# **9.1** El Teorema de Pitágoras y trigonometría **9** Triángulos rectángulos<br>**19 de xu**rigonometría

- 
- **9.2** Triángulos rectángulos especiales
- **9.3** Triángulos rectángulos similares
- **9.4** La razón tangente
- **9.5** Las razones de seno y coseno
- **9.6** Resolver los triángulos rectángulos
- **9.7** Ley de senos y Ley de cosenos

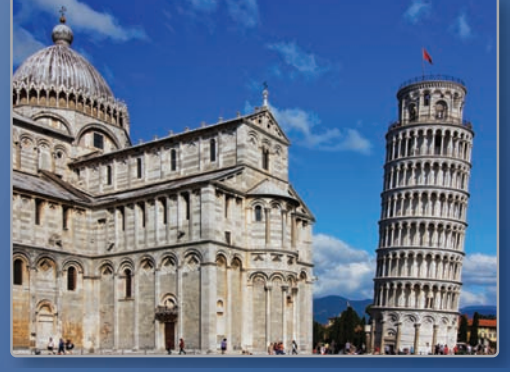

**Torre Inclinada de Pisa** *(pág. 514)*

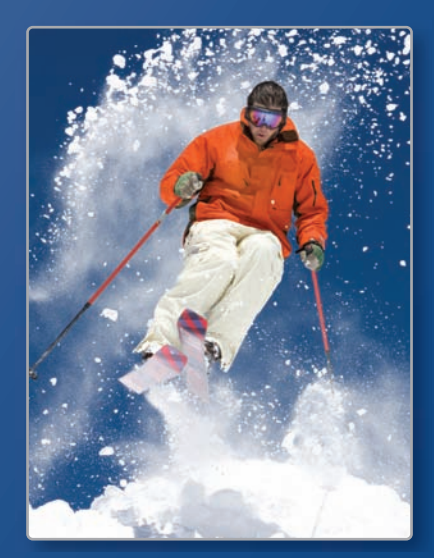

**Esquiar** *(pág. 497)*

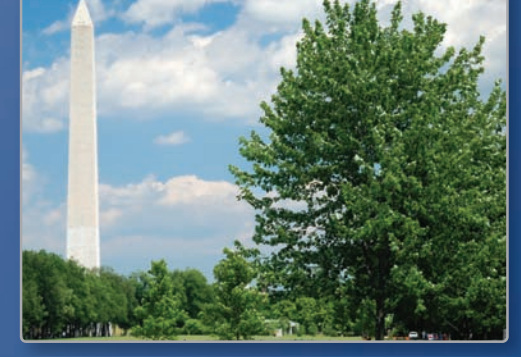

**Monumento a Washington** *(pág. 491)*

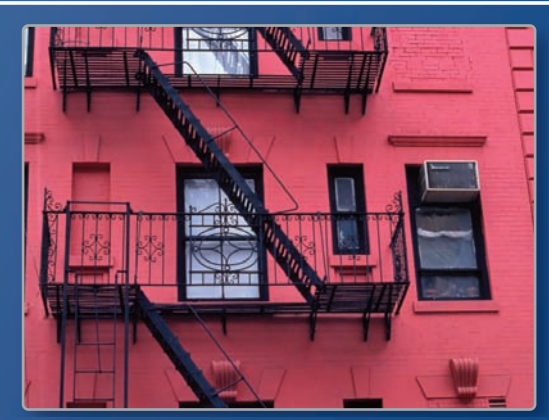

**Escalera de incendios** *(pág. 469)*

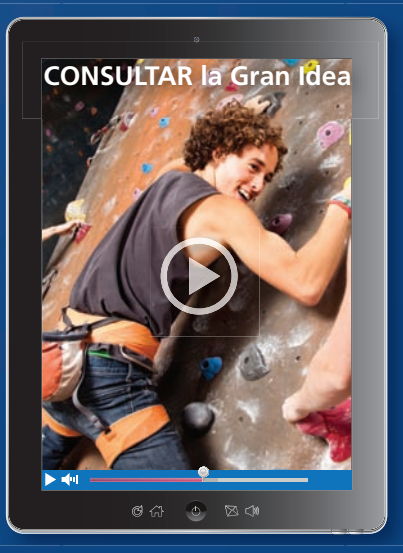

**Pared de rocas** *(pág. 481)*

# Mantener el dominio de las matemáticas

### **Usar las propiedades de los radicales**

**Ejemplo 1** Simplifica  $\sqrt{128}$ .<br> $\sqrt{128} = \sqrt{64 \cdot 2}$ 

$$
\sqrt{128} = \sqrt{64 \cdot 2}
$$

$$
= \sqrt{64} \cdot \sqrt{2}
$$

$$
= 8\sqrt{2}
$$

Factoriza usando el factor máximo del cuadrado perfecto. 2 Propiedad del producto de raíces cuadradas Simplifica.

**Ejemplo 2** Simplifica  $\frac{4}{\sqrt{5}}$ 

$$
\frac{4}{\sqrt{5}} = \frac{4}{\sqrt{5}} \cdot \frac{\sqrt{5}}{\sqrt{5}}
$$

$$
= \frac{4\sqrt{5}}{\sqrt{25}}
$$

$$
= \frac{4\sqrt{5}}{5}
$$

 $\frac{\sqrt{5}}{2}$  Multiplica por  $\frac{\sqrt{5}}{2}$ .  $\overline{\sqrt{5}}$ .

Propiedad del producto de raíces cuadradas

Simplifica.

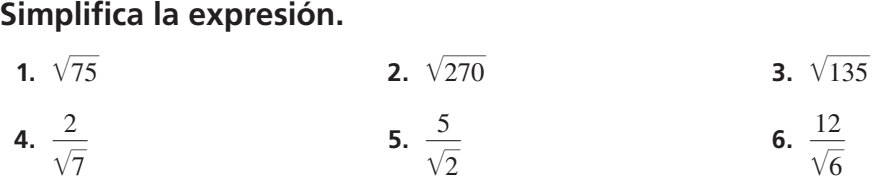

### **Resolver proporciones**

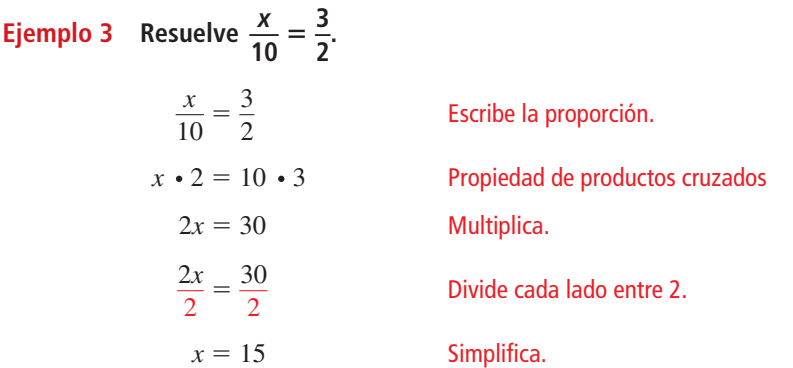

#### **Resuelve la proporción.**

- **7.**  $\frac{x}{12} = \frac{3}{4}$ **8.**  $\frac{x}{3} = \frac{5}{2}$ **9.**  $\frac{4}{x} = \frac{7}{56}$ **10.**  $\frac{10}{23} = \frac{4}{x}$ **11.**  $\frac{x+1}{2}$  $\frac{+1}{2} = \frac{21}{14}$ 9.  $\frac{x}{x} - \frac{56}{56}$ <br>
12.  $\frac{9}{3x - 15}$  $\frac{9}{3x-15} = \frac{3}{12}$
- **13.** RAZONAMIENTO ABSTRACTO La Propiedad del Producto de raíces cuadradas permite simplificar la raíz cuadrada del producto. ¿Puedes simplificar la raíz cuadrada de la suma? ¿De la diferencia? Explícalo.

# Prácticas matemáticas

*Los estudiantes que dominan las matemáticas expresan repuestas numéricas con precisión.*

# **Prestar atención a la precisión**

# **G** Concepto Esencial

#### Posición estándar de un triángulo rectángulo

En las *unidades circulares de trigonometría*, un triángulo rectángulo está en **posición estándar** cuando:

- **1.** La hipotenusa es un radio del círculo de radio 1 con el centro en el origen.
- **2.** Un cateto del triángulo rectángulo pertenece al eje *x*.
- **3.** El otro cateto del triángulo rectángulo es perpendicular al eje *x*.

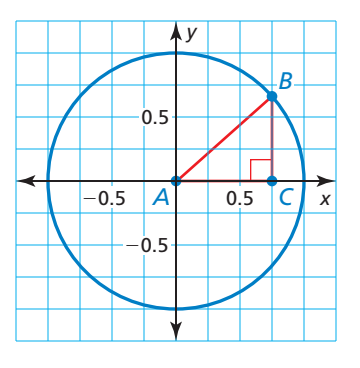

#### **EJEMPLO 1** Dibujar un triángulo rectángulo isósceles en posición estándar

Usa el software de geometría dinámica para construir un triángulo rectángulo isósceles que esté en posición estándar. ¿Cuáles son las coordenadas exactas de sus vértices?

#### **SOLUCIÓN**

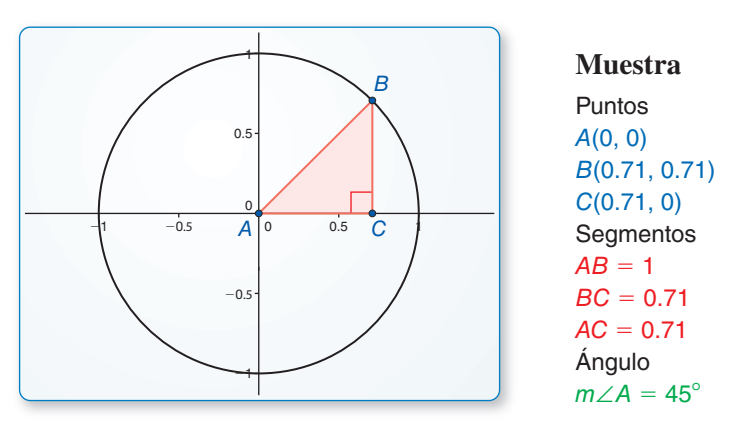

Para determinar las coordenadas exactas de sus vértices, rotula la longitud de cada cateto *x*. Por el Teorema de Pitágoras, el cual estudiarás en la Sección 9.1,  $x^2 + x^2 = 1$ . Resolviendo esta ecuación obtenemos:

$$
x = \frac{1}{\sqrt{2}}, \quad \frac{\sqrt{2}}{2}.
$$

Entonces, las coordenadas exactas de los vértices son  $A(0, 0)$ ,  $B\left(\frac{\sqrt{2}}{2}, \frac{\sqrt{2}}{2}\right)$  $\sqrt{2}, \frac{\sqrt{2}}{2}$  $\sqrt{\frac{2}{2}}$  y  $C\left(\frac{\sqrt{2}}{2},\right)$  $\frac{2}{2}$ , 0).

# Monitoreo del progreso

- **1.** Usa el software de geometría dinámica para construir un triángulo rectángulo con medidas del ángulo agudo de 30° y 60° en posición estándar. ¿Cuáles son las coordenadas exactas de sus vértices?
- **2.** Usa el software de geometría dinámica para construir un triángulo rectángulo con medidas del ángulo agudo de 20° y 70° en posición estándar. ¿Cuáles son las coordenadas aproximadas de sus vértices?

# 9.1 El Teorema de Pitágoras

Pregunta esencial ¿Cómo puedes demostrar el Teorema de

Pitágoras?

### **EXPLORACIÓN 1**

#### **Demostrar el Teorema de Pitágoras sin palabras**

#### **Trabaja con un compañero.**

- **a.** Dibuja y recorta un triángulo rectángulo con los catetos *a* y *b*, con una hipotenusa *c*.
- **b.** Haz tres copias del triángulo rectángulo. Acomoda los cuatro triángulos para formar un cuadrado grande, así como se muestra.
- **c.** Halla el área del cuadrado grande en términos de *a*, *b*, y *c* sumando las áreas de los triángulos y del cuadrado pequeño.
- **d.** Copia el cuadrado grande. Divídelo en dos cuadrados pequeños y dos rectángulos del mismo tamaño, así como se muestra.
- **e.** Halla el área del cuadrado grande en términos de *a* y *b* sumando las áreas de los rectángulos y los cuadrados más pequeños.
- **f.** Compara tus respuestas en las partes (c) y (e). Explica, cómo esto demuestra el Teorema de Pitágoras.

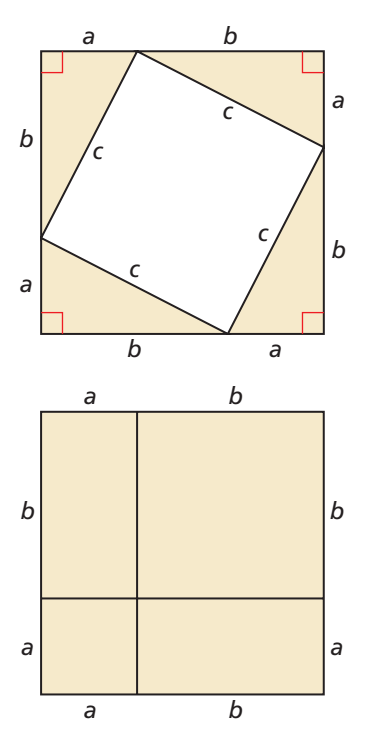

#### **Demostrar el Teorema de Pitágoras**

#### **Trabaja con un compañero.**

**EXPLORACIÓN 2** 

**a.** Dibuja un triángulo rectángulo con los catetos *a* y *b*, y la hipotenusa *c*, así como se muestra. Dibuja la altura de *C* a *AB*. Rotula las longitudes, así como se muestra.

### RAZONAR DE MANERA **ABSTRACTA**

Para dominar las matemáticas, necesitas saber y usar con flexibilidad las diferentes propiedades de las operaciones y los objetos.

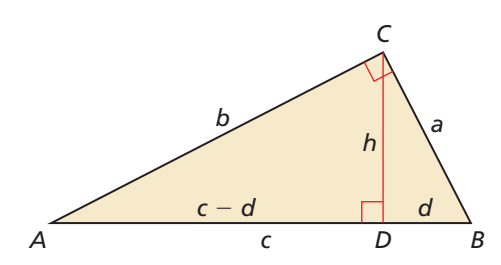

- **b.** Explica porqué  $\triangle ABC$ ,  $\triangle ACD$  y  $\triangle CBD$  son similares.
- **c.** Escribe una comprobación de dos columnas usando triángulos similares de la parte (b) para demostrar que  $a^2 + b^2 = c^2$ .

# Comunicar tu respuesta

- **3.** ¿Cómo puedes demostrar el Teorema de Pitágoras?
- **4.** Usa el Internet o algún otro recurso para encontrar la manera de demostrar el Teorema de Pitágoras que es diferente de Exploraciones 1 y 2.

# 9.1 Lección Qué aprenderás

#### Vocabulario Esencial

tripleta de Pitágoras, *pág. 464*

*Anterior* triángulo rectángulo catetos de un triángulo rectángulo hipotenusa

- Usar el Teorema de Pitágoras.
- Usar el Recíproco del Teorema de Pitágoras.
- Clasificar los triángulos.

## **Usar el Teorema de Pitágoras**

Uno de los más famosos Teoremas en matemáticas es el Teorema de Pitágoras, nombrado en honor al antiguo matemático Griego Pitágoras. Este teorema describe las relaciones que hay entre la longitud de los lados de un triángulo rectángulo.

# **G** Teorema

#### Teorema 9.1 Teorema de Pitágoras

En un triángulo rectángulo, el cuadrado de la longitud de la hipotenusa es igual a la suma de los cuadrados de la longitud de los catetos.

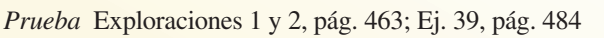

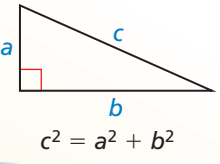

### CONSEJO DE ESTUDIO

Puede que te resulte útil memorizar la Tripleta de Pitágoras, que se muestra en **negritas**, en el caso de las evaluaciones estandarizadas.

Una **Tripleta de Pitágoras** es un conjunto de tres enteros consecutivos *a, b* y *c,* que satisfacen la ecuación  $c^2 = a^2 + b^2$ .

# **G** Concepto Esencial

#### Tripletas de Pitágoras comunes y algunos de sus múltiplos

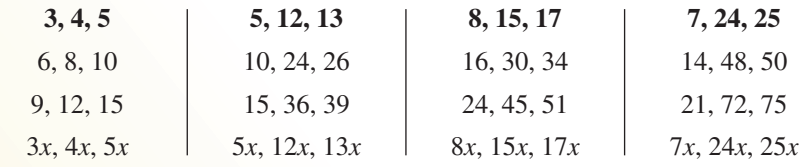

Las Tripletas de Pitágoras más comunes están en negritas. Las otras tripletas son el resultado de la multiplicación de cada entero por el mismo factor de la tripleta destacada en negritas.

#### **EJEMPLO 1**

#### **Usar el Teorema de Pitágoras**

Halla el valor de *x*. Luego di si la longitud de los lados forma una Tripleta de Pitágoras.

#### **SOLUCIÓN**

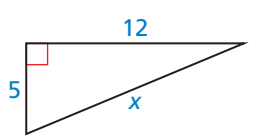

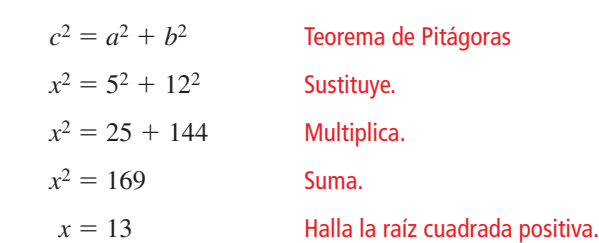

 El valor de *x* es de 13. Porque la longitud de los lados 5, 12 y 13 son los enteros que satisfacen la ecuación  $c^2 = a^2 + b^2$ , ellos forman una Tripleta de Pitágoras.

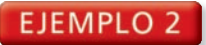

#### **EJEMPLO 2 Usar el Teorema de Pitágoras**

Halla el valor de *x*. Luego di si la longitud de los lados forma una Tripleta de Pitágoras.

# 14 <sup>7</sup> *<sup>x</sup>*

#### **SOLUCIÓN**

- $c^2 = a^2 + b^2$  Teorema de Pitágoras  $14^2 = 7^2 + x^2$  Sustituye.  $196 = 49 + x^2$  Multiplica.  $147 = x^2$  Resta 49 de cada lado.  $\sqrt{147}$  = x 147 = *x* Halla la raíz cuadrada positiva.  $\sqrt{49}$  •  $\sqrt{3}$ 3 = *x* Propiedad del producto de raíces cuadradas  $7\sqrt{3} = x$ Simplifica.
- El valor de *x* es de 7 $\sqrt{3}$ . Dado que 7 $\sqrt{3}$  no es entero, los lados no forman una Tripleta de Pitágoras.

EJEMPLO 3

#### **Resolver un problema de la vida real**

Los rascacielos que se muestran están conectados por un puente cuyo soporte son unas vigas. Usa el Teorema de Pitágoras para conocer la longitud aproximada de cada una de las vigas de soporte.

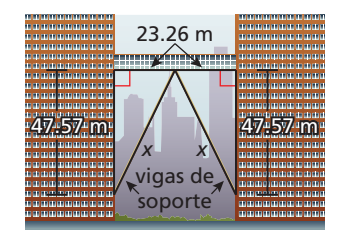

#### **SOLUCIÓN**

Cada viga de soporte forma una hipotenusa de un triángulo rectángulo. Los triángulos

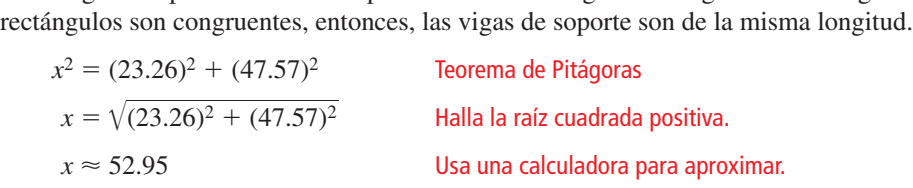

La longitud de cada viga de soporte es de aproximadamente 52.95 metros.

### Monitoreo del progreso **AVI Ayuda en inglés y español en** *BigIdeasMath.com*

**Halla la longitud de** *x***. Luego di si la longitud de los lados forma una tripleta de Pitágoras**

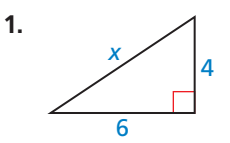

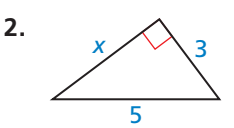

 **3.** Un anemómetro es un dispositivo usado para medir la velocidad del viento. El anemómetro mostrado está unido a la parte superior de un poste. Los cables de soporte están unidos al poste a 5 pies arriba del piso. Cada cable de soporte es de 6 pies de longitud. ¿Qué tan lejos de la base del poste está cada cable unido al piso?

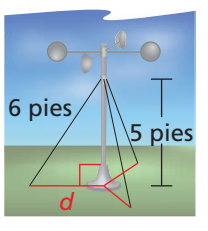

### **Usar el recíproco del Teorema de Pitágoras**

El Recíproco del Teorema de Pitágoras también es verdadero. Lo puedes usar para determinar si el triángulo con las longitudes de los lados dados es un triángulo rectángulo.

# Teorema

#### Teorema 9.2 Recíproco del Teorema de Pitágoras

Si el cuadrado de la longitud del lado más largo de un triángulo es igual a la suma de los cuadrados de la longitud de los otros dos lados, entonces el triángulo es un triángulo rectángulo.

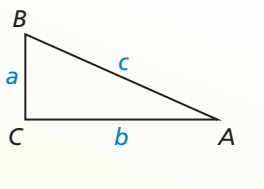

Si  $c^2 = a^2 + b^2$ , entonces  $\triangle ABC$  es un triángulo rectángulo.

*Prueba* Ej. 39, pág. 470

#### **EJEMPLO 4 Verificar triángulos rectángulos**

Di si cada triángulo es un triángulo rectángulo.

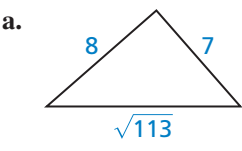

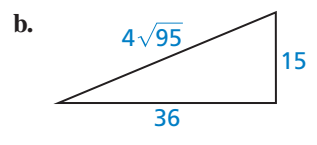

#### **SOLUCIÓN**

Permite que *c* represente la longitud del lado más largo del triángulo. Verifica si la longitud del lado satisface la ecuación de  $c^2 = a^2 + b^2$ .

**a.**  $(\sqrt{113})^2 \stackrel{?}{=} 7^2 + 8^2$  $113 \stackrel{?}{=} 49 + 64$  $113 = 113$ 

El triángulo es un triángulo rectángulo.

**b.** 
$$
(4\sqrt{95})^2 \stackrel{?}{=} 15^2 + 36^2
$$
  
 $4^2 \cdot (\sqrt{95})^2 \stackrel{?}{=} 15^2 + 36^2$   
 $16 \cdot 95 \stackrel{?}{=} 225 + 1296$   
 $1520 \neq 1521$ 

El triángulo *no* es un triángulo rectángulo.

Monitoreo del progreso Ayuda en inglés y español en *BigIdeasMath.com*

**Di si el triángulo es un triángulo rectángulo.**

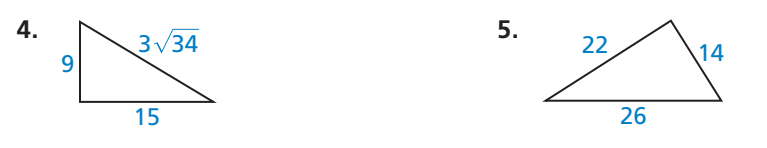

### USAR HERRAMIENTAS ESTRATÉGICAMENTE

Usa la calculadora para determinar que determinar que<br>√113 ≈ 10.630 es la longitud del lado más largo en la parte (a).

## **Clasificar triángulos**

El Recíproco del Teorema de Pitágoras es usado para determinar si los triángulos son triángulos rectángulos. Puedes usar el teorema para determinar si el triángulo es agudo u obtuso.

Teorema

#### Teorema 9.3 Teorema de Desigualdad de Pitágoras

Para cada △*ABC*, donde *c* es la longitud del lado más largo, los siguientes enunciados son verdaderos.

Si  $c^2 < a^2 + b^2$ , entonces,  $\triangle ABC$  Si  $c^2 > a^2 + b^2$ , entonces,  $\triangle ABC$ es agudo. es obtuso. *A*

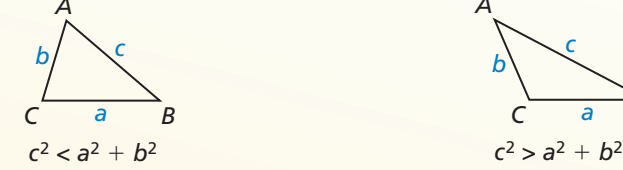

*Prueba* Ejs. 42 y 43, pág. 470

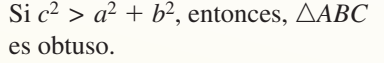

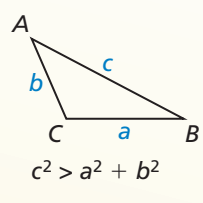

### RECORDAR

El Teorema de la Desigualdad Triangular (Teorema 6.11) de la página 339 declara que la suma de las longitudes de cualquiera de los dos lados de un triángulo es mayor que la longitud del tercer lado.

#### **EJEMPLO 5 Clasificar triángulos**

Verifica los segmentos con longitudes de 4.3 pies, 5.2 pies y 6.1 pies, forman un triángulo. ¿Es un triángulo *acutángulo, rectángulo* u *obtusángulo*?

#### **SOLUCIÓN**

**Paso 1** Usa el Teorema de la Desigualdad Triangular (Teorema 6.11) para verificar que los segmentos formen un triángulo.

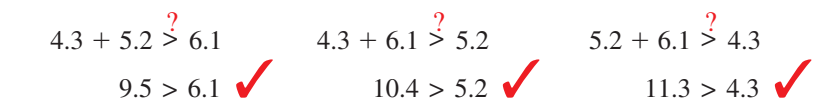

- Los segmentos con longitudes de 4.3 pies, 5.2 pies y 6.1 pies, forman un triángulo.
- Paso 2 Clasifica el triángulo comparando el cuadrado de la longitud del lado más largo con la suma de los cuadrados de las longitudes de sus otros dos lados.

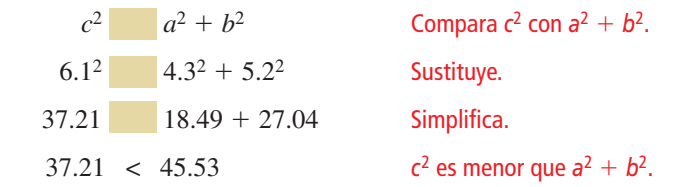

 Los segmentos con longitudes de 4.3 pies, 5.2 pies y 6.1 pies, forman un triángulo acutángulo.

# Monitoreo del progreso **AD**<sub>Ayuda en inglés y español en *BigIdeasMath.com*</sub>

- **6.** Verifica que los segmentos con longitudes de 3, 4, y 6, forman un triángulo. ¿Es un triángulo *acutángulo, rectángulo* u *obtusángulo*?
- **7.** Verifica que los segmentos con longitudes de 2.1, 2.8, y 3.5, forman un triángulo. ¿Es un triángulo *acutángulo, rectángulo* u *obtusángulo*?

# 9.1 **Ejercicios** Soluciones dinámicas disponibles en *BigIdeasMath.com*

## Verificación de vocabulario y concepto esencial

- **1. VOCABULARIO** ¿Qué es una tripleta de Pitágoras?
- 2. DISTINTAS PALABRAS, LA MISMA PREGUNTA ¿Cuál es diferente? Halla "ambas" respuestas.

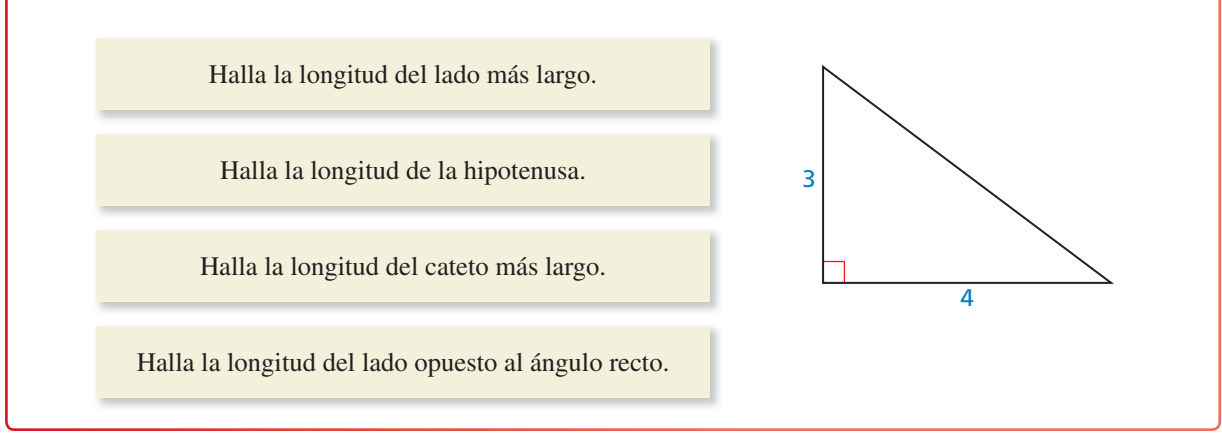

# Monitoreo del progreso y Representar con matemáticas

**En los Ejercicios 3–6, halla el valor de** *x***. Luego di si las longitudes de sus lados forman una tripleta de Pitágoras.**  *(Consulta el Ejemplo 1).*

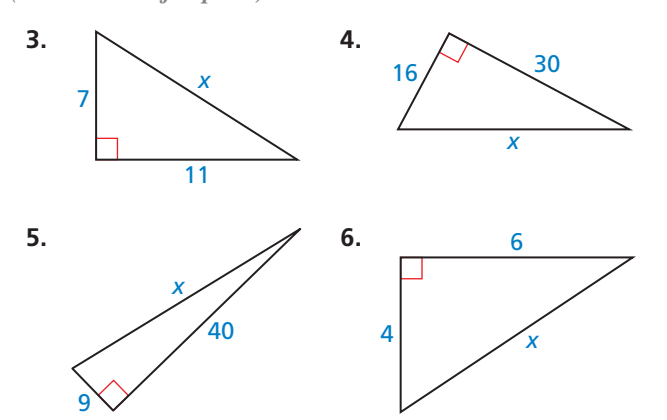

**En los Ejercicios 7–10, halla el valor de** *x***. Luego di si las longitudes de sus lados forman una tripleta de Pitágoras.**  *(Consulta el Ejemplo 2).*

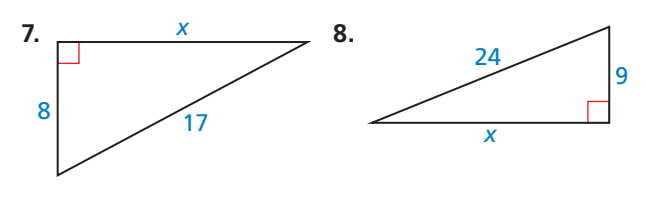

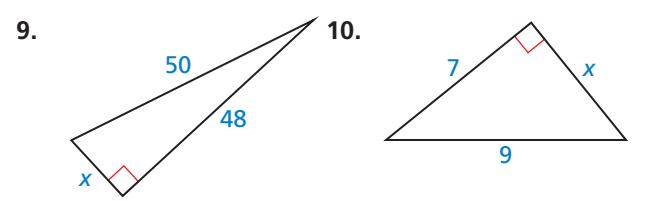

ANÁLISIS DE ERRORES **En los Ejercicios 11 y 12, describe y corrige el error cometido en el uso del Teorema de** 

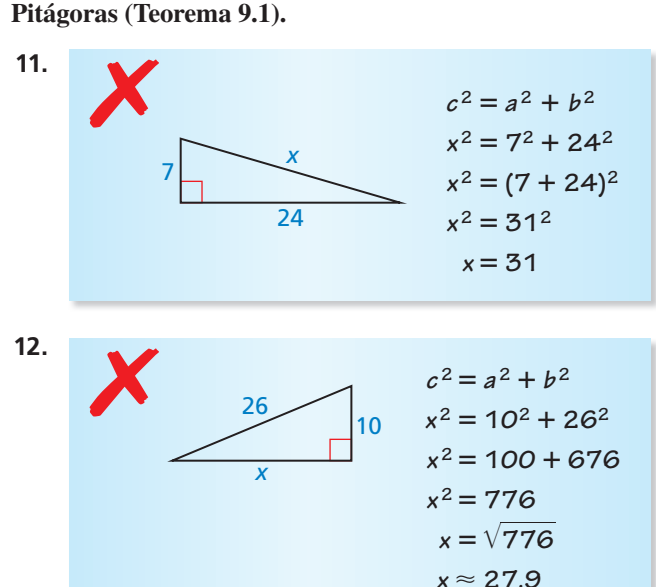

**13.** REPRESENTAR CON MATEMÁTICAS La escalera de incendios forma un triángulo rectángulo, así como se muestra. Usa el Teorema de Pitágoras (Teorema 9.1) para aproximar la distancia entre las dos plataformas. *(Consulta el Ejemplo 3).*

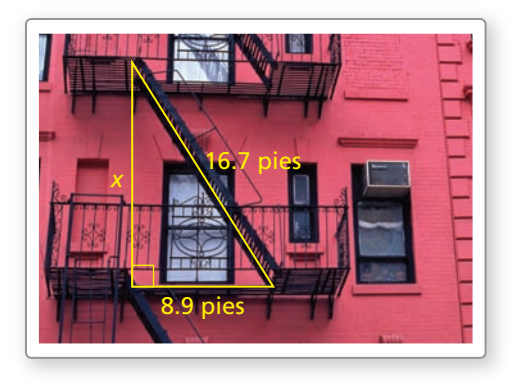

14. **REPRESENTAR CON MATEMÁTICAS** El tablero de un aro de baloncesto forma un triángulo rectángulo con las varillas de soporte, así como se muestra. Usa el Teorema de Pitágoras (Teorema 9.1) para aproximar la distancia entre las varillas donde se unen al tablero.

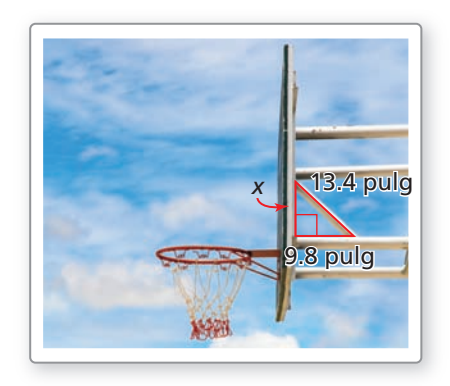

**En los Ejercicios 15–20, di si el triángulo es un triángulo rectángulo.** *(Consulta el Ejemplo 4).*

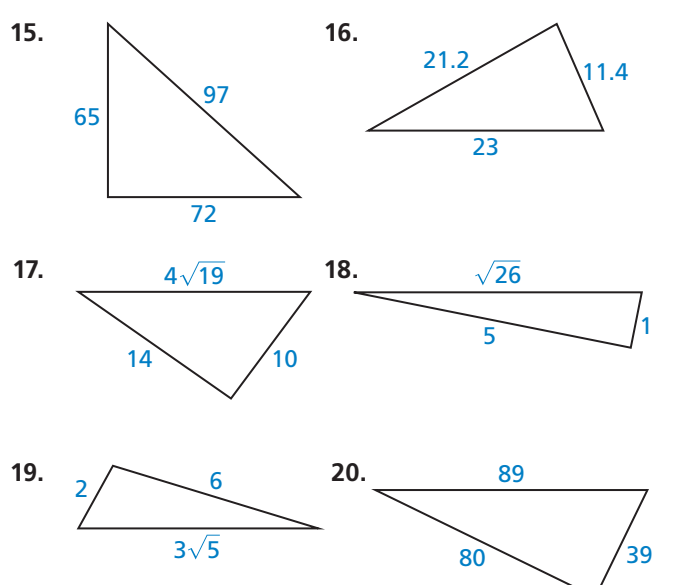

#### En los Ejercicios 21–28, verifica que la longitud del **segmento forma un triángulo. ¿Es un triángulo** *acutángulo, rectángulo* **u** *obtusángulo***?** *(Consulta el Ejemplo 5).*

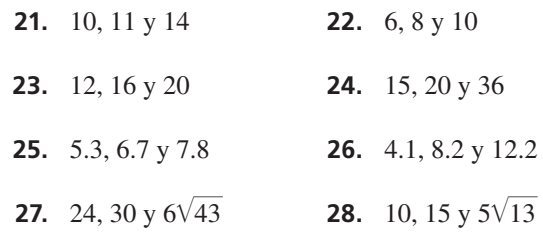

- **29.** REPRESENTAR CON MATEMÁTICAS En béisbol, las longitudes del recorrido entre las bases consecutivas son de 90 pies, y los recorridos forman un ángulo recto. El jugador de la primera base trata de robar la segunda base. ¿Qué tan lejos la pelota tiene que viajar desde la base de bateo a la segunda base para que el jugador salga?
- **30.** RAZONAR Estás haciendo un marco, con barras de camillas, para una pintura. La pintura rectangular será de 10 pulgadas de largo y 8 pulgadas de ancho. Usando una regla, ¿cómo puedes estar seguro que las esquinas del marco son de 90°?

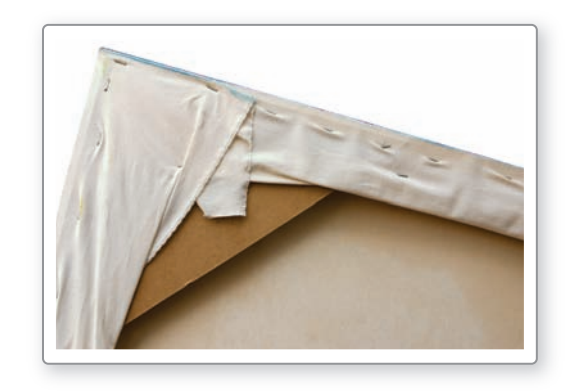

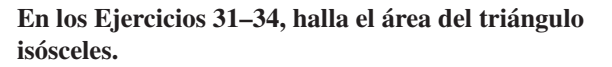

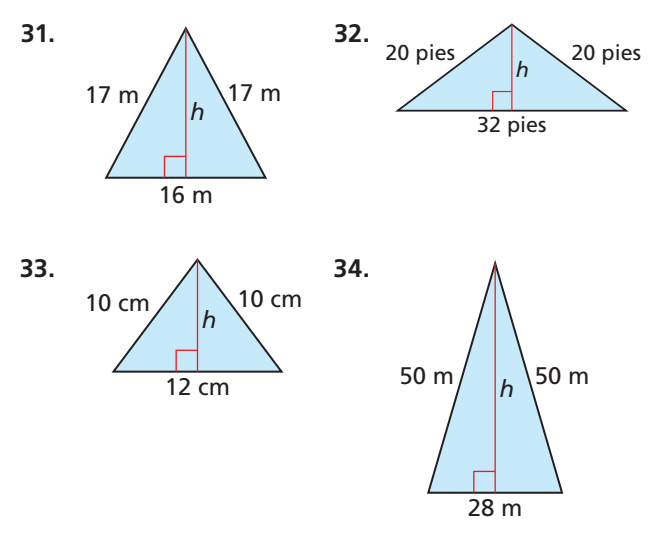

- **35. ANALIZAR RELACIONES** Justifica la Fórmula de la distancia usando el Teorema de Pitágoras (Teorema 9.1).
- **36.** ¿CÓMO LO VES? ¿Cómo sabes que ∠*C* es un ángulo recto sin usar el Teorema de Pitágoras (Teorema 9.1)?

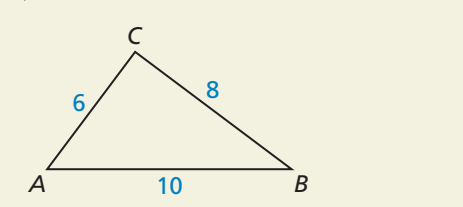

- 15 pulg 20 pulg 12 pulg  $\bigvee$  12 pulg **37.** RESOLVER PROBLEMAS Estás haciendo una cometa y necesitas averiguar cuánto tienes que comprar de lazo. Necesitas el lazo para el perímetro de la cometa. El lazo viene en paquetes de 2 yardas. ¿Cuántos paquetes tienes que comprar?
- **38.** DEMOSTRAR UN TEOREMA Usa el Teorema de Pitágoras (Teorema 9.1) para demostrar el Teorema de la congruencia del cateto de la hipotenusa (CH) (Teorema 5.9).

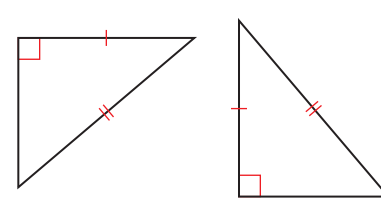

- **39.** DEMOSTRAR UN TEOREMA Demuestra el Recíproco del Teorema de Pitágoras (Teorema 9.2). (*Consejo*: dibuja △*ABC* con la longitud de sus lados *a*, *b* y *c*, donde *c* es la longitud del lado más largo. Después, dibuja un triángulo rectángulo con la longitud de sus lados *a*, *b* y *x*, donde *x* es la longitud de la hipotenusa. Compara las longitudes *c* y *x*).
- **40.** ESTIMULAR EL PENSAMIENTO Considera dos enteros  $m \, y \, n$ , donde  $m > n$ . ¿Será que las siguientes expresiones producen una tripleta de Pitágoras? Si es sí, demuestra tu respuesta. Si es no, da un contraejemplo.

2*mn*,  $m^2 - n^2$ ,  $m^2 + n^2$ 

- **41. ARGUMENTAR** Tu amigo insiste que 72 y 75 no pueden ser parte de la tripleta de Pitágoras por que  $72^2 + 75^2$ no es igual a un entero positivo al cuadrado. ¿Está tu amigo en lo correcto? Explica tu razonamiento.
- **42.** DEMOSTRAR UN TEOREMA Copia y completa la comprobación del Teorema de desigualdad de Pitágoras (Teorema 9.3) donde  $c^2 < a^2 + b^2$ .
	- **Dado** En  $\triangle ABC$ ,  $c^2 < a^2 + b^2$ , donde *c* es la longitud del lado más largo. △*PQR* tiene la longitud de sus lados *a*, *b*, y *x*, donde *x* es la longitud de la hipotenusa y ∠*R* es un ángulo recto.
	- **Demostrar** △*ABC* es un triángulo acutángulo.

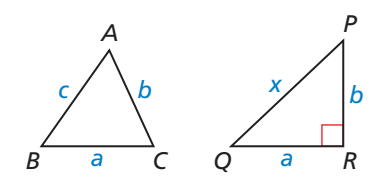

**1.** \_\_\_\_\_\_\_\_\_\_\_\_\_\_\_

**3.** *c*2 < *x*<sup>2</sup> **3.** \_\_\_\_\_\_\_\_\_\_\_\_\_\_\_

**4.** *c* < *x* **4.** Toma la raíz

cuadrada positiva de cada lado.

Teorema de bisagra (Teorema 6.13)

#### **ENUNCIADOS RAZONES**

- **1.** En  $\triangle ABC$ ,  $c^2 < a^2 + b^2$ , donde *c* es la longitud del lado más largo. △*PQR* tiene la longitud de sus lados *a*, *b,* y *x*, donde *x* es la longitud de la hipotenusa y ∠*R* es un ángulo recto.
- **2.**  $a^2 + b^2 = x^2$  **2.**

$$
3. \, c^2 < x^2
$$

$$
4. \, c < x
$$

- **5.** *m*∠*R* = 90° **5.** \_\_\_\_\_\_\_\_\_\_\_\_\_\_\_
- **6.**  $m∠C < m∠R$  **6.** Recíproco del
- **7.** *m*∠*C* < 90° **7.** \_\_\_\_\_\_\_\_\_\_\_\_\_\_\_
- **8.** ∠*C* es un ángulo agudo. **8.**  $\frac{2}{5}$  **8.**  $\frac{2}{5}$  **10.**  $\frac{2}{5}$
- **9.**  $\triangle ABC$  es un triángulo acutángulo. **9.**  $\angle$
- **43.** DEMOSTRAR UN TEOREMA Demuestra el Teorema de desigualdad de Pitágoras (Teorema 9.3) cuando  $c^2 > a^2 + b^2$ . (*Consejo*: Verifícalo en el Ejercicio 42).

Repasar lo que aprendiste en grados y lecciones anteriores

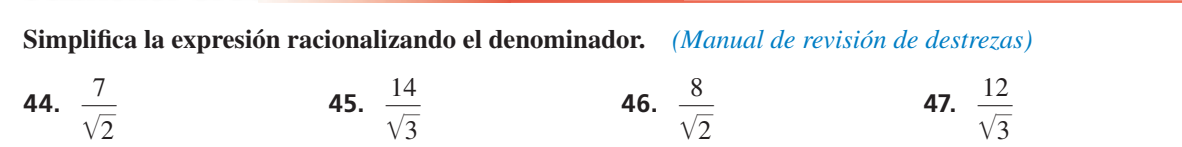

Mantener el dominio de las matemáticas

# 9.2 Triángulos rectángulos especiales

Pregunta esencial *i*Cuál es la relación entre la longitud de los lados de 45°- 45°- 90° triángulos? ¿y de 30°- 60°- 90° triángulos?

**EXPLORACIÓN 1** 

#### **Razón de los lados de un triángulo rectángulo isósceles**

#### **Trabaja con un compañero.**

- **a.** Usa el software de geometría dinámica para construir un triángulo rectángulo isósceles con la longitud del cateto de 4 unidades.
- **b.** Halla las medidas del ángulo agudo. Explica porqué este triángulo es llamado 45°- 45°- 90° triángulo.

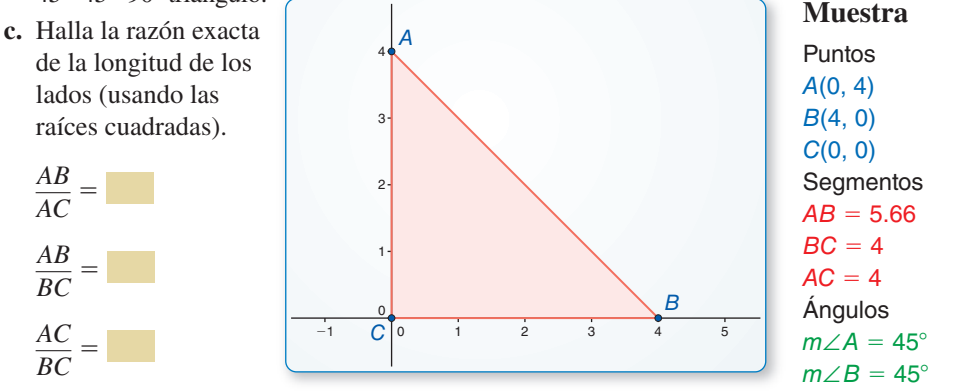

**d.** Repite las partes (a) y (c) para otros triángulos rectángulos isósceles. Usa tus resultados para escribir una conjetura acerca de la razón de la longitud de los lados de un triángulo rectángulo isósceles.

#### **EXPLORACIÓN 2 Razón de los lados de un triángulo 30**°**- 60**°**- 90**°

#### **Trabaja con un compañero.**

**a.** Usa el software de geometría dinámica para construir un triángulo rectángulo con las medidas del ángulo agudo de 30° y 60° (a 30°- 60°- 90° triángulo), donde la longitud del cateto más corto es de 3 unidades.

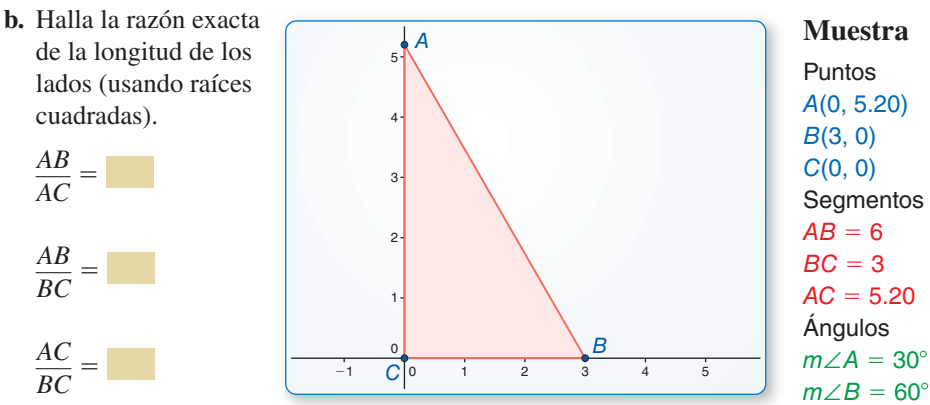

**c.** Repite las partes (a) y (c) para otros 30°- 60°- 90° triángulos. Usa tus resultados para escribir una conjetura acerca de la razón de la longitud de los lados de un 30°- 60°- 90° triángulo.

# Comunicar tu respuesta

 **3.** ¿Cuál es la relación entre la longitud de los lados de 45°- 45°- 90° triángulo? ¿30°- 60°- 90° triángulo?

### PRESTAR ATENCIÓN A LA PRECISIÓN

Para ser un experto en<br>matemáticas, necesitas expresar las respuestas numéricas con un grado de precisión apropiado para el contexto del problema. contexto del problema.

# 9.2 Lección Qué aprenderás

### Vocabulario Esencial

*Anterior* triángulo isósceles

- 
- Hallar la longitud de los lados en los triángulos rectángulos especiales. Resolver problemas de la vida real que incluyan triángulos rectángulos.

### **Hallar las longitudes de los lados en los triángulos rectángulos especiales**

Un 45°- 45°- 90° triángulo es un *triángulo rectángulo isósceles* que puede ser formado si cortamos un cuadrado por la mitad en diagonal.

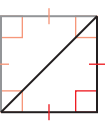

# Teorema

#### Teorema 9.4 Teorema 45°- 45°- 90° Triángulo

En un 45°- 45°- 90° triángulo, la hipotenusa es  $\sqrt{2}$  veces tan larga como cada cateto.

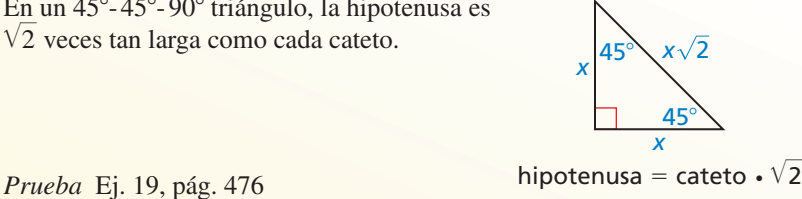

# **EJEMPLO 1**

#### **Hallar las longitudes de los lados en 45**°**- 45**°**- 90**° **triángulos**

Halla el valor de *x*. Escribe tu respuesta en la forma más simple.

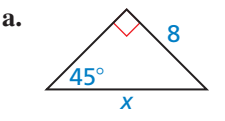

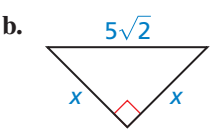

### **SOLUCIÓN**

**a.** Por el Teorema de la suma del triángulo (Teorema 5.1), la medida del tercer ángulo debe ser de 45°, entonces, el triángulo es un 45°- 45°- 90° triángulo.

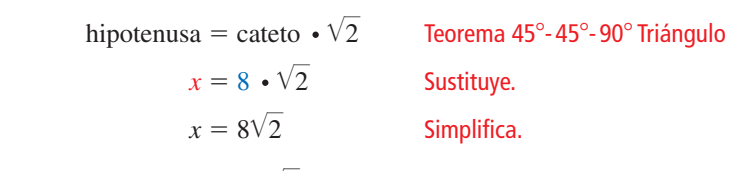

El valor de *x* es  $8\sqrt{2}$ .

**b.** Por el Teorema de los ángulos base (Teorema 5.6) y el Teorema corolario de la suma del triángulo (Corolario 5.1), el triángulo es un 45°- 45°- 90° triángulo.

hipotenusa = cateto  $\cdot \sqrt{2}$ Teorema 45°-45°-90° Triángulo  $5\sqrt{2} = x \cdot \sqrt{2}$ Sustituye.  $\frac{5\sqrt{2}}{2} = \frac{x\sqrt{2}}{2}$  $\sqrt{2}$  $\sqrt{2}$  $\frac{1}{2}$  Divide cada lado entre  $\sqrt{2}$ .  $5 = x$  Simplifica.

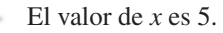

### RECORDAR

Una expresión que implica está en la forma más simple, cuando ningún radicando tiene cuadrados perfectos como factores otros que 1, ningún radicando contiene fracciones, y ningún radical aparece en el denominador aparece en el denominadores en el decembre en el decembre en el decembre en el desde en el desde en el desde e<br>En el denominadores en el decembre en el decembre en el decembre en el decembre en el decembre en el decembre de una fracción.

# Teorema

#### Teorema 9.5 Teorema 30°- 60°- 90° Triángulo

En un 30°- 60°- 90° triángulo, la hipotenusa es el doble de largo que el cateto más corto, y el cateto más largo es  $\sqrt{3}$  veces tan largo como el cateto más corto.

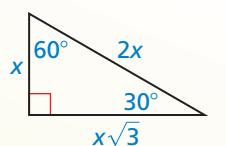

*Prueba* Ej. 21, pág. 476

hipotenusa = cateto más corto ⋅ 2 cateto más largo = cateto más corto  $\cdot \sqrt{3}$ 

### RECORDAR

Porque el ángulo opuesto<br>9 es mayor que el ángulo 9 es mayor que el ángulo opuesto *x*, el cateto con longitud 9 es más largo que<br>el cateto con la longitud el cateto con la longitud *<sup>x</sup>* por el Teorema del ángulo mayor del triángulo.<br>(Teorema 6 10) (Teorema 6.10).

**EJEMPLO 2** 

### **Hallar las longitudes de los lados en 30**°**- 60**°**- 90**° **triángulo**

Halla el valor de *x* y *y*. Escribe tu respuesta en la forma más simple.

#### **SOLUCIÓN**

**Paso 1** Halla el valor de *x*.

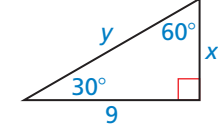

cateto más largo = cateto más corto  $\cdot \sqrt{3}$ 

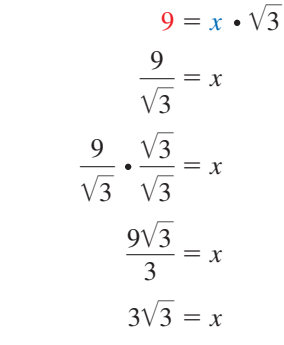

3 Teorema 30°- 60°- 90° Triángulo

Sustituye.

 $x = x$  Divide cada lado entre  $\sqrt{3}$ .

$$
= x
$$
 Multiplica por  $\frac{\sqrt{3}}{\sqrt{3}}$ .

**Multiplica las fracciones.** 

Simplifica.

El valor de *x* es  $3\sqrt{3}$ .

**Paso 2** Halla el valor de *y*.

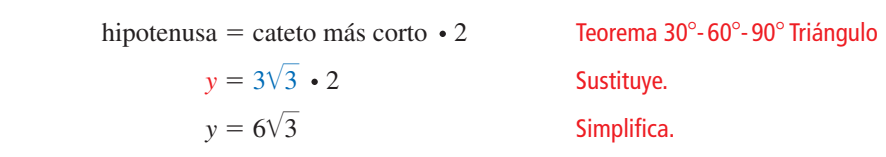

El valor de *y* es  $6\sqrt{3}$ .

Monitoreo del progreso Ayuda en inglés y español en *BigIdeasMath.com*

**Halla el valor de la variable. Escribe tu respuesta en la forma más simple.**

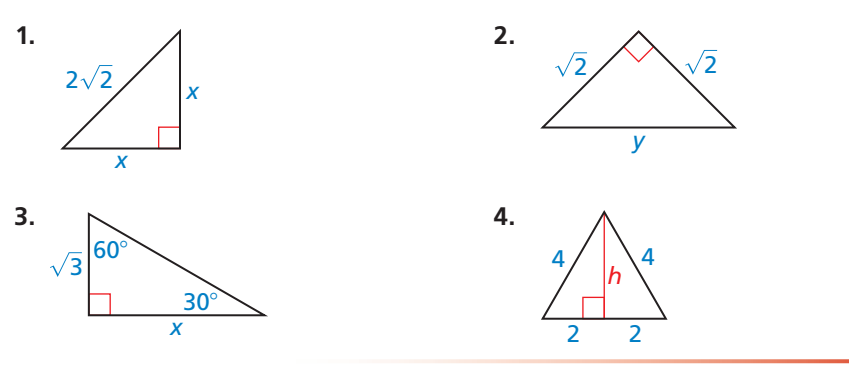

### **Resolver problemas de la vida real**

#### **EJEMPLO 3**

#### **Representar con matemáticas**

La señal de tráfico tiene forma de un triángulo equilátero. Estima el área de la señal, hallando el área del triángulo equilátero.

#### **SOLUCIÓN**

Primero halla la altura *h* del triángulo dividiéndolo en dos 30°- 60°- 90° triángulos. La longitud del cateto más largo de uno de estos triángulos es *h*. La longitud del cateto más corto es 18 pulgadas.

*h* = 18 •  $\sqrt{3}$  = 18 $\sqrt{3}$ 3 Teorema 30°-60°-90° Triángulo

Usa  $h = 18\sqrt{3}$  para hallar el área del triángulo equilátero.

 $\text{Area} = \frac{1}{2}bh = \frac{1}{2}(36)(18\sqrt{3}) \approx 561.18$ 

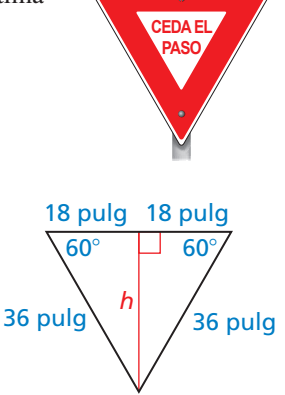

36 pulg

El área de la señal es de aproximadamente 561 pulgadas cuadradas.

#### EJEMPLO 4

#### **Hallar la altura de una rampa**

Una rampa de descarga es usada para descargar los camiones. ¿Qué tan alto es el extremo final de una rampa de 80 pies cuando el ángulo de la punta es 30° o 45°?

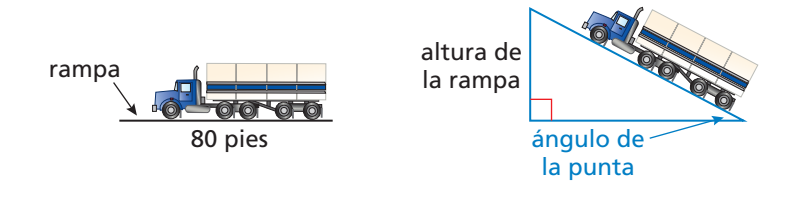

#### **SOLUCIÓN**

Cuando el ángulo de la punta es de 30°, la altura de *h* de la rampa es de la longitud del cateto más corto de un 30°- 60°- 90° triángulo. La longitud de la hipotenusa es de 80 pies.

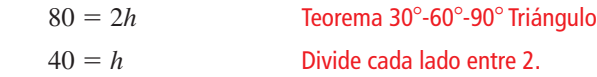

Cuando el ángulo de la punta es de 45°, la altura de *h* de la rampa es de la longitud del cateto de un 45°- 45°- 90° triángulo. La longitud de la hipotenusa es de 80 pies.

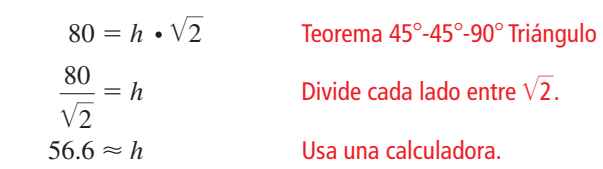

 Cuando el ángulo de la punta es de 30°, la altura de la rampa es de 40 pies. Cuando el ángulo de la punta es de 45°, la altura de la rampa es de aproximadamente 56 pies 7 pulgadas.

## Monitoreo del progreso **AVI Ayuda en inglés y español en BigIdeasMath.com**

- **5.** El logotipo del contenedor de reciclaje se asemeja a un triángulo equilátero con longitud de sus lados de 6 centímetros. Da un área aproximada del área del logotipo.
- **6.** El cuerpo de un camión de volteo es elevado para descargar una carga de arena. ¿Qué tan alto está el cuerpo de 14 pies de largo del marco, cuando su punta está hacia arriba con un ángulo de 60°?

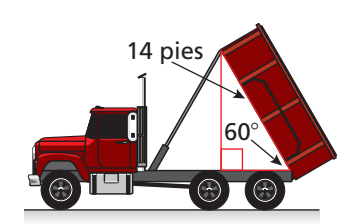

# Verificación de vocabulario y concepto esencial

- **1.** VOCABULARIO Nombra dos triángulos rectángulos especiales por sus medidas de ángulo.
- **2.** ESCRIBIR Explica porqué los ángulos agudos de un triángulo rectángulo isósceles siempre tiene la medida de 45°.

**12.** 

# Monitoreo del progreso y Representar con matemáticas

**En los Ejercicios 3–6, halla los valores de** *x***. Escribe tu respuesta en la forma más simple.** *(Consulta el Ejemplo 1).*

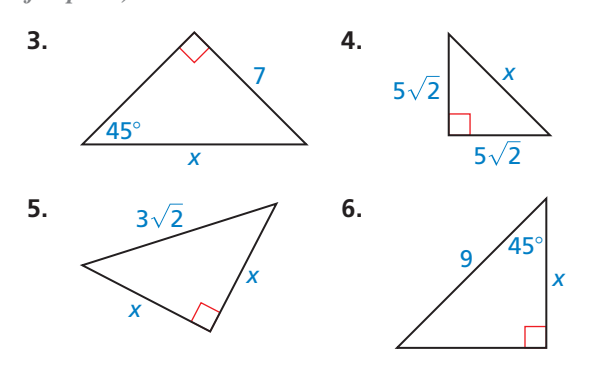

**En los Ejercicios 7–10, halla los valores de** *x***. Escribe tu respuesta en la forma más simple.** *(Consulta el Ejemplo 2).*

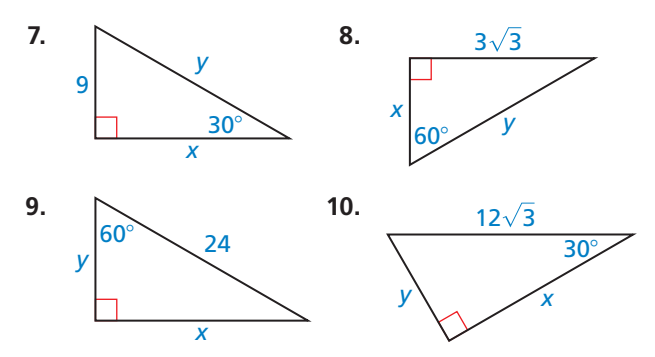

ANÁLISIS DE ERRORES **En los Ejercicios 11 y 12, describe y corrige el error cometido al encontrar la** 

**longitud de la hipotenusa. 11. Por el Teorema de la suma del triángulo (Teorema 5.1), las medidas del tercer ángulo deben ser de 60**°**. Entonces, el triángulo es un 30**°**- 60**°**- 90**° **triángulo.**  $\frac{60}{20}$  **b**  $\frac{60}{20}$  **c**  $\frac{60}{20}$  **a**  $\frac{60}{20}$ **.**  $\frac{60}{20}$  **c**  $\frac{60}{20}$  **c**  $\frac{60}{20}$  **c**  $\frac{60}{20}$  **c**  $\frac{60}{20}$  **c**  $\frac{60}{20}$  **c**  $\frac{60}{20}$  **c**  $\frac{60}{20}$  **c**  $\frac{60}{20}$  **c**  $\frac{60}{20}$  **c Entonces, la longitud de la hipotenusa es de**   $7\sqrt{3}$  unidades. 30°

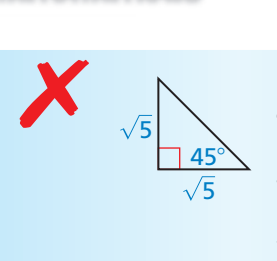

**Por el Teorema de la suma del triángulo (Teorema 5.1), la medida del tercer ángulo debe ser de 45**°**. Entonces, el triángulo es un 45**°**- 45**°**- 90**° **triángulo.**

 $h$ ipotenusa = cateto  $\cdot$  cateto  $\cdot \sqrt{2} = 5\sqrt{2}$  $\overline{\phantom{a}}$  **Entonces, la longitud de la hipotenusa es 5**  $\sqrt{2}$ **unidades.**

En los Ejercicios 13 y 14, dibuja la figura que se describe. **Halla la longitud indicada. Redondea los decimales de las respuestas hacia la decena más cercana.**

- **13.** La longitud de los lados de un triángulo equilátero es de 5 centímetros. Halla la longitud de la altitud.
- **14.** El perímetro del cuadrado es de 36 pulgadas. Halla la longitud de la diagonal.

En los Ejercicios 15 y 16, halla el área de la figura. **Redondea los decimales de las respuestas hacia la decena más cercana.** *(Consulta el Ejemplo 3).*

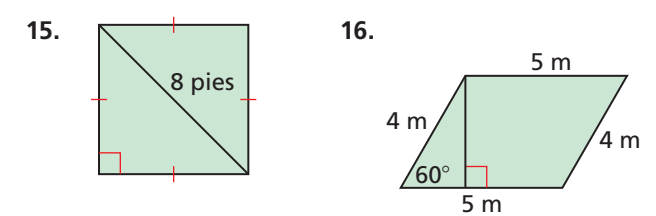

17. RESOLVER PROBLEMAS Cada mitad de un puente elevadizo es de 284 pies de largo. ¿Qué tan alto se eleva el puente elevadizo cuando *x* es 30°? 45°? <sup>60</sup>°? *(Consulta el Ejemplo 4).*

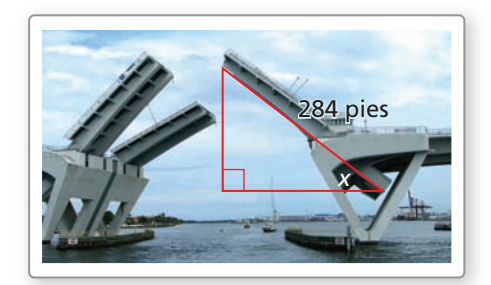

**18.** REPRESENTAR CON MATEMÁTICAS Una nuez tiene forma como de un hexágono regular, con la longitud de sus lados de 1 centímetro. Halla el valor de *x*. (*Consejo*: Un hexágono regular puede ser dividido en seis triángulos congruentes).

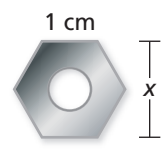

 $45^{\circ}$ 

 $F \xrightarrow{H \to \infty} F$  $\frac{45^{\circ}}{2}$ 

*D* **19.** DEMOSTRAR UN TEOREMA Escribe un párrafo de demostración del Teorema 45°- 45°- 90° triángulo (Teorema 9.4).

**Dado**  $\triangle DEF$  es un  $45^{\circ}$ - $45^{\circ}$ - $90^{\circ}$ triángulo.

- **Demostrar** La hipotenusa es  $\sqrt{2}$  veces tan larga como cada cateto.
- **20.** ¿CÓMO LO VES? El diagrama muestra una parte de la *Espiral de Teodoro*.

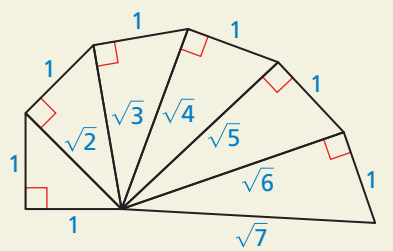

- **a.** ¿Qué triángulos, si es que hay algunos, son 45°- 45°- 90° triángulos?
- **b.** ¿Qué triángulos, si es que hay algunos, son 30°- 60°- 90° triángulos?
- *K* **21.** DEMOSTRAR UN TEOREMA Escribe un párrafo de comprobación del Teorema de 30°- 60°- 90° triángulo (Teorema 9.5). (*Consejo*: Construye △*JML*  congruente a △*JKL*).

60°  $\frac{30^{\circ}}{20^{\circ}}$ *J*  $\leftarrow$  <sup>30</sup>  $\Box$  *L* **Dado** △*JKL* es un 30°- 60°- 90° triángulo. **Demostrar** La hipotenusa es dos veces tan larga como el cateto más corto, y el

cateto más largo es de  $\sqrt{3}$  veces tan largo como el cateto más corto. **22.** ESTIMULAR EL PENSAMIENTO Un triángulo rectángulo especial es un triángulo rectángulo que

tiene las medidas del ángulo racional y cada longitud del lado contiene al menos una raíz cuadrada. Hay solo tres triángulos rectángulos especiales. El diagrama a continuación se llama el *rectángulo Ailles*. Rotula los lados y ángulos del diagrama. Describe los tres triángulos rectángulos especiales.

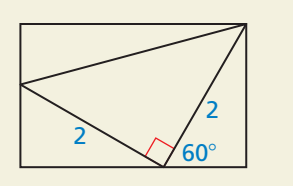

- **23.** ESCRIBIR Describe dos maneras de mostrar que todos los triángulos rectángulos isósceles son similares uno con el otro.
- **24.** ARGUMENTAR Cada triángulo en el diagrama es un 45°- 45°- 90° triángulo. En la Etapa 0, los catetos del triángulo son de 1 unidad de largo. Tu hermano insiste que la longitud de los catetos de los triángulos añadidos son las mitades de cada etapa. Entonces, la longitud de un cateto de un triángulo añadido en la Fase 8 será de  $\frac{1}{256}$  unidades. ¿Tu hermano está en lo correcto? Explica tu razonamiento.

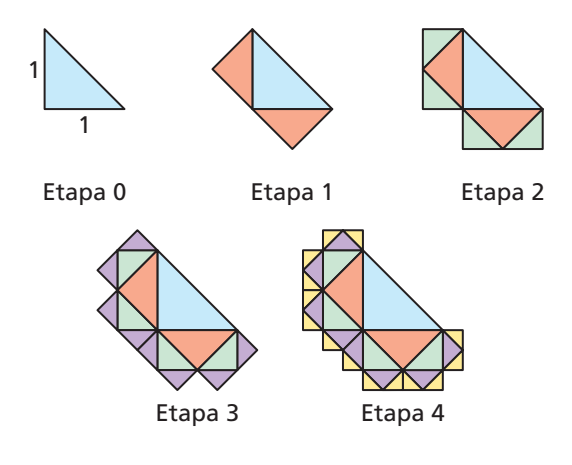

**25. USAR LA ESTRUCTURA**  $\triangle TUV$  es un 30°-60°-90° triángulo, donde las dos vértices son *U*(3, −1) y *V*(−3, −1), *UV* es una hipotenusa y el punto *T* está en el Cuadrante I. Halla las coordenadas de *T*.

Repasar lo que aprendiste en grados y lecciones anteriores

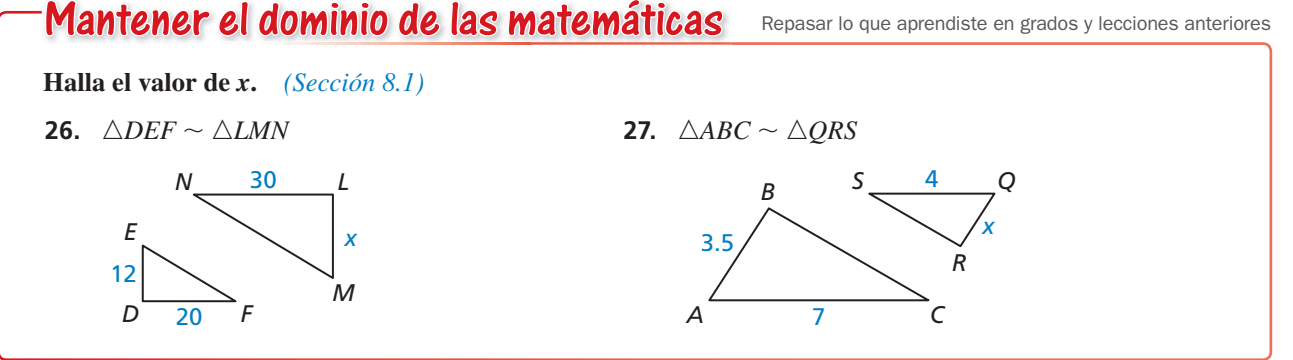

*x*

*x*

*M*

# 9.3 Triángulos rectángulos similares

Pregunta esencial ¿Cómo están relacionadas las altitudes y las medias geométricas de los triángulos rectángulos?

#### **EXPLORACIÓN 1 Escribir una conjetura**

#### **Trabaja con un compañero.**

**a.** Usa el software de geometría dinámica para construir un △*ABC* rectángulo, así como se muestra. Traza *CD* —de tal manera que sea la altitud del ángulo recto hacia la hipotenusa del △*ABC*.

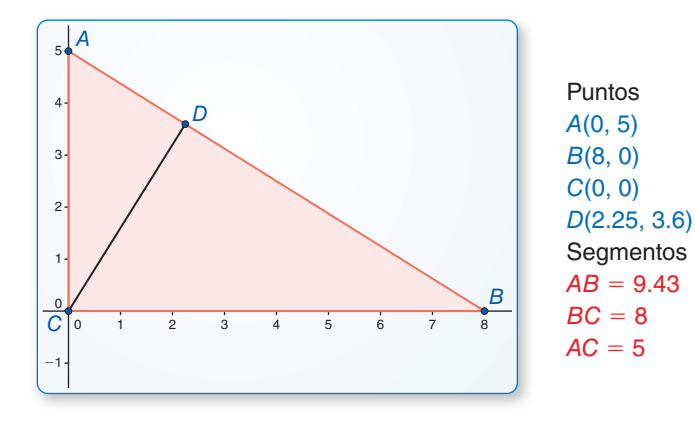

**b.** La **media geométrica** de dos números positivos *a* y *b* es el número positivo *x* que satisface.

 $\frac{a}{x} = \frac{x}{b}$ 

. *x* es la media geométrica de *a* y *b*.

Escribe una proporción que incluya la longitud de los lados de △*CBD* y △*ACD* de tal manera que *CD* es la media geométrica de dos de las otras longitudes de los lados. Usa triángulos similares para justificar tus pasos.

- **c.** Usa la proporción que escribiste en la parte (b) para encontrar *CD*.
- **d.** Generaliza la proporción que escribiste en la parte (b). Luego escribe una conjetura acerca de cómo la media geométrica está relacionada a la altitud del ángulo recto hacia la hipotenusa del triángulo rectángulo.

#### **EXPLORACIÓN 2**

#### **Comparar medias geométricas y aritméticas**

**Trabaja con un compañero.** Usa una hoja de cálculo para hallar la media aritmética y la media geométrica de varios pares de números positivos. Compara las dos medias. ¿Qué notas?

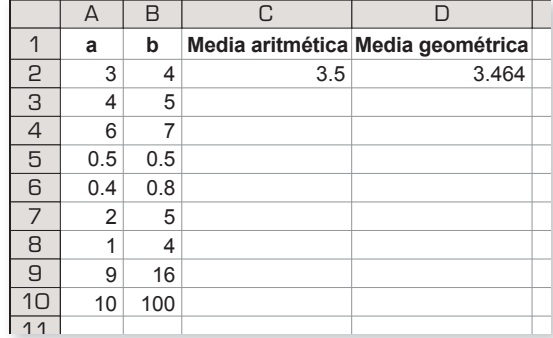

## Comunicar tu respuesta

 **3.** ¿Cómo están relacionadas las altitudes y las medias geométricas de los triángulos rectángulos?

### CONSTRUIR ARGUMENTOS VIABLES

Para dominar las matemáticas, necesitas entender y usar supuestos establecidos, definiciones y resultados previamente establecidos en la construcción de argumentos.

# 9.3 Lección Qué aprenderás

### Vocabulario Esencial

media geométrica, *pág. 480*

*Anterior* altitud de un triángulo figuras similares

- Identificar triángulos similares.
- Resolver problemas de la vida real que incluyan triángulos similares.
- Usar medias geométricas.

## **Identificar triángulos similares**

Cuando la altitud está dibujada hacia la hipotenusa de un triángulo rectángulo, los dos triángulos más pequeños son similares al triángulo original y uno al otro.

# Teorema

### Teorema 9.6 Teorema de la similitud de triángulos rectángulos

Si la altura es dibujada hacia la hipotenusa de un triángulo rectángulo, entonces, los dos triángulos formados son similares al triángulo original y uno al otro.

△*CBD* ∼ △*ABC*, △*ACD* ∼ △*ABC* y  $\triangle$ *CBD* ∼  $\triangle$ *ACD*.

*Prueba* Ej. 45, pág. 484

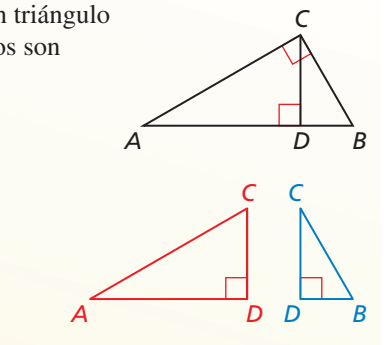

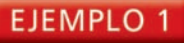

### **Identificar triángulos similares**

Identifica los triángulos similares en el diagrama.

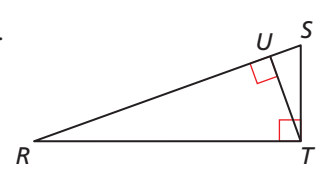

### **SOLUCIÓN**

Dibuja los tres triángulos rectángulos similares, de tal manera que los ángulos correspondientes y los lados tengan la misma orientación.

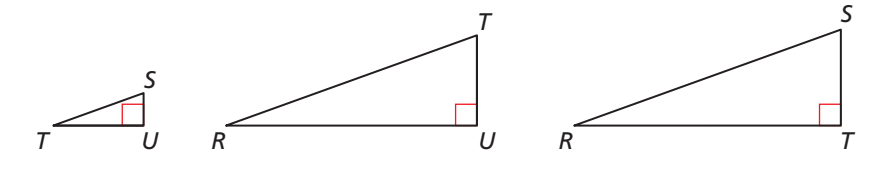

△*TSU* ∼ △*RTU* ∼ △*RST*

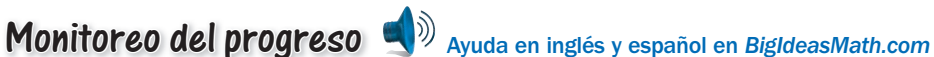

**Identifica los triángulos similares.** 

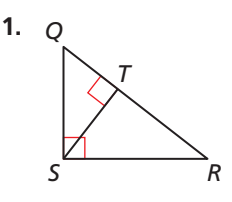

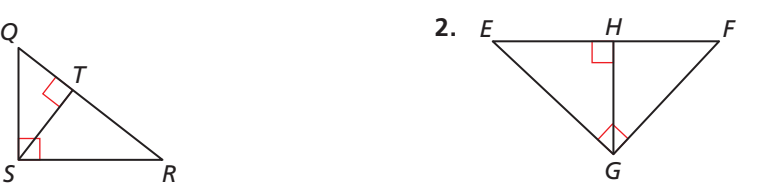

### **Resolver problemas de la vida real**

**EJEMPLO 2** 

#### **Representar con matemáticas**

El techo tiene una sección transversal que es un triángulo rectángulo. El diagrama muestra las dimensiones aproximadas de la sección transversal. Halla la altura *h* del techo.

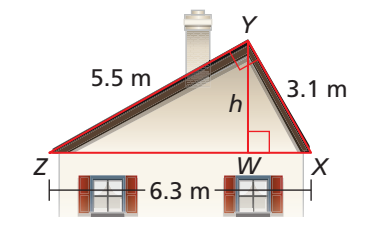

#### **SOLUCIÓN**

- **1. Comprende el problema** Te son dadas las longitudes de los lados del triángulo rectángulo. Necesitas encontrar la altura del techo, la cual es la altitud dibujada hacia la hipotenusa.
- 2. Haz un plan Identifica cualquier triángulo similar. Luego utiliza los triángulos similares para escribir la proporción que incluya la altura y resuélvela para *h*.
- **3. Resuelve el problema** Identifica los triángulos similares y dibújalos.

### ERROR COMÚN

Nota que si tratas de escribir la proporción usando △*XYW* y △*YZW*, entonces, existirán dos desconocidas, así que, no podrás resolver para *h*.

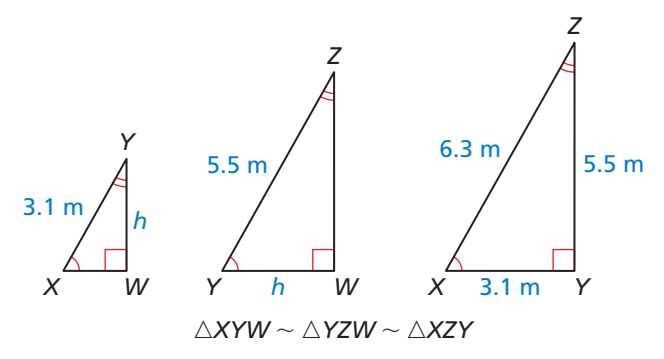

Porque, △*XYW* ∼ △*XZY*, puedes escribir una proporción.

 $\overline{ZY}$  =  $\overline{XZ}$ *XY* — Las longitudes de los lados correspondientes de los triángulos similares son proporcionales.

$$
\frac{h}{5.5} = \frac{3.1}{6.3}
$$
 Sustituye.

 $h \approx 2.7$  Multiplica cada lado por 5.5.

La altura del techo es de aproximadamente 2.7 metros.

**4. Verifícalo** Porque la altura del techo es un cateto del △*YZW* rectángulo y el △*XYW* rectángulo, debe ser más corto que cada una de sus hipotenusas. Las longitudes de las dos hipotenusas son *YZ* = 5.5 y *XY* = 3.1. Porque 2.7 < 3.1, la respuesta parece razonable.

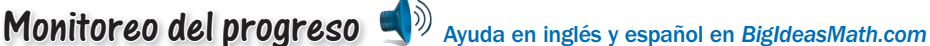

#### **Halla el valor de** *x***.**

 $\frac{YW}{ZV}$ 

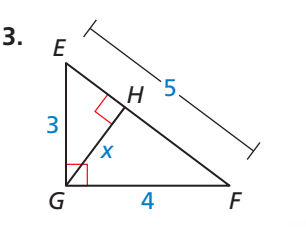

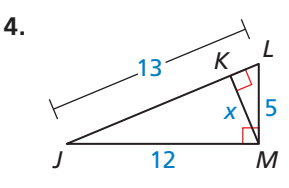

### **Usar una media geométrica**

# Concepto Esencial

#### Media geométrica

La **media geométrica** de dos números positivos *a* y *b* es el número positivo *x* que satisface  $\frac{a}{x} = \frac{x}{b}$ . Entonces,  $x^2 = ab$  y  $x = \sqrt{ab}$ .

#### **EJEMPLO 3 Hallar una media geométrica**

Halla la media geométrica de 24 y 48.

#### **SOLUCIÓN**

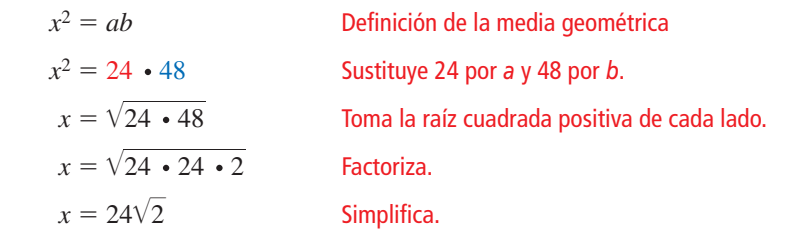

La media geométrica de 24 y 48 es 24 $\sqrt{2} \approx 33.9$ .

En el  $\triangle ABC$  rectángulo, la altitud de  $\overline{CD}$  es dibujada hacia la hipotenusa, formando dos triángulos rectángulos más pequeños que son similares a △*ABC*. Del Teorema de similitud de triángulos rectángulos, tú sabes que △*CBD* ∼ △*ACD* ∼ △*ABC*. Porque los triángulos son similares, puedes escribir y simplificar las siguientes proporciones que incluyan medias geométricas.

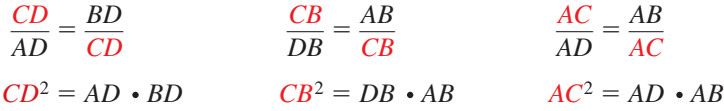

# Teorema

#### Teorema 9.7 Teorema de la media geométrica (Altitud)

En un triángulo rectángulo, la altitud desde el ángulo recto hacia la hipotenusa divide la hipotenusa en dos segmentos.

La longitud de la altitud en una media geométrica de la longitud de los dos segmentos de la hipotenusa.

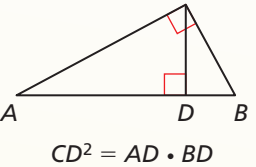

*C*

*C*

*Prueba* Ej. 41, pág. 484

*Prueba* Ej. 42, pág. 484

#### Teorema 9.8 Teorema de la media geométrica (Cateto)

En un triángulo rectángulo, la altitud desde el ángulo recto hacia la hipotenusa divide la hipotenusa en dos segmentos.

La longitud de cada cateto de un triángulo rectángulo es la media geométrica de las longitudes de la hipotenusa y el segmento de la hipotenusa que es adyacente al cateto.

 $CB^2 = DB \cdot AB$ *AC*<sup>2</sup> <sup>=</sup> *AD* ⋅*AB*

*A BD*

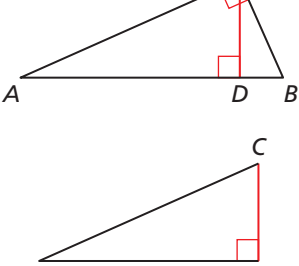

*C*

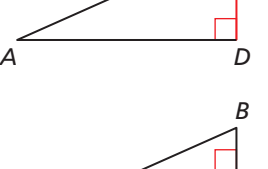

*D*

*C*

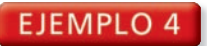

#### **EJEMPLO 4 Usar una media geométrica**

Halla el valor de cada variable.

## ERROR COMÚN

En el Ejemplo 4(b), el Teorema de la media geométrica (Cateto) da *y*<sup>2</sup> = 2 ⋅ (5 + 2), no *y*<sup>2</sup> = 5 ⋅ (5 + 2), porque el lado con la longitud *y* es adyacente al segmento con la longitud 2.

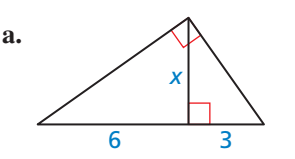

#### **SOLUCIÓN**

**a.** Aplica el Teorema de la **b.** Aplica el Teorema de la

| $x^2 = 6 \cdot 3$              | $y^2 = 2 \cdot (3)$ |
|--------------------------------|---------------------|
| $x^2 = 18$                     | $y^2 = 2 \cdot 7$   |
| $x = \sqrt{18}$                | $y^2 = 2 \cdot 7$   |
| $x = \sqrt{9} \cdot \sqrt{2}$  | $y = \sqrt{14}$     |
| $x = 3\sqrt{2}$                | El valor de         |
| El valor de $x$ es $3\sqrt{2}$ | El valor de         |

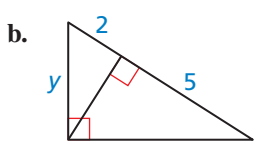

media geométrica (Altura). media geométrica (Cateto).

| $x^2 = 6 \cdot 3$             | $y^2 = 2 \cdot (5 + 2)$      |
|-------------------------------|------------------------------|
| $x^2 = 18$                    | $y^2 = 2 \cdot 7$            |
| $x = \sqrt{18}$               | $y^2 = 14$                   |
| $x = \sqrt{9} \cdot \sqrt{2}$ | $y = \sqrt{14}$              |
| $x = 3\sqrt{2}$               | El valor de y es $\sqrt{14}$ |

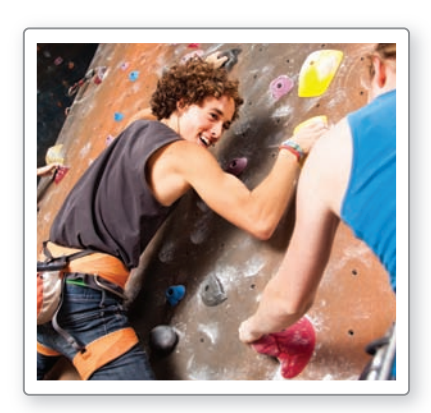

Para hallar el costo de la instalación de una pared de rocas en el salón de deportes de tu escuela, necesitas encontrar la altura de la pared del salón de deportes. Puedes usar un cuadrado de cartón para alinear el fondo y la altura de la pared del salón de deportes. Tus amigos miden la distancia vertical desde el piso hasta tu ojo y la distancia horizontal desde la pared del salón de deportes hacia ti. Da un aproximado de la altura de la pared del salón de deportes.

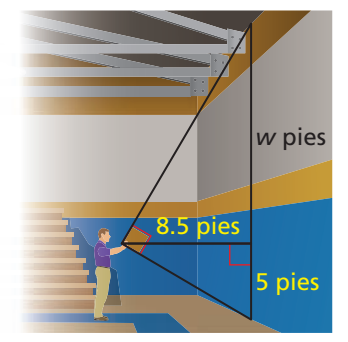

#### **SOLUCIÓN**

**EJEMPLO 5** 

Por el Teorema de la media geométrica (Altura), tu sabes que 8.5 es la media geométrica de *w* y 5.

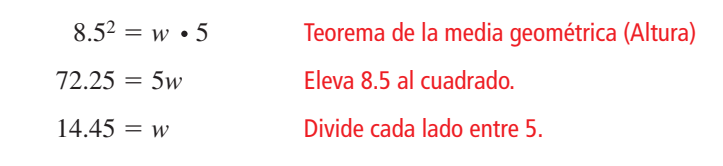

 **Usar la medición indirecta**

La altura de la pared es  $5 + w = 5 + 14.45 = 19.45$  pies.

# Monitoreo del progreso Ayuda en inglés y español en *BigIdeasMath.com*

#### **Halla la media geométrica de dos números.**

- **5.** 12 y 27 **6.** 18 y 54 **7.** 16 y 18
- **8.** Halla el valor de *x* en el triángulo de la izquierda.
- **9.** ¿QUÉ PASA SI? En el Ejemplo 5, la distancia vertical desde el piso hasta tu ojo es de 5.5 pies y la distancia desde la pared del salón de deportes hacia ti es de 9 pies. Da un aproximado de la altura de la pared del salón de deportes.

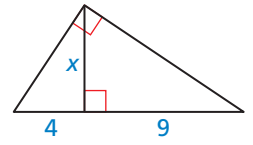

# 9.3 Ejercicios Soluciones dinámicas disponibles en *BigIdeasMath.com*

# Verificación de vocabulario y concepto esencial

- 1. COMPLETAR LA ORACIÓN Si la altitud es dibujada hacia la hipotenusa de un triángulo rectángulo, entonces, los dos triángulos formados son similares al triángulo original y \_
- **2.** ESCRIBIR En tus propias palabras explica la *media geométrica*.

# Monitoreo del progreso y Representar con matemáticas

En los Ejercicios 3 y 4, identifica los triángulos **similares.** *(Consulta el Ejemplo 1).*

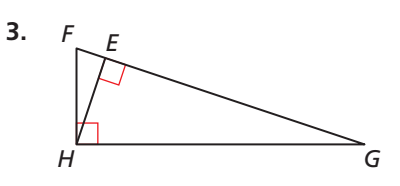

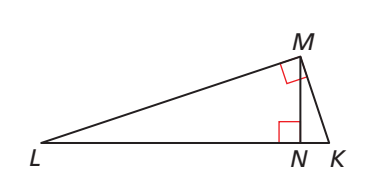

**4.** 

**En los Ejercicios 5–10, halla el valor de** *x***.** *(Consulta el* 

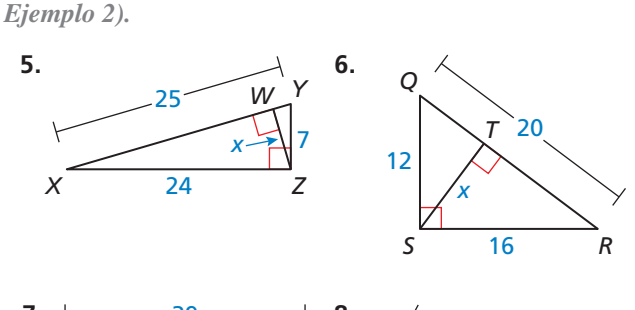

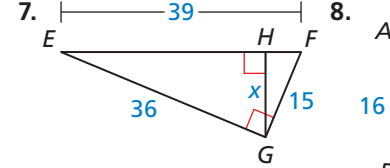

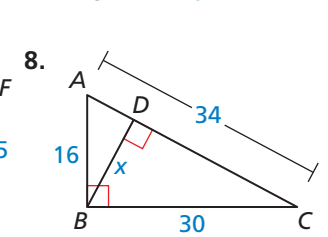

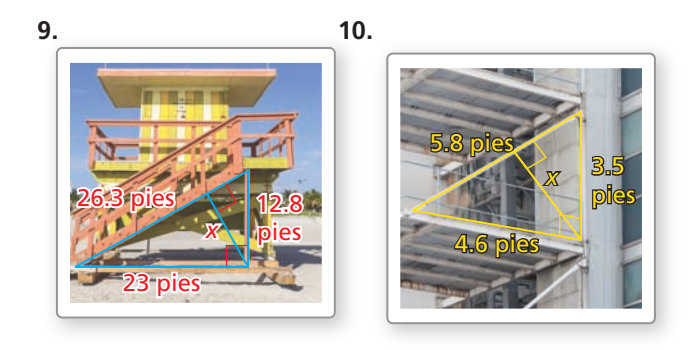

**En los Ejercicios 11–18, halla la media geométrica de dos números.** *(Consulta el Ejemplo 3).*

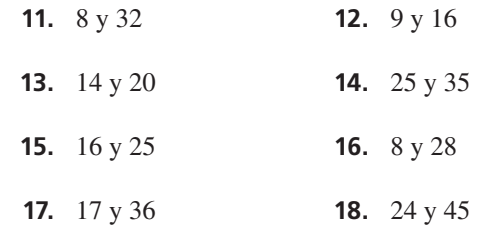

**En los Ejercicios 19–26, halla el valor de la variable.**

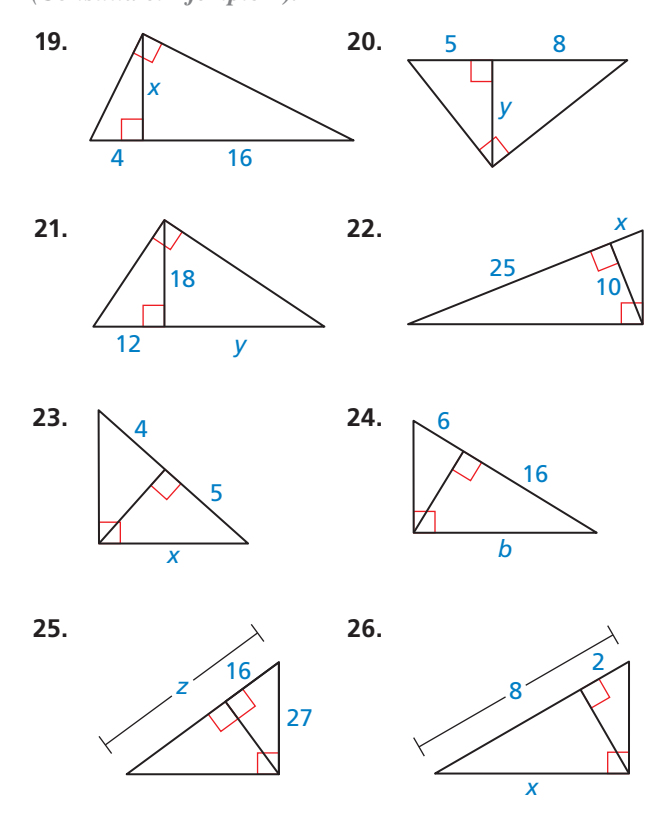

ANÁLISIS DE ERRORES **En los Ejercicios 27 y 28, describe y corrige el error cometido al momento de** 

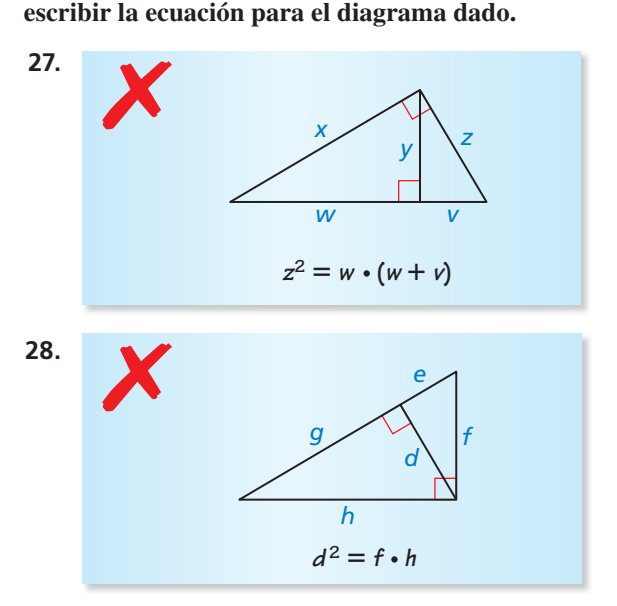

#### REPRESENTAR CON MATEMÁTICAS **En los Ejercicios 29 y 30, usa el diagrama.** *(Consulta el Ejemplo 5).*

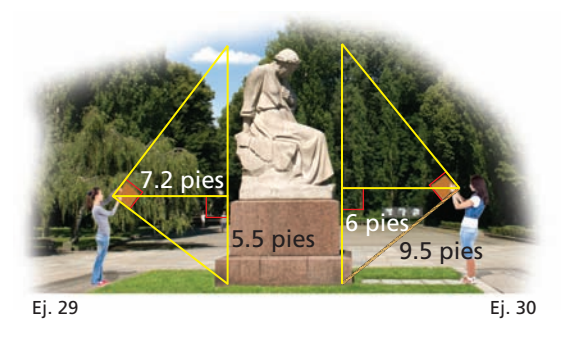

- **29.** Quieres determinar la altura de un monumento en tu parque local. Usa un cuadrado de cartón para alinear la punta y la base del monumento, así como se muestra arriba a la izquierda. Tu amigo mide la distancia vertical desde el piso hasta tu ojo y la distancia horizontal desde el monumento hacia ti. Da un aproximado de la altura del monumento.
- **30.** Tu compañera de clase está parada al otro lado del monumento. Ella tiene un pedazo de cuerda colocada en la base del monumento. Ella extiende la cuerda hacia el cuadrado de cartón que está deteniendo, alineado hacia la punta y la base del monumento. Usa la información del diagrama de arriba para dar un aproximado de la altura del monumento. ¿Obtienes el mismo resultado que en el Ejercicio 29? Explica tu razonamiento.

## CONECCIÓN CON LAS MATEMÁTICAS **En los Ejercicios**

**31–34, halla el valor(es) de la(s) variable(s).**

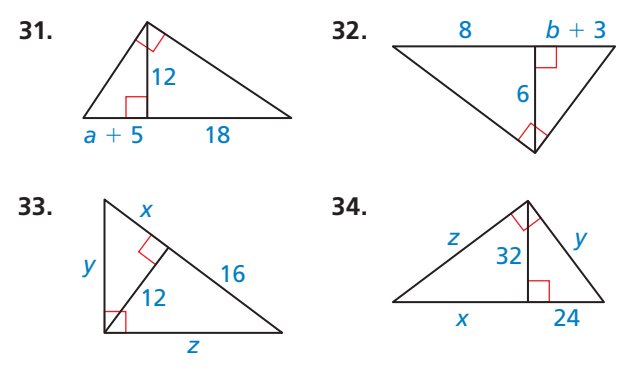

**35.** RAZONAR Usa el diagrama. Determina que proporciones son verdaderas. Selecciona todas las que apliquen.

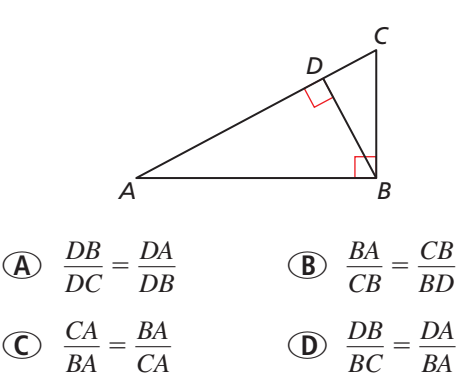

**36.** ANALIZAR RELACIONES Estás diseñando una cometa en forma de diamante. Tú sabes que  $AD = 44.8$  centímetros.  $DC = 72$  centímetros, y *AC* = 84.8 centímetros. Quieres utilizar un travesaño recto  $\overline{BD}$ . ¿Qué tan largo tiene que ser? Explica tu razonamiento.

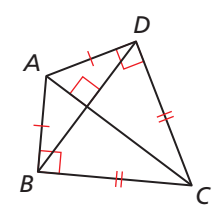

**37.** ANALIZAR RELACIONES Usa el Teorema de la media geométrica (Teorema 9.7 y 9.8) para hallar *AC* y *BD*.

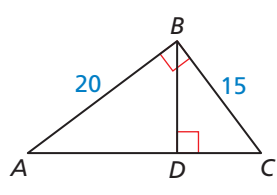

**38.** ¿CÓMO LO VES? ¿En cuál de los siguientes triángulos aplica el Teorema de la media geométrica (Altura) (Teorema 9.7)?

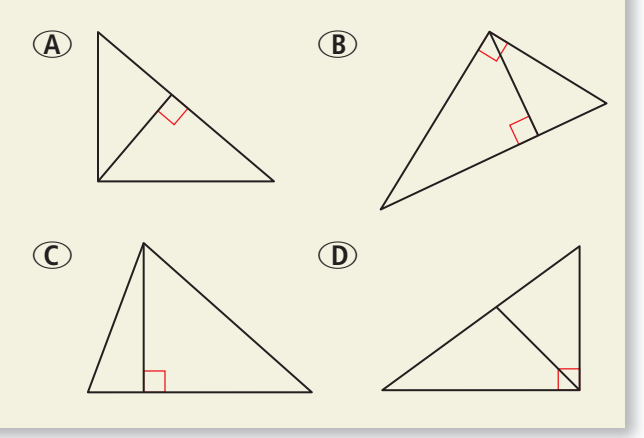

**39.** DEMOSTRAR UN TEOREMA Usa el diagrama de △*ABC*. Copia y completa la demostración del Teorema de Pitágoras (Teorema 9.1).

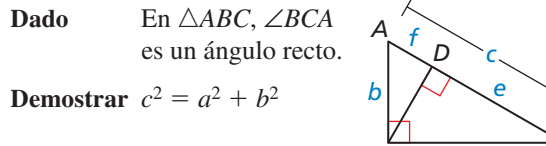

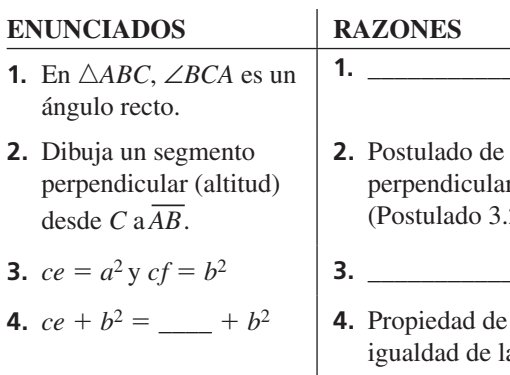

- **5.**  $ce + cf = a^2 + b^2$  **5.**
- **6.** *c*(*e* + *f* ) = *a*<sup>2</sup> + *b*<sup>2</sup> **6.** \_\_\_\_\_\_\_\_\_\_\_\_\_\_\_\_.
- 

**8.** 
$$
c \cdot c = a^2 + b^2
$$
  
\n**9.**  $c^2 = a^2 + b^2$   
\n**9.** Simplifica.

- *a C B*
- **1.** \_\_\_\_\_\_\_\_\_\_\_\_\_\_\_\_.
- **2.** Postulado de perpendicularidad (Postulado 3.2)

$$
\mathbf{B} = \begin{bmatrix} 1 & 1 \\ 1 & 1 \end{bmatrix}
$$

igualdad de la suma.

- 
- **7.**  $e + f =$  **7.** Postulado de la suma de segmentos (Postulado 1.2).
	- **8.** *<sup>c</sup>*⋅ *c* = *a*<sup>2</sup> <sup>+</sup> *<sup>b</sup>*<sup>2</sup> **8.** \_\_\_\_\_\_\_\_\_\_\_\_\_\_\_\_.
	-

**40.** ARGUMENTAR Tu amigo insiste que la media geométrica de 4 y 9 es 6, luego rotula el triángulo, así como se muestra. ¿Tu compañero está en lo correcto? Explica tu  $\frac{9}{14}$ 6

razonamiento.

**En los Ejercicios 41 y 42, usa los enunciados dados para demostrar el teorema.**

- **Dado** △*ABC* es un triángulo rectángulo. La altura  $\overline{CD}$  está dibujada hacia la hipotenusa  $\overline{AB}$ .
- **41.** DEMOSTRAR UN TEOREMA Demuestra el Teorema de la media geométrica (Altura) (Teorema 9.7) demostrando que  $CD^2 = AD \cdot BD$ .
- **42.** DEMOSTRAR UN TEOREMA Demuestra el Teorema de la media geométrica (Cateto) (Teorema 9.8) demostrando que  $CB^2 = DB \cdot AB \cdot AC^2 = AD \cdot AB$ .
- **43.** PENSAMIENTO CRÍTICO Dibuja un triángulo rectángulo isósceles y rotula las dos longitudes del cateto *x*. Luego dibuja la altitud hacia la hipotenusa y rotula su longitud como *y*. Ahora, usa el Teorema de la similitud del triángulo rectángulo (Teorema 9.6) para dibujar los tres triángulos semejantes de la imagen rotula cualquier longitud de un lado que sea igual a cualquiera de *x* o *y*. ¿Cuál es tu conclusión acerca de las relaciones entre los dos triángulos más pequeños? Explica tu razonamiento.
- **44.** ESTIMULAR EL PENSAMIENTO La media aritmética y la media geométrica de dos números no negativos *x*

y y se muestra.  
media aritmética = 
$$
\frac{x + y}{2}
$$

media geométrica =  $\sqrt{xy}$ 

Escribe una desigualdad que se relacione a estas dos medias. Justifica tu respuesta.

- **45.** DEMOSTRAR UN TEOREMA Demuestra el Teorema de la similitud del triángulo rectángulo (Teorema 9.6) demostrando tres enunciados de similitud.
	- **Dado** △*ABC* es un triángulo rectángulo. La altura *CD* es dibujada hacia la hipotenusa  $\overline{AB}$ .
	- **Demostrar**  $\triangle$ *CBD* ~  $\triangle$ *ABC*,  $\triangle$ *ACD* ~  $\triangle$ *ABC*, △*CBD* ∼ △*ACD*

Mantener el dominio de las matemáticas

Repasar lo que aprendiste en grados y lecciones anteriores

**Resuelve la ecuación para** *x***.** *(Manual de revisión de destrezas)*

**46.**  $13 = \frac{x}{5}$ **47.**  $29 = \frac{x}{4}$  **48.**  $9 = \frac{78}{x}$ 

# 9.1–9.3 ¿Qué aprendiste?

# Vocabulario Esencial

tripleta de Pitágoras, *pág. 464* media geométrica, *pág. 480*

# Conceptos Esenciales

#### **Sección 9.1**

Teorema 9.1 Teorema de Pitágoras, *pág. 464* Tripletas de Pitágoras comunes y algunos de sus múltiplos, *pág. 464* Teorema 9.2 Recíproco del Teorema de Pitágoras, *pág. 466* Teorema 9.3 Teorema de Desigualdad de Pitágoras, *pág. 467*

#### **Sección 9.2**

Teorema 9.4 Teorema 45°-45°-90° Triángulo, *pág. 472* Teorema 9.5 Teorema 30°-60°-90° Triángulo, *pág. 473*

#### **Sección 9.3**

Teorema 9.6 Teorema de la similitud de triángulos rectángulos, *pág. 478* Teorema 9.7 Teorema de la media geométrica (Altura), *pág. 480* Teorema 9.8 Teorema de la media geométrica (Cateto), *pág. 480*

# Prácticas matemáticas

- **1.** En el Ejercicio 31 de la página 469, describe los pasos que seguiste para hallar el área del triángulo.
- **2.** En el Ejercicio 23 de la página 476, ¿podrá alguna de las formas ser usada para demostrar que todos los 30°-60°-90° triángulos son similares? Explícalo.
- **3.** Explica porqué el Teorema de la media geométrica (Altura) (Teorema 9.7) no aplica con los tres de los triángulos en el Ejercicio 38 de la página 484.

# Destrezas de estudio Formar un grupo de estudio semanal, establecer reglas

Considera el uso de las siguientes reglas.

- Los miembros deben asistir regularmente, llegar a tiempo y participar.
- Las sesiones se enfocarán en los conceptos matemáticos clave, no en las necesidades de un estudiante.
- A los estudiantes que falten a las clases no se les permitirá participar en el grupo de estudio.
- Los estudiantes que no permitan que el grupo sea productivo, se les pedirá que dejen el grupo.

# 9.1–9.3 Prueba

**Halla el valor de** *x***. Di si la longitud de los lados forman una tripleta de Pitágoras.**

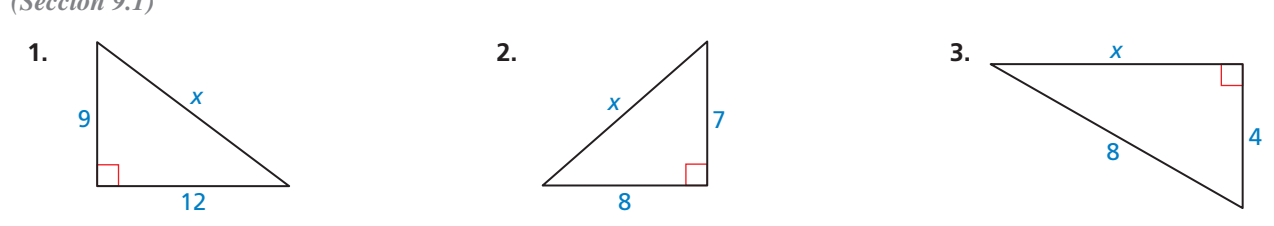

Verifica que las longitudes de los segmentos formen un triángulo. ¿Será el triángulo *acutángulo rectángulo* **u** *obtusángulo***?** *(Sección 9.1)*

**4.**  $24, 32 \text{ y } 40$  **5.**  $7, 9 \text{ y } 13$  **6.**  $12, 15 \text{ y } 10\sqrt{3}$ 

**Halla el valor de** *x* **y** *y***. Escribe tu respuestas en la forma más simple.** *(Sección 9.2)*

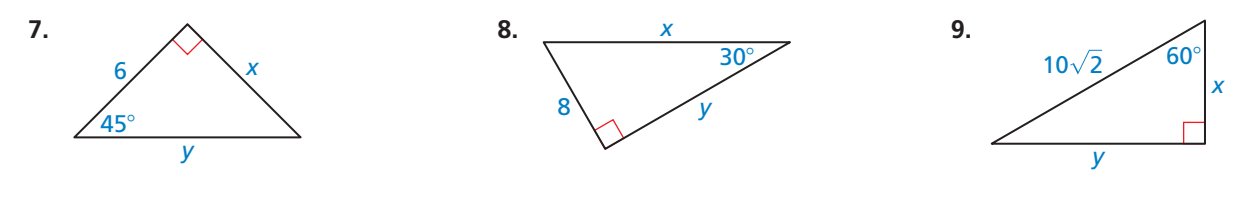

**Halla la media geométrica de los dos números.** *(Sección 9.3)*

 **10.** 6 y 12 **11.** 15 y 20 **12.** 18 y 26

 **13.**

**Identifica los triángulos rectángulos similares. Halla el valor de la variable.** *(Sección 9.3)* 

**14.** 

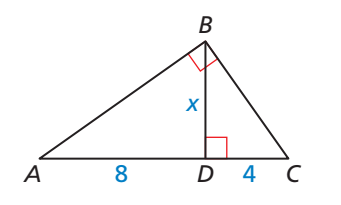

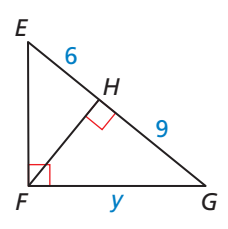

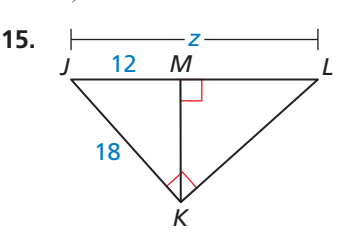

- **16.** Las medidas de los televisores son hechas por la longitud de su diagonal. Tú quieres comprar un televisor que sea de al menos 40 pulgadas. ¿Deberás comprar el televisor que se muestra? Explica tu razonamiento. *(Sección 9.1)*
- **17.** Cada triángulo mostrado es un triángulo rectángulo.
	- *(Sección 9.1–9.3)* **a.** ¿Es alguno de los triángulos un triángulo rectángulo especial? Explica tu razonamiento.
	- **b.** Lista todos los triángulos similares, si es que hay uno.
	- **c.** Halla la longitud de la altura de los triángulos *B* y *C*.

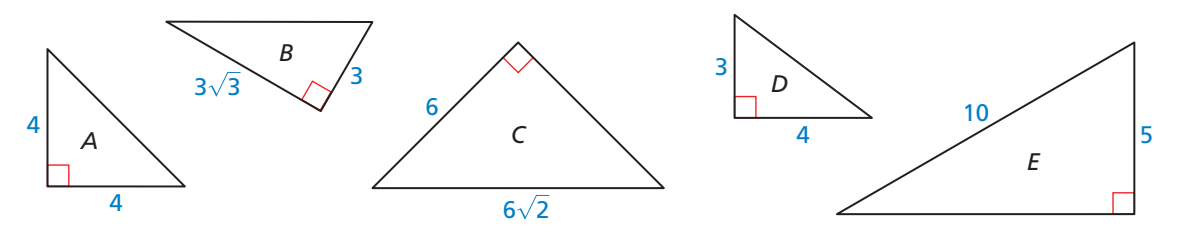

36 pulg

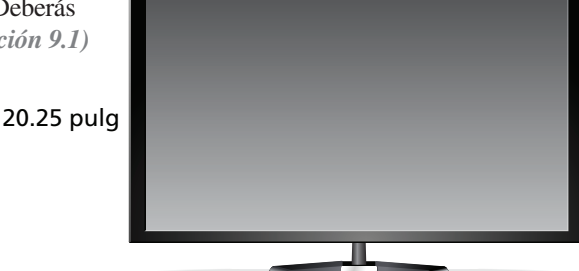

# 9.4 La razón tangente

Pregunta esencial ¿Cómo se usa un triángulo rectángulo para hallar la tangente del ángulo agudo? ¿Existe un triángulo rectángulo único que deba ser usado?

Permite que △*ABC* sea un triángulo rectángulo con un ∠*A*  agudo. La *tangente* del ∠*A* (escrita como tan *A*) se define de la siguiente manera. lo. La *tangente* del ∠*A* (escrita como tan *A*) se<br>siguiente manera.<br> $\tan A = \frac{\text{Longitud del cateto opuesto } \angle A}{\text{Longitud del cateto adyacente } \angle A}$ 

*BC* — *AC*

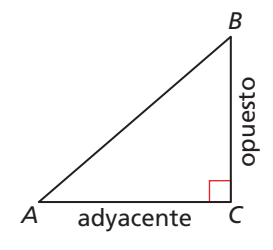

#### **EXPLORACIÓN 1 Calcular una razón tangente**

**Trabaja con un compañero.** Usa el software de geometría dinámica.

**a.** Construye  $\triangle ABC$ , así como se muestra. Construye los segmentos perpendiculares hacia *AC* — para formar triángulos rectángulos que compartan el vértice *A* y sean similares a △*ABC* con los vértices, así como se muestra*.*

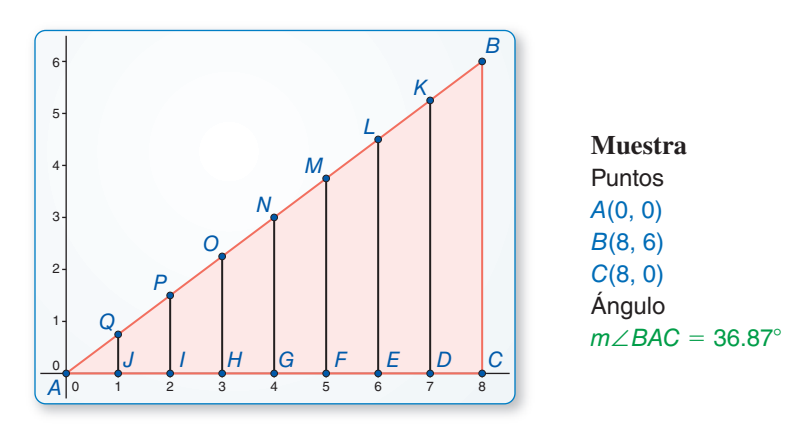

**b.** Calcula cada razón dada para completar la tabla para el valor decimal de tan *A* para cada triángulo rectángulo. ¿Cuál es tu conclusión?

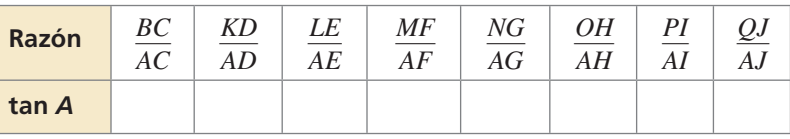

#### **EXPLORACIÓN 2**

#### **Usar una calculadora**

**Trabaja con un compañero.** Usa una calculadora que contenga la tecla de tangente para calcular la tangente de 36.87°*.* ¿Obtienes el mismo resultado como el de la Exploración 1? Explícalo.

# Comunicar tu respuesta

- **3.** Repite la Exploración 1 para  $\triangle ABC$  con los vertices  $A(0, 0)$ ,  $B(8, 5)$  y  $C(8, 0)$ . Construye los siete segmentos perpendiculares, de tal manera que no todos intersequen  $\overline{AC}$  con valores enteros de *x*. Debate tus resultados.
- **4.** ¿Cómo un triángulo rectángulo se usa para hallar la tangente del ángulo agudo? ¿Existe un triángulo rectángulo único que debe ser usado?

### PRESTAR ATENCIÓN A LA PRECISIÓN

Para dominar las matemáticas, necesitas expresar respuestas numéricas con un grado de precisión apropiada para el contexto del problema. contexto del problema.

# 9.4 Lección Qué aprenderás

### Vocabulario Esencial

razón trigonométrica, *pág. 488* tangente, *pág. 488* ángulo de elevación, *pág. 490*

#### LEER

Recuerda las siguientes<br>abreviaciones.

 $tangent \rightarrow tan$  $opuesto \rightarrow opsto.$ adyacente  $\rightarrow$  ady.

### PRESTAR ATENCIÓN A LA PRECISIÓN

Al menos que se diga<br>lo contrario, debes de redondear los valores de las razones trigonométricas a cuatro posiciones decimales y redondear las longitudes a las décimas más cercanas. más cercanas.

- 
- Usar la razón tangente. Resolver problemas de la vida real que incluyan la razón tangente.

## **Usar la razón tangente**

Una **razón trigonométrica** es una razón de la longitud de dos lados del triángulo rectángulo. Todos los triángulos rectángulos dados con un ángulo agudo son similares por el Teorema de similitud AA (Teorema 8.3). Entonces,  $\triangle$ *JKL* ~  $\triangle$ *XYZ*, y puedes escribir  $\frac{KL}{YZ} = \frac{JL}{XZ}$ . Esto puede ser reescrito como  $\frac{KL}{JL} = \frac{YZ}{XZ}$ , el cual es una razón trigonométrica. Entonces, las razones trigonométricas son constantes para la medida dada del ángulo.

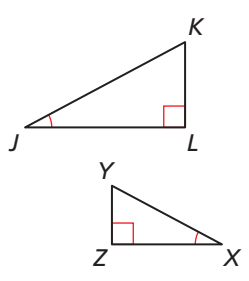

La razón **tangente** es una razón trigonométrica para ángulos agudos que incluyen las longitudes de los catetos de un triángulo rectángulo.

# Concepto Esencial

#### Razón tangente

Permite que △*ABC* sea un triángulo rectángulo con un ∠*A* agudo.

La tangente de ∠*A* (escrita como tan *A*) se define de la siguiente manera.

*B* cateto hipotenusa opuesto opuesto ∠*A* **C** cateto adyacente A a ∠*A* 

*T R*

 $\overline{\phantom{0}}$ 

La tangente de ∠*A* (escrita como tan *A*) se defide la siguiente manera.<br>  $\tan A = \frac{\text{Longitud del cateto opuesto } \angle A}{\text{Longitud del cateto adyacente } \angle A}$ *BC* — *AC* 

En el triángulo rectángulo de arriba, ∠*A* y ∠*B* son complementarios. Entonces, ∠*B* es agudo. Puedes usar el mismo diagrama para hallar la tangente de ∠*B*. Nota que el cateto adyacente hacia ∠*A* es el cateto *opuesto* ∠*B* y el cateto opuesto ∠*A* es el cateto *adyacente* hacia ∠*B*.

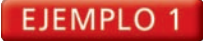

#### **EJEMPLO 1 Hallar razones tangentes**

Halla la tan *S* y la tan *R*. Escribe cada respuesta como una fracción y como un decimal redondeado a cuatro posiciones.

### **SOLUCIÓN**

**SOLUCIÓN**  
\n
$$
\tan S = \frac{\text{opsto. } \angle S}{\text{ady. a } \angle S} = \frac{RT}{ST} = \frac{80}{18} = \frac{40}{9} \approx 4.4444
$$
\n
$$
\tan R = \frac{\text{opsto. } \angle R}{\text{ady. a } \angle R} = \frac{ST}{RT} = \frac{18}{80} = \frac{9}{40} = 0.2250
$$

Monitoreo del progreso Ayuda en inglés y español en *BigIdeasMath.com*

*S*

**Halla la tan** *J* **y la tan** *K***. Escribe cada respuesta como una fracción y como un decimal redondeado a cuatro posiciones.**

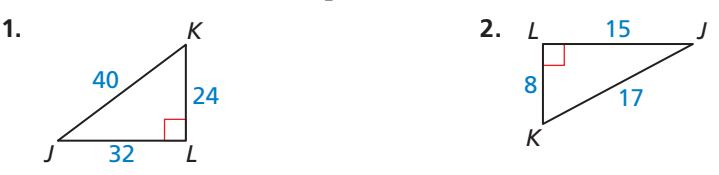

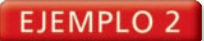

#### **Hallar la longitud de un cateto**

Halla el valor de *x*. Redondea tu respuesta a la décima más cercana.

#### **SOLUCIÓN**

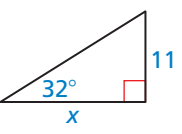

### USAR HERRAMIENTAS ESTRATÉGICAMENTE

También puedes usar<br>la Tabla de las razones trigonométrica disponible en trigonométrica disponible en *BigIdeasMath.com* para hallar la aproximación acemparación<br>rezón trigonométrica razón trigonométrica.

Usa la tangente de un ángulo agudo para hallar la longitud del cateto.

Usa ia tangente de un ar<br>tan  $32^\circ = \frac{\text{opsto}}{1}$ Escribe la razón para la tangente de 32°.  $\tan 32^{\circ} = \frac{11}{1}$ *x* Sustituye.  $x \cdot \tan 32^\circ = 11$  Multiplica cada lado por *x*. *x* • tan 32° = 11<br> $x = \frac{11}{1}$ tan 32° Divide cada lado entre 32°.  $x \approx 17.6$  Usa una calculadora.

El valor de *x* es de aproximadamente 17.6.

### CONSEJO DE ESTUDIO

Las tangentes de todos los ángulos de 60° tienen la misma razón constante.<br>Cualquier triángulo rectángulo con un ángulo rectangulo con un ángulo<br>de 60° puede ser usado para<br>determinar este valor determinar este valor.

Puedes hallar la tangente de un ángulo agudo que mida 30°, 45° o 60° aplicando lo que conoces de los triángulos rectángulos especiales.

**EJEMPLO 3** 

#### **Usar un triángulo rectángulo especial para hallar una tangente**

Usa el triángulo rectángulo especial para hallar la tangente de un ángulo de 60°.

#### **SOLUCIÓN**

**Paso 1** Porque todos los 30°-60°-90° triángulos son similares, puedes simplificar tus cálculos eligiendo 1 como la longitud del cateto más corto. Usa el Teorema del 30°-60°-90° triángulo (Teorema 9.5) para hallar la longitud del cateto más largo.

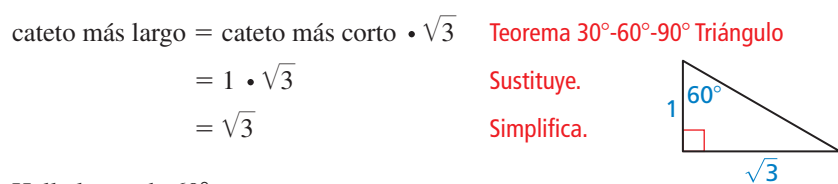

Paso 2 Halla la tan de 60°.

 $an 60^\circ = \frac{\text{opsto}}{4}$  $\tan 60^{\circ} = \frac{\sqrt{3}}{1}$ 1 tan 60° =  $\sqrt{3}$ 

Escribe la razón para la tangente de 60°.

Sustituye.

Simplifica.

La tangente de cualquier ángulo de 60° es  $\sqrt{3} \approx 1.7321$ .

# Monitoreo del progreso Ayuda en inglés y español en *BigIdeasMath.com*

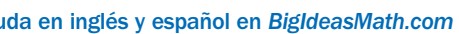

**Halla el valor de** *x***. Redondea tu respuesta a la décima más cercana.**

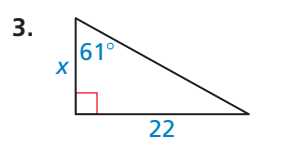

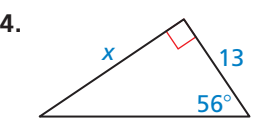

 **5.** ¿QUÉ PASA SI? En el Ejemplo 3, la longitud del cateto más corto es de 5 en lugar de 1. Demuestra que la tangente de 60 $^{\circ}$  es aun equivalente a  $\sqrt{3}$ .

## **Resolver problemas de la vida real**

El ángulo que es la línea ascendente del alcance visual con una línea horizontal se llama el **ángulo de elevación**.

#### **EJEMPLO 4**

#### **Representar con matemáticas**

Estás midiendo la altura de un árbol de abeto. Estás parado a 45 pies de la base del árbol. Mides el ángulo de elevación desde el piso hacia la punta del árbol para que sea 59°. Halla la altura *h* del árbol al pie más cercano.

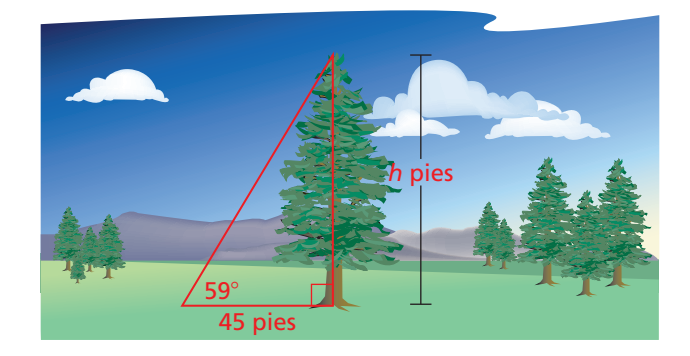

#### **SOLUCIÓN**

- **1. Comprende el problema** Te es dado el ángulo de elevación y la distancia desde el árbol. Necesitas hallar la altura del árbol al pie más cercano.
- **2. Haz un plan** Escribe una razón trigonométrica para la tangente del ángulo de elevación incluyendo la altura *h*. Luego resuelve para *h*.
- 

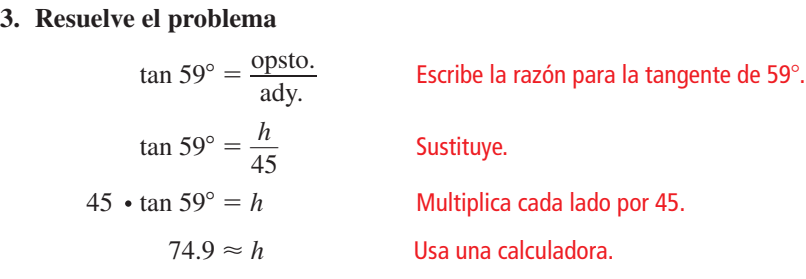

- El árbol es de aproximadamente 75 pies de alto.
- **4. Verifícalo** Revisa tu respuesta. Porque 59° es cercano a 60°, el valor de *h* debe ser cercano a la longitud del cateto más largo de un 30°-60°-90° triángulo, donde la longitud del cateto más corto es de 45 pies.

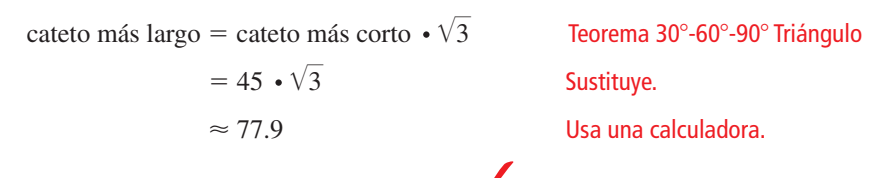

El valor de 77.9 pies es cercano al valor de  $h$ .  $\blacktriangleright$ 

Monitoreo del progreso Ayuda en inglés y español en *BigIdeasMath.com*

- 
- **6.** Estás midiendo la altura de un poste de luz. Estás parado a 40 pulgadas de la base del poste de luz. Mides el ángulo de elevación desde el piso hasta la punta del poste de luz que es de 70°. Halla la altura de *h* del poste de luz a la pulgada más cercana.

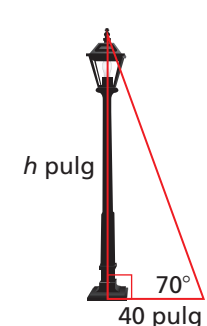

40 pulg

# Verificación de vocabulario y concepto esencial

- **1. COMPLETAR LA ORACIÓN** La razón tangente se compara a la longitud del hacia la longitud  $de$
- **2.** ESCRIBIR Explica cómo sabes que la razón tangente es constante para la medida del ángulo dado.

# Monitoreo del progreso y Representar con matemáticas

**En los Ejercicios 3–6, halla las tangentes de los ángulos agudos en un triángulo rectángulo. Escribe cada respuesta como una fracción y como un decimal redondeado a cuatro posiciones decimales.** *(Consulta el Ejemplo 1).*

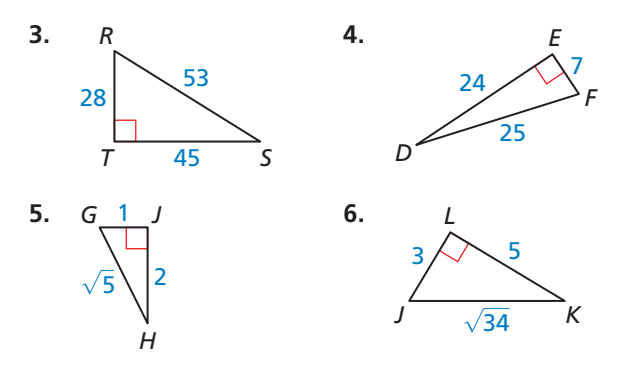

**En los Ejercicios 7–10, halla el valor de** *x***. Redondea tu respuesta a la décima más cercana.** *(Consulta el* 

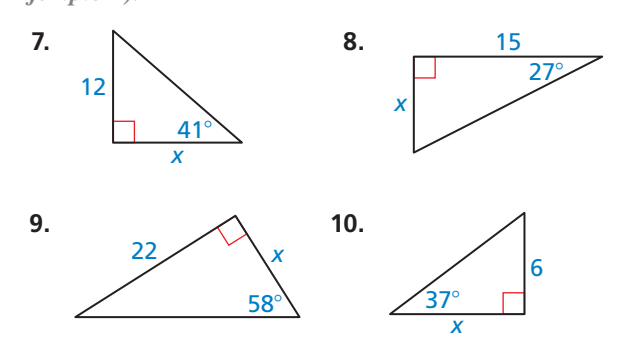

ANÁLISIS DE ERRORES **En los Ejercicios 11 y 12, describe el error en el enunciado de la razón tangente. Corrige el** 

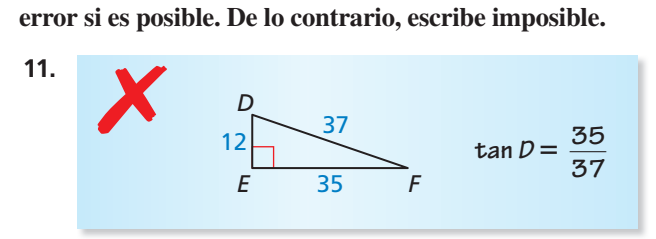

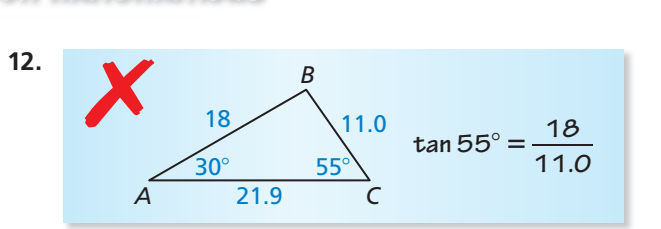

**En los Ejercicios 13 y 14, usa un triángulo rectángulo especial para hallar la tangente de la medida del ángulo dado.** *(Consulta el Ejemplo 3).*

 **13.** 45° **14.** 30°

#### **15.** REPRESENTAR CON MATEMÁTICAS

Un topógrafo está parado a 118 pies de la base del Monumento a Washington. El topógrafo mide que el ángulo de elevación del piso hasta la punta del monumento es de 78°. Halla la altura *h* del monumento a Washington al pie más cercano. *(Consulta el Ejemplo 4***).**

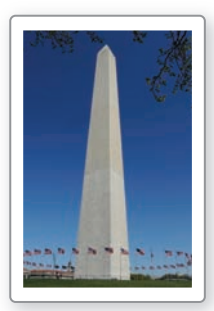

**16. REPRESENTAR CON MATEMÁTICAS** Los científicos pueden medir las profundidades de los cráteres en la Luna observando las fotografías de las sombras. La longitud de la sombra proyectada por el borde de un cráter es de 500 metros. El ángulo de elevación de los rayos del Sol es de 55°. Estima la profundidad *d* del cráter.

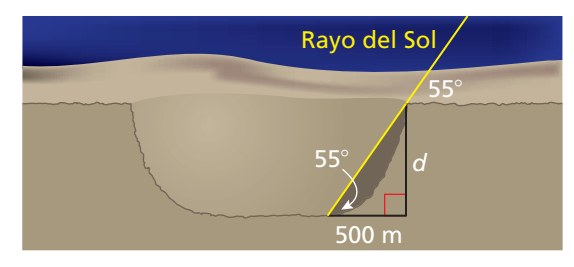

**17.** USAR LA ESTRUCTURA Halla la tangente de un ángulo agudo más pequeño en un triángulo rectángulo con los lados de 5, 12 y 13.

- **18.** USAR LA ESTRUCTURA Halla la tangente del ángulo agudo más largo en un triángulo rectángulo con los lados de 3, 4 y 5.
- **19.** RAZONAR ¿Cómo cambia la tangente de un ángulo agudo en un triángulo rectángulo al incremento de la medida del ángulo? Justifica tu respuesta.
- **20. PENSAMIENTO CRÍTICO** ¿Para cuál(es) medida(s) de ángulo es la tangente de un ángulo agudo en un triángulo rectángulo igual a 1?, ¿mayor que 1?,  $\lambda$  menor que 1? Justifica tu respuesta.
- **21.** ARGUMENTAR La habitación familiar tiene unas puertas corredizas de vidrio. Quieres comprar un toldo para la puerta que sea lo suficientemente largo, para mantener al Sol fuera cuando esté en el punto más alto en el cielo. El ángulo de elevación de los rayos del Sol en este punto es de 70° y la altura de la puerta es de 8 pies. Tu hermana dice que puedes determinar qué tan lejos debería extenderse el toldo al multiplicar 8 por la tangente de 70°. ¿Está tu hermana en lo correcto? Explícalo.

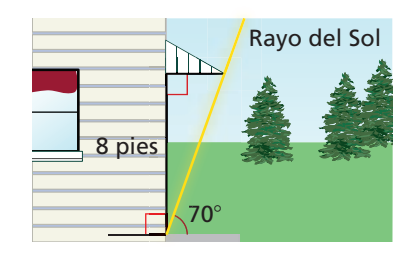

**22. ¿CÓMO LO VES?** Escribe las expresiones para las tangentes de cada ángulo agudo en un triángulo rectángulo. Explica cómo la tangente de un ángulo agudo se relaciona a la tangente de otro ángulo agudo. ¿Qué tipo de ángulos pares son ∠*A* y ∠*B*?

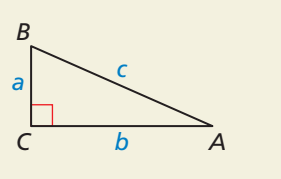

**23.** RAZONAR Explica porqué no es posible hallar la tangente de un ángulo recto o un ángulo obtuso.

- **24.** ESTIMULAR EL PENSAMIENTO Para crear el siguiente diagrama, empieza con el triángulo rectángulo isósceles con los catetos de 1 unidad de largo. Luego la hipotenusa del primer triángulo se convierte en el cateto del segundo triángulo, el cateto restante es de 1 unidad de largo. Continua el diagrama hasta que hayas construido un ángulo cuya tangente
	- $\text{es} \frac{1}{\sqrt{1}}$  $\frac{1}{\sqrt{6}}$ . Aproxima las medidas de este ángulo. 6

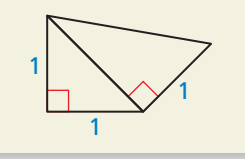

**25.** RESOLVER PROBLEMAS Tu salón va a tomarse la foto de grupo en el pasto. El fotógrafo está posicionado a 14 pies de distancia del centro del salón. El fotógrafo gira 50° para mirar a los dos extremos de la clase.

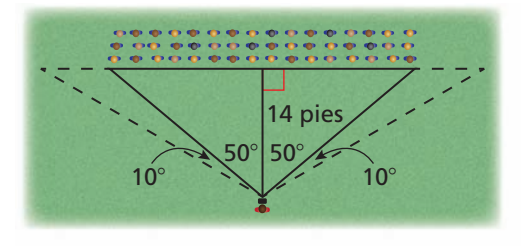

- **a.** ¿Cuál es la distancia entre los extremos de la clase?
- **b.** El fotógrafo gira otros 10° para ver el final del alcance de la cámara. Si cada estudiante necesita 2 pies de espacio, ¿cuántos estudiantes más, aproximadamente, pueden entrar al final de cada fila? Explícalo.
- **26.** RESOLVER PROBLEMAS Halla el perímetro de la figura cuando  $AC = 26$ ,  $AD = BF$  y *D* es el punto medio de  $\overline{AC}$ .

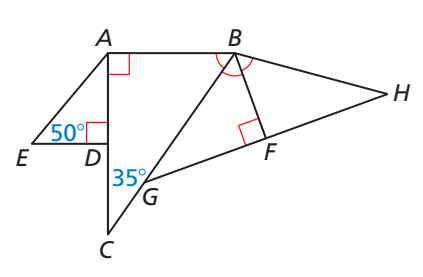

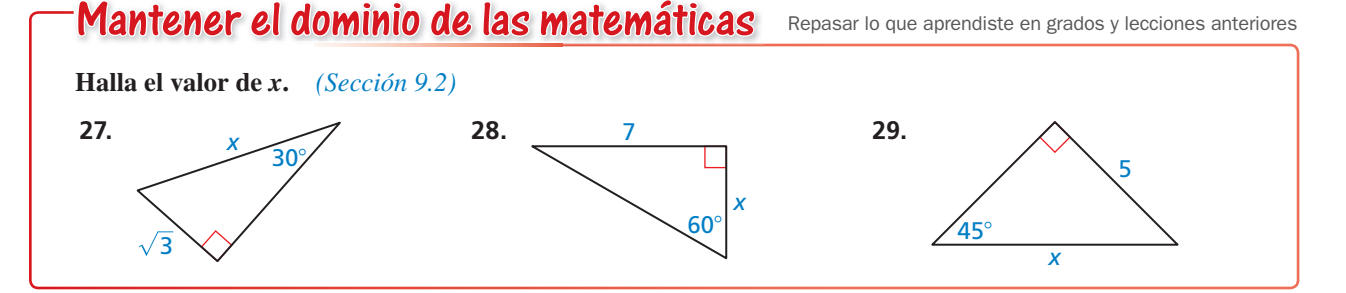

# 9.5 Las razones de seno y coseno

### Pregunta esencial ¿Cómo se usa un triángulo rectángulo para

hallar el seno y el coseno de un ángulo agudo? ¿Existe un triángulo rectángulo único que debe ser usado?

Permite que △*ABC* sea un triángulo rectángulo con un ∠*A* agudo*.*  El *seno de* ∠*A* y el *coseno* de ∠*A* (escrito como sen *A* y cos *A*, respectivamente) se definen de la siguiente manera.

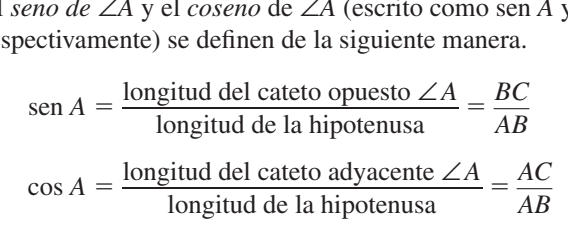

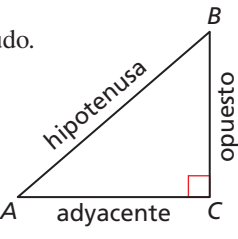

#### **EXPLORACIÓN 1** Calcular las razones de seno y coseno

**Trabaja con un compañero** Usa el software de geometría dinámica.

**a.** Construye △*ABC*, así como se muestra. Construye los segmentos perpendiculares a *AC* hasta formar un triángulo rectángulo que comparte el vértice *A* y son similares a △*ABC* con sus vértices, así como se muestra*.*

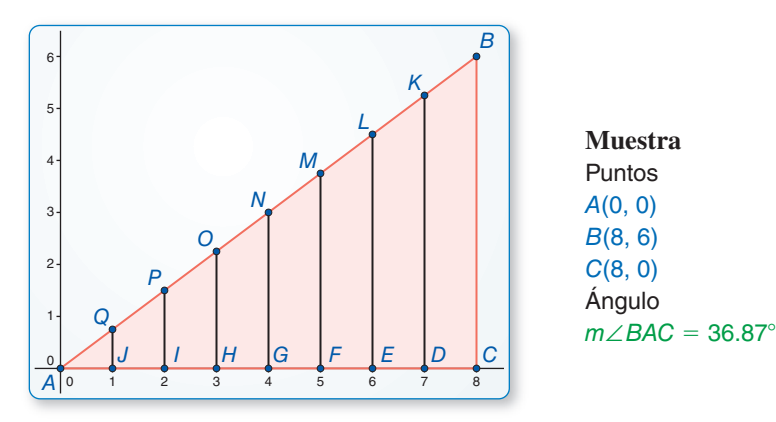

**b.** Calcula cada razón dada para completar la tabla para los valores decimales de sen *A* y cos *A* para cada triángulo rectángulo. ¿Cuál es tu conclusión?

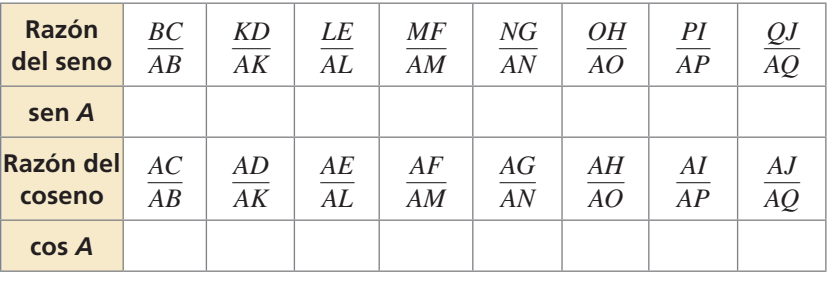

# Comunicar tu respuesta

- **2.** ¿Cómo se usa un triángulo rectángulo para hallar el seno y el coseno de un ángulo agudo? ¿Existe un triángulo rectángulo único que debe ser usado?
- **3.** En la Exploración 1, ¿cuál es la relación entre ∠*A* y ∠*B* en términos de sus medidas? Halla sen *B* y cos *B*. ¿Cómo están relacionados estos dos valores a sen *A* y cos *A*? Explica porqué esta relación existe.

### BUSCAR UNA ESTRUCTURA

Para dominar las matemáticas, es necesario mirar de cerca para discernir un patrón o estructura. estructura.

# 9.5 Lección Qué aprenderás

### Vocabulario Esencial

seno, *pág. 494* coseno, *pág. 494* ángulo de depresión, *pág. 497*

- 
- Usar las razones de seno y coseno.<br>Hallar los senos y cosenos de las medidas de los ángulos en los triángulos rectángulos especiales.
- rectángulos especiales. Resolver problemas de la vida real que incluyan las razones de senos y

### **Usar las razones de seno y coseno**

La razón de **seno** y **coseno** son razones trigonométricas para ángulos agudos que incluyen las longitudes de un cateto y una hipotenusa de un triángulo rectángulo.

# Concepto Esencial

#### Razones de seno y coseno

Permite que △*ABC* sea un triángulo rectángulo con ∠*A* agudo. El seno de ∠*A* y el coseno de ∠*A*  (escrito como sen *A* y con *A*) son definidos de la siguiente manera. tito como sen *A* y con *A*) son definidos de la<br>iente manera.<br>sen *A* = <sup>1</sup>longitud del cateto opuesto ∠*A* = <sup>1</sup> longitud de la hipotenusa

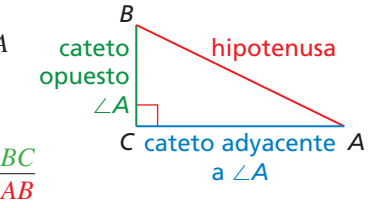

 $\cos A = \frac{\text{longitud del cateto adyacente } \angle A}{\text{longitud de la hipotenusa}} = \frac{AC}{AB}$ <u>longitud del cateto opuesto ∠*A*<br>
longitud de la hipotenusa =  $\frac{B(2A)}{A}$ <br>
longitud de la hipotenusa =  $\frac{C}{A}$ </u>

#### **EJEMPLO 1** Hallar las razones de seno y coseno

Halla el sen *S*, el sen *R*, el cos *S* y el cos *R*. Escribe cada respuesta como una fracción y como un decimal redondeado a cuatro posiciones.

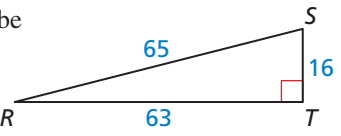

**SOLUTION**  
\n
$$
\text{sen } S = \frac{\text{opsto. } \angle S}{\text{hip.}} = \frac{RT}{SR} = \frac{63}{65} \approx 0.9692 \quad \text{sen } R = \frac{\text{opsto. } \angle R}{\text{hip.}} = \frac{ST}{SR} = \frac{16}{65} \approx 0.2462.
$$
\n
$$
\cos S = \frac{\text{ady. } a \angle S}{\text{hip.}} = \frac{ST}{SR} = \frac{16}{65} \approx 0.2462 \quad \cos R = \frac{\text{ady. } a \angle R}{\text{hip.}} = \frac{RT}{SR} = \frac{63}{65} \approx 0.9692
$$

En el Ejemplo 1, nota que sen  $S = \cos R$  y sen  $R = \cos S$ . Esto es verdadero porque el lado opuesto ∠*S* es adyacente a ∠*R* y el lado opuesto ∠*R* es adyacente a ∠*S*. La relación entre el seno y coseno de ∠*S* y ∠*R* es verdadero para todos los ángulos complementarios.

# **G** Concepto Esencial

#### Ángulos complementarios de seno y coseno

El seno de un ángulo agudo es igual al coseno de su complementario. El coseno de un ángulo agudo es igual al seno de su complementario.

Permite que *A* y *B* sean ángulos complementarios. Entonces, los siguientes enunciados son verdaderos.

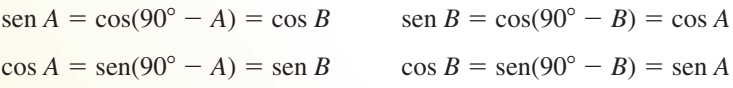

### LEER

Recuerda las siguientes<br>abreviaciones.

 $\sin \theta \rightarrow \sin \theta$ <br>seno  $\rightarrow$  sen  $cos \rightarrow cos$ hipotenusa  $\rightarrow$  hip

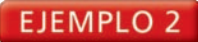

#### **Reescribir expresiones trigonométricas**

Escribe sen 56° en términos de coseno.

#### **SOLUCIÓN**

Usa el hecho de que el seno de un ángulo agudo es igual al coseno de su complementario.

sen  $56^{\circ} = \cos(90^{\circ} - 56^{\circ}) = \cos 34^{\circ}$ 

El seno de 56° es el mismo que el coseno de 34°.

Puedes usar la razón del seno y el coseno para hallar medidas desconocidas en los triángulos rectángulos.

#### EJEMPLO 3  **Hallar las longitudes de los catetos**

Halla los valores de *x* y *y* usando el seno y el coseno. Redondea tus respuestas a la décima más cercana.

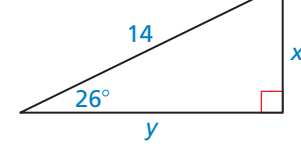

#### **SOLUCIÓN**

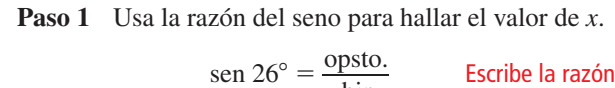

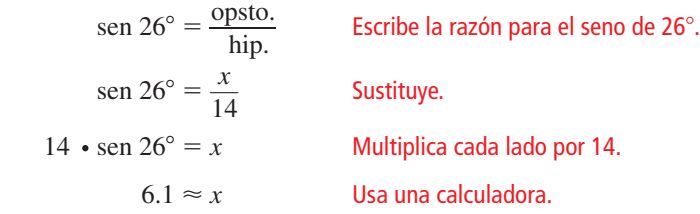

El valor de *x* es aproximadamente de 6.1.

**Paso 2** Usa la razón del coseno para hallar el valor de *y*.

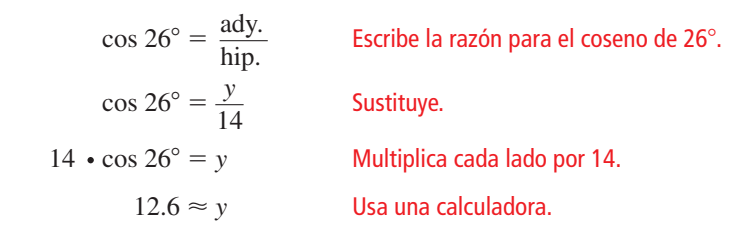

El valor de *y* es aproximadamente de 12.6.

# Monitoreo del progreso Ayuda en inglés y español en *BigIdeasMath.com*

- **1.** Halla el sen *D*, el sen *F*, el cos *D* y el cos *F*. Escribe cada respuesta como una fracción y como un decimal redondeado a cuatro posiciones.
- **2.** Escribe el cos 23° en términos de seno.
- **3.** Halla los valores de *u* y *t* usando el seno y coseno. Redondea tus respuestas a la décima más cercana.

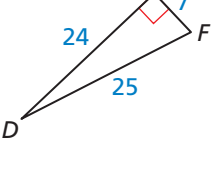

*E*

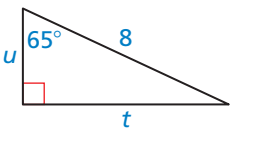

### **Hallar los senos y cosenos en los triángulos rectángulos especiales**

**EJEMPLO 4** Hallar el seno y coseno de 45°

Halla el seno y el coseno de un ángulo de 45°.

#### **SOLUCIÓN**

Empieza dibujando el 45°-45°-90° triángulo. Ya que todos los triángulos son similares, puedes simplificar tus cálculos eligiendo 1 como la longitud de cada cateto. Usando el Teorema de  $45^{\circ}$ -45°-90° triángulo (Teorema 9.4), la longitud de la hipotenusa es  $\sqrt{2}$ .

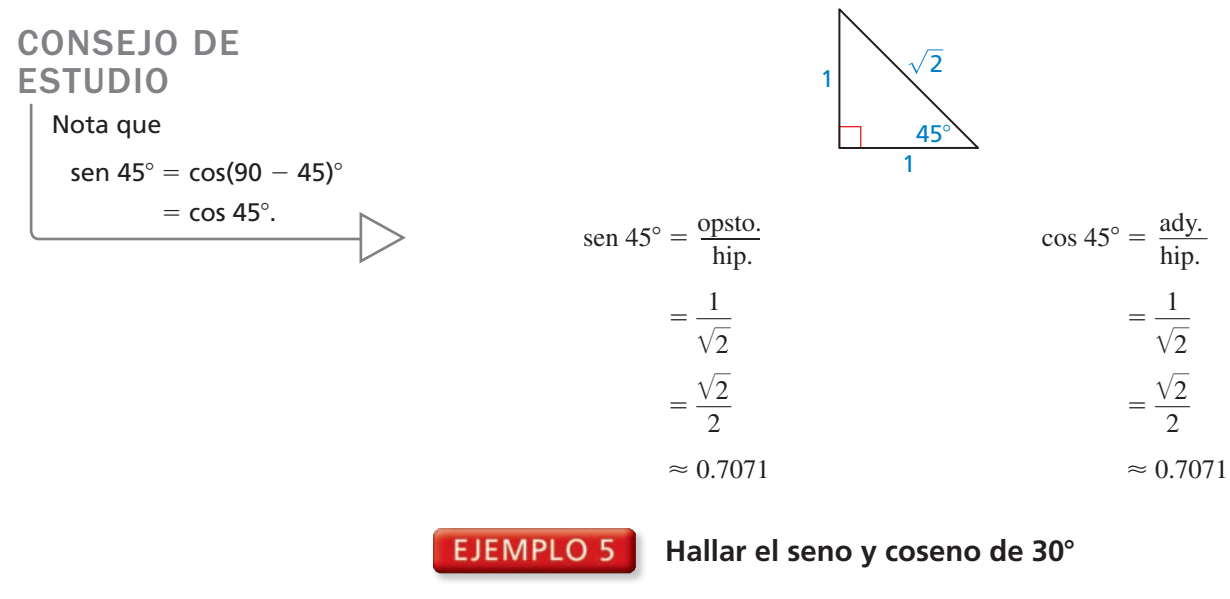

Halla el seno y el coseno de un ángulo de 30°.

#### **SOLUCIÓN**

Empieza dibujando un 30°-60°-90° triángulo. Ya que todos los triángulos son similares, puedes simplificar tus cálculos eligiendo 1 como la longitud del cateto más corto. Usando el Teorema de 30°-60°-90° triángulo (Teorema 9.5), la longitud del cateto más largo es  $\sqrt{3}$  y la longitud de la hipotenusa es 2.

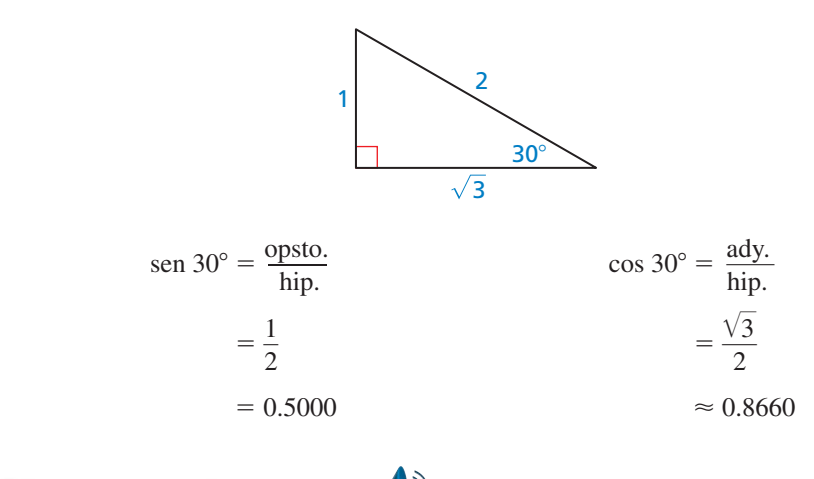

Monitoreo del progreso Ayuda en inglés y español en *BigIdeasMath.com*

 **4.** Halla el seno y el coseno del ángulo de 60°.

### **Resolver problemas de la vida real**

De las lecciones anteriores, recuerda que los ángulos de una línea ascendente de alcance visual con una línea horizontal es llamada el *ángulo de elevación*. El ángulo que una línea descendente de alcance visual hace con una línea horizontal se denomina el **ángulo de depresión**.

#### **EJEMPLO 6**

#### **Representar con matemáticas**

Estás esquiando en una montaña con una altitud de 1200 pies. El ángulo de depresión es 21°. Halla la distancia de *x*, esquías montaña abajo hacia el pie más cercano.

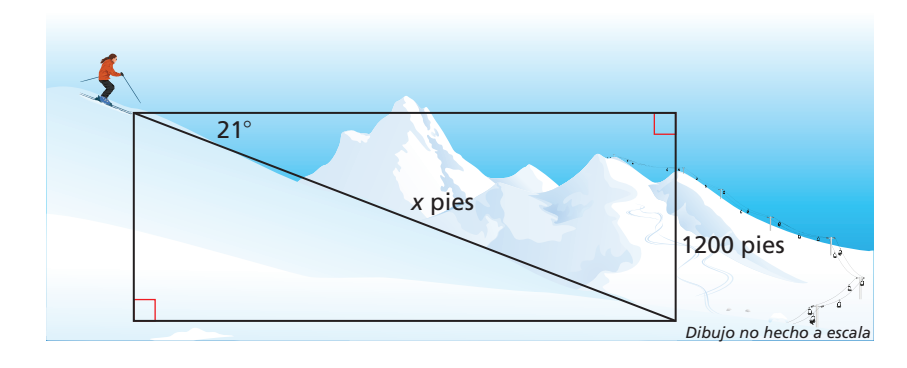

### **SOLUCIÓN**

- **1. Comprende el problema** Te es dado el ángulo de depresión y la altitud de la montaña. Necesitas hallar la distancia que esquías montaña abajo.
- **2. Haz un plan** Escribe una razón trigonométrica para el seno del ángulo de depresión que incluya la distancia *x*. Luego resuélvelo para *x*.

#### **3. Resuelve el problema**

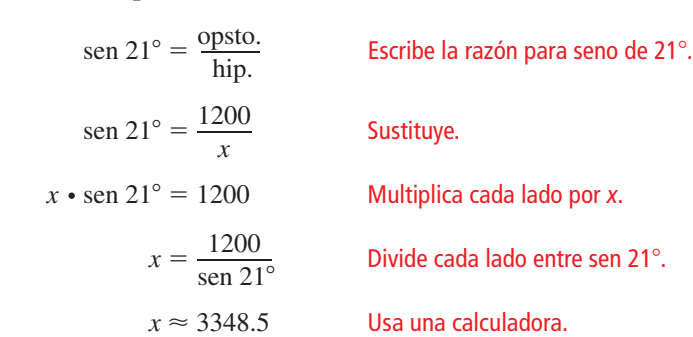

Estás esquiando a 3349 pies montaña abajo.

**4. Verifícalo** Revisa tu respuesta. El valor de seno 21° es de aproximadamente 0.3584. Sustituye *x* en la razón del seno y compara los valores.<br> $\frac{1200}{2249.5} \approx \frac{1200}{2249.5}$ 

$$
\frac{1200}{x} \approx \frac{1200}{3348.5}
$$

$$
\approx 0.3584
$$

Este valor es aproximadamente el mismo que el valor de seno 21<sup>°</sup>. ✔

# Monitoreo del progreso Ayuda en inglés y español en *BigIdeasMath.com*

 **5.** ¿QUÉ PASA SI? En el Ejemplo 6, el ángulo de depresión es 28°. Halla la distancia *x* que esquías montaña abajo al pie más cercano.

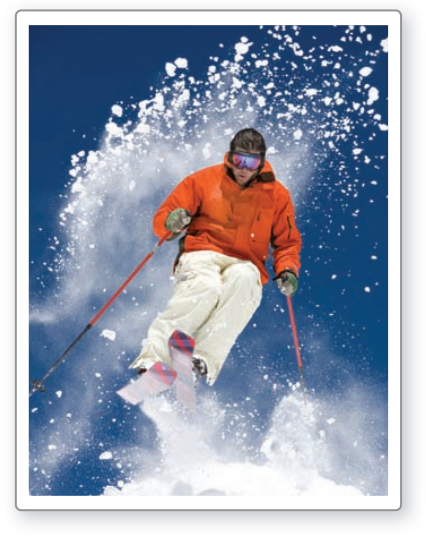

# 9.5 Ejercicios Soluciones dinámicas disponibles en *BigIdeasMath.com*

## Verificación de vocabulario y concepto esencial

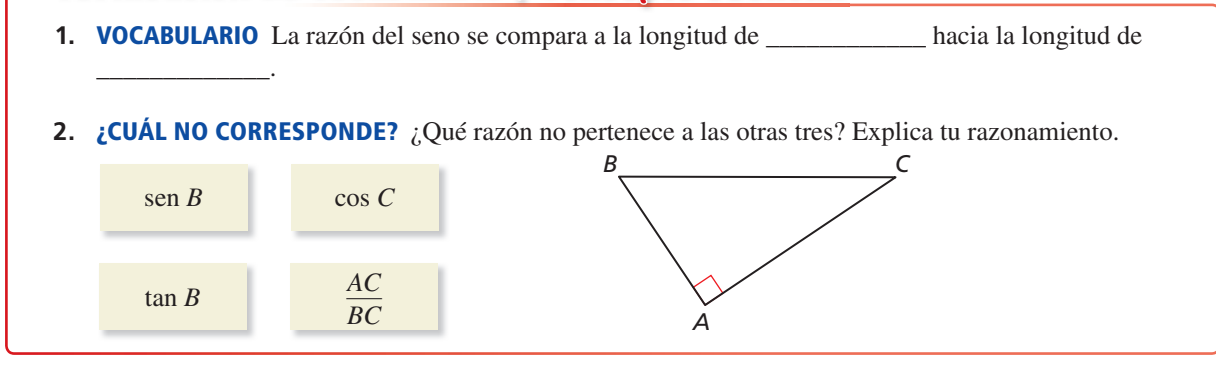

# Monitoreo del progreso y Representar con matemáticas

**En los Ejercicios 3–8, halla el sen** *D***, el sen** *E***, el cos** *D* **y el cos** *E***. Escribe cada respuesta como una fracción y como un decimal redondeado a cuatro posiciones.** *(Consulta el Ejemplo 1).*

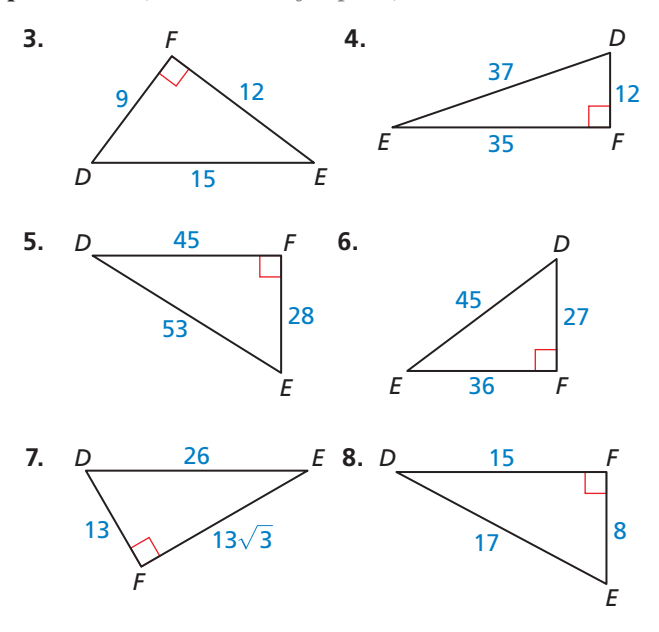

**En los Ejercicios 9–12, escribe la expresión en términos de coseno.** *(Consulta el Ejemplo 2).*

- **9.** sen 37° **10.** sen 81°
- **11.** sen 29° **12.** sen 64°

**En los Ejercicios 13–16, escribe la expresión en términos de seno.** 

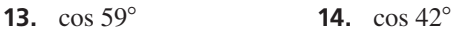

 **15.** cos 73° **16.** cos 18°

**En los Ejercicios 17–22, halla el valor de cada variable usando el seno y coseno. Redondea tus respuestas a las décimas más cercanas.** *(Consulta el Ejemplo 3).*

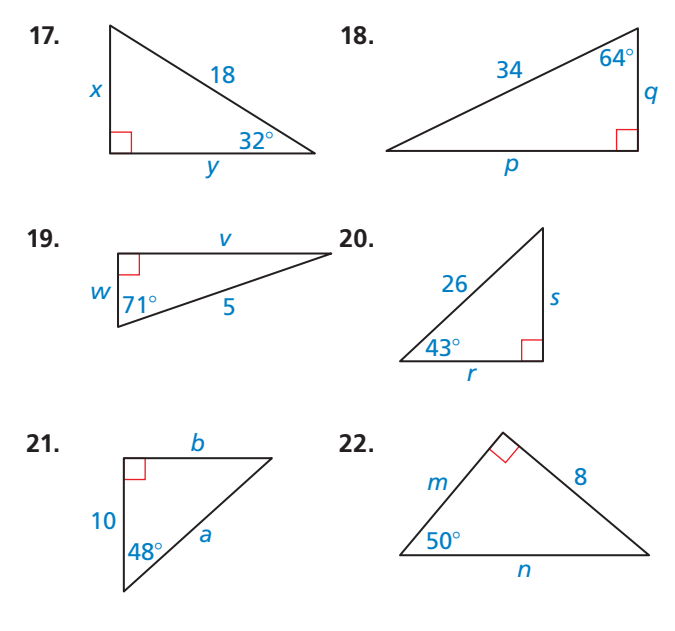

23. **RAZONAR** ¿Cuáles razones son iguales? Selecciona todas las que apliquen. *(Consulta el Ejemplo 4).*

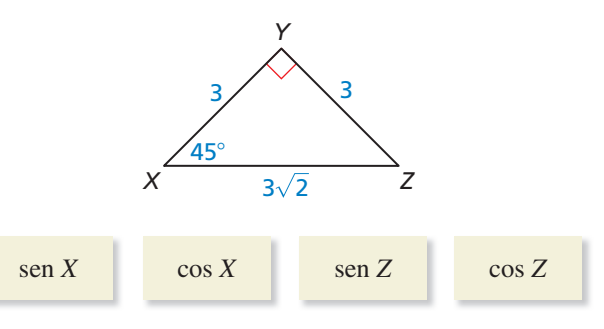

**24. RAZONAR** ¿Cuál razón es igual a  $\frac{1}{2}$ ? Selecciona todas las que apliquen. *(Consulta el Ejemplo 5).*

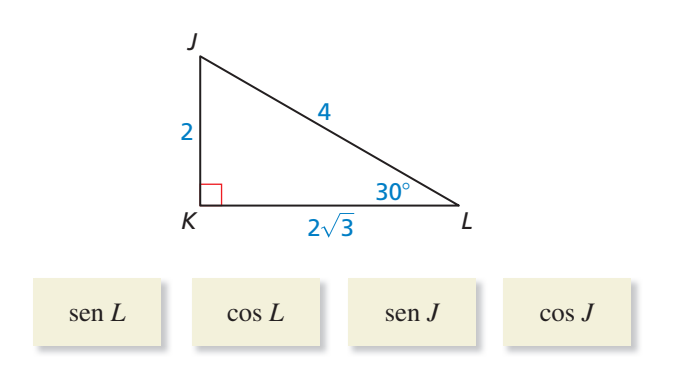

**25.** ANÁLISIS DE ERRORES Describe y corrige el error

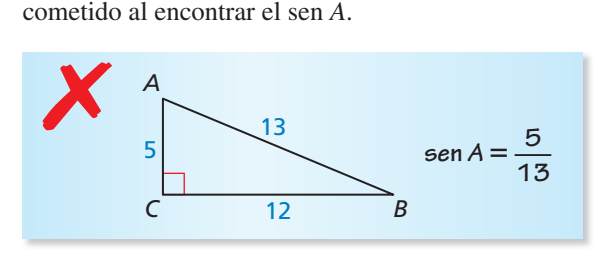

- **26.** ESCRIBIR Explica cómo decidir qué lado del triángulo rectángulo es adyacente a un ángulo y qué lado es la hipotenusa.
- **27.** REPRESENTAR CON MATEMÁTICAS La parte superior de la resbaladilla es de 12 pies desde el piso y tiene un ángulo de depresión de 53°. ¿Cuál es la longitud de la resbaladilla? *(Consulta el Ejemplo 6).*

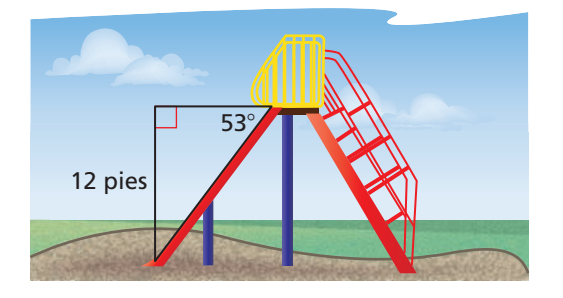

**28.** REPRESENTAR CON MATEMÁTICAS Halla la distancia horizontal *x* del pasamanos de la escalera eléctrica.

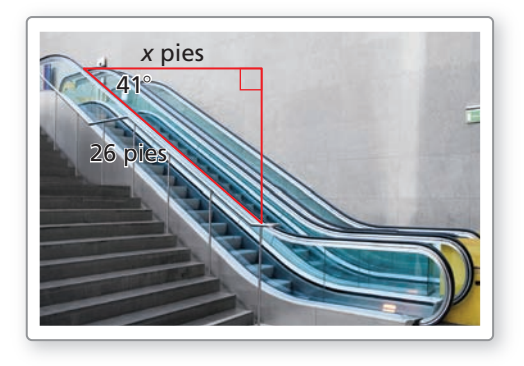

- **29.** RESOLVER PROBLEMAS Estás volando una cometa con 20 pies de cuerda extendida. El ángulo de elevación del carrete de la cuerda a la cometa es de 67°.
	- **a.** Dibuja y rotula el diagrama que represente la situación.
	- **b.** *i*. Oué tan lejos del piso se encuentra la cometa si sostienes el carrete a 5 pies del piso? Describe como la altura donde se mantiene el carrete afecta a la altura de la cometa.
- **30.** REPRESENTAR CON MATEMÁTICAS Los aviones que vuelan a altas velocidades y bajas altitudes tienen sistemas de radar que pueden determinar el rango de un obstáculo y el ángulo de elevación a la parte superior del obstáculo. El radar de un avión que vuela a una altitud de 20,000 pies detecta una torre que se encuentra a 25,000 pies de distancia, con un ángulo de elevación de 1°.

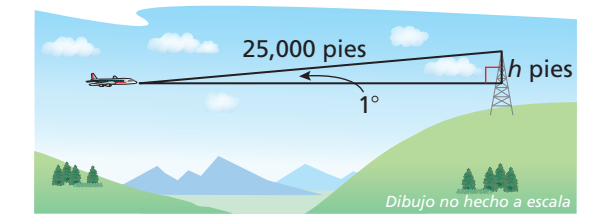

- **a.** ¿Cuántos pies tiene que subir el avión para pasar sobre la torre?
- **b.** Los aviones no tienen permitido pasar cerca de un objeto vertical a menos de 1000 pies. ¿Cuál es la altitud a la que debe volar el avión para pasar sobre la torre?
- **31.** ARGUMENTAR Tu amigo usa una ecuación de sen  $49^\circ = \frac{x}{16}$  para encontrar *BC*. Tu primo usa la ecuación de cos 41° =  $\frac{x}{16}$  para encontrar *BC*. ¿Quién está en lo correcto? Explica tu razonamiento.

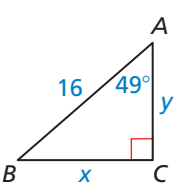

- **32. ESCRIBIR** Describe lo que debes saber respecto al triángulo para usar la razón de seno y lo que debes saber acerca del triángulo para usar la razón de coseno.
- **33.** CONEXIONES MATEMÁTICAS Un △*EQU* es equilátero y △*RGT* es un triángulo rectángulo con  $RG = 2, RT = 1$  y  $m\angle T = 90^{\circ}$ , demuestra que  $\operatorname{sen} E = \operatorname{cos} G$ .

**34.** REPRESENTAR CON MATEMÁTICAS Los submarinos usan el sistema de sonar, el cual es similar al sistema de radar, para detectar obstáculos. Los sistemas de sonar utilizan el sonido para detectar objetos debajo del agua.

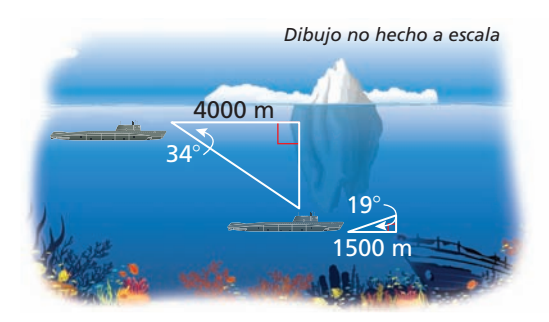

- **a.** Estás viajando bajo el mar en un submarino. El sistema de sonar detecta un témpano de hielo a 4000 metros al frente, con el ángulo de depresión de 34° hacia el fondo del témpano. ¿Cuántos metros debe bajar el submarino para pasar por debajo del témpano?
- **b.** El sistema de sonar detecta un barco hundido a 1500 metros al frente, con un ángulo de elevación de 19° hacia el punto más alto del barco hundido. ¿Cuántos metros debe subir el submarino para pasar por encima del barco hundido?
- **35.** RAZONAMIENTO ABSTRACTO Haz una conjetura acerca de cómo puedes usar las razones trigonométricas para encontrar las medidas de los ángulos en un triángulo.
- **36.** ¿CÓMO LO VES? Usando sólo la información dada, ¿usarías la razón de seno o la razón de coseno para hallar la longitud de la hipotenusa? Explica tu razonamiento.

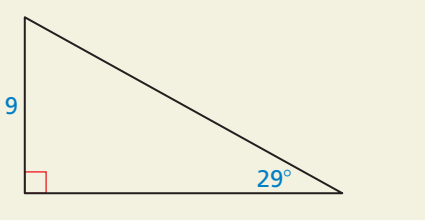

- **37.** REPRESENTACIONES MÚLTIPLES Estás parado en un risco por encima del océano. Ves un velero desde tu punto de observación a 30 pies por encima del océano.
	- **a.** Dibuja y rotula el diagrama con la situación.
	- **b.** Haz una tabla que muestre el ángulo de depresión y la longitud de tu línea de visión. Usa los ángulos 40°, 50°, 60°, 70° y 80°.
	- **c.** Grafica los valores que hallaste en la parte (b), con las medidas del ángulo en el eje *x*.
	- **d.** Pronostica la longitud de la línea de visión cuando el ángulo de depresión es de 30°.
- **38.** ESTIMULAR EL PENSAMIENTO Una de las siguientes series infinitas representa el sen *x* y la otra representa el cos *x* (donde *x* es medido con radianes). ¿Cuál es cuál? Justifica tu respuesta. Después, usa cada

serie para aproximar el seno y el coseno de  $\frac{\pi}{6}$ . (*Consejo*:  $\pi = 180^{\circ}$ ; 5! = 5 • 4 • 3 • 2 • 1: Halla los valores de las razones aproximadas de seno y coseno mientras la medida del ángulo se aproxima a cero).

**a.** 
$$
x - \frac{x^3}{3!} + \frac{x^5}{5!} - \frac{x^7}{7!} + \cdots
$$
  
**b.**  $1 - \frac{x^2}{2!} + \frac{x^4}{4!} - \frac{x^6}{6!} + \cdots$ 

- **39.** PENSAMIENTO CRÍTICO Permite que *A* sea un ángulo agudo de un triángulo rectángulo. Demuestra que agudo de un triáng<br>(a) tan  $A = \frac{\text{sen } A}{\text{abs } A}$  $\frac{\text{sen } A}{\text{cos } A}$  y (b)  $(\text{sen } A)^2 + (\text{cos } A)^2 = 1.$
- **40.** PENSAMIENTO CRÍTICO Explica porqué el área de △*ABC* en el diagrama puede ser hallado usando la fórmula Área =  $\frac{1}{2}ab$  sen *C*. Después, calcula el área cuando  $a = 4$ ,  $b = 7$  y  $m \angle C = 40^{\circ}$ .

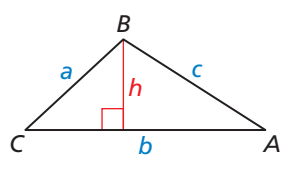

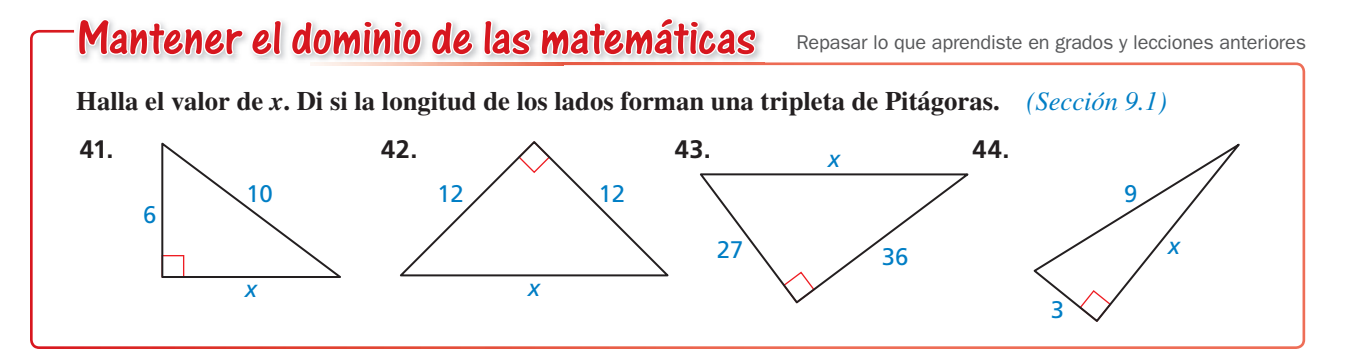

# 9.6 Resolver los triángulos rectángulos

Pregunta esencial Cuando conoces la longitud de los lados de un triángulo rectángulo, ¿cómo puedes hallar las medidas de dos ángulos agudos?

#### **EXPLORACIÓN 1 Resolver los triángulos rectángulos especiales**

Trabaja con un compañero. Usa las figuras para hallar los valores de seno y coseno de ∠*A* y ∠*B*. Usa los valores para hallar las medidas de ∠*A* y ∠*B*. Usa el software de geometría dinámica para verificar tus respuestas.

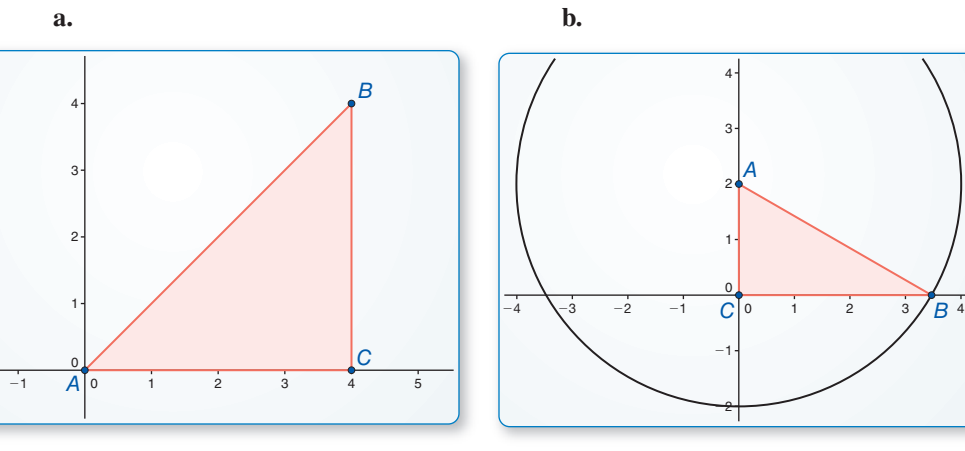

### PRESTAR ATENCIÓN A LA PRECISIÓN

Para dominar las matemáticas, necesitas calcular con precisión y eficientemente, expresando respuestas numéricas con un grado de precisión apropiado para el contexto del problema.

### **EXPLORACIÓN 2**

#### **Resolver los triángulos rectángulos**

**Trabaja con un compañero.** Puedes usar una calculadora para hallar la medida del ángulo cuando conoces el valor de seno, coseno o la tangente de un ángulo. Usa la característica del seno inverso, el coseno inverso y la tangente inversa de tu calculadora para aproximar las medidas de ∠*A* y ∠*B* a la décima más cercana a un grado. Luego usa el software de geometría dinámica para verificar tus respuestas.

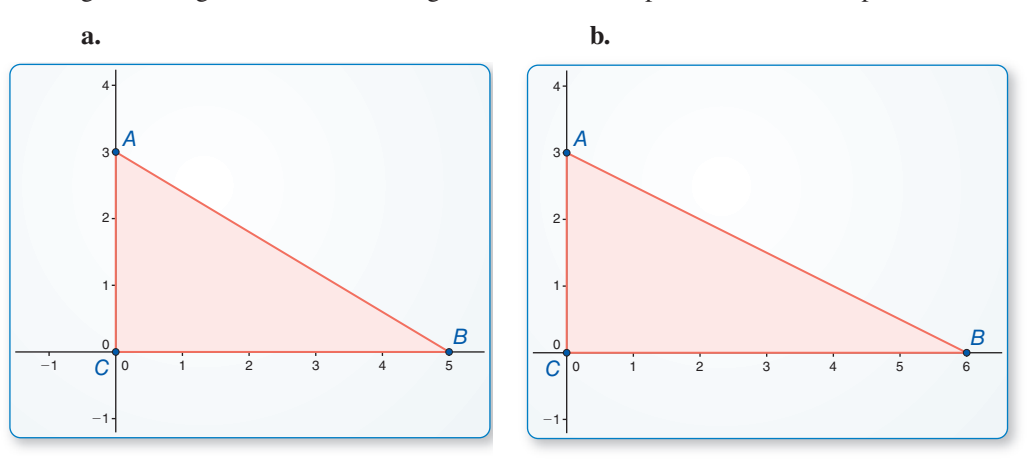

## Comunicar tu respuesta

- **3.** ¿Cuándo conoces las medidas de los lados de un triángulo rectángulo, cómo puedes hallar las medidas de dos ángulos agudos?
- **4.** Una escalera recargada contra un edificio forma un triángulo rectángulo con el edificio y el piso. Los catetos del triángulo rectángulo (en metros) forman una 5-12-13 tripleta de Pitágoras. Halla las medidas de los dos ángulos agudos a la décima más cercana a un grado.

# 9.6 Lección Qué aprenderás

### Vocabulario Esencial

inverso de la tangente, *pág. 502* inverso del seno, *pág. 502* inverso del coseno, *pág. 502* resolver un triángulo rectángulo, *pág. 503*

#### se lee como "inverso de la tangente de *x*."

LEER

### OTRA MANERA

La expresión "tan<sup>−</sup><sup>1</sup> *x*"

También puedes usar la Tabla de las razones trigonométrica disponible en *BigIdeasMath.com* para aproximar tan<sup>−</sup>1 0.75 al grado más cercano. Halla el número más cercano a 0.75 en la columna de la tangente y lee la medida del ángulo a la izquierda.

- Usar las razones trigonométricas inversas.
- Resolver los triángulos rectángulos.

## **Usar las razones trigonométricas inversas**

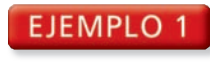

#### **Identificar ángulos a partir de razones trigonométricas**

Determina cuál de los dos ángulos agudos tiene un coseno de 0.5.

#### **SOLUCIÓN**

Halla el coseno de cada ángulo agudo.

a el coseno de cada ángulo agudo.  
\n
$$
\cos A = \frac{\text{ady. a } \angle A}{\text{hip.}} = \frac{\sqrt{3}}{2} \approx 0.8660 \qquad \cos B = \frac{\text{ady. a } \angle B}{\text{hip.}} = \frac{1}{2} = 0.5
$$

El ángulo agudo que tiene el coseno de 0.5 es ∠*B*.

Si la mediada del ángulo agudo es de 60°, entonces, el coseno es 0.5. El recíproco también es verdadero. Si el coseno de un ángulo agudo es 0.5, entonces, la medida del ángulo es de 60°. Así que, en el Ejemplo 1, la medida de ∠*B* debe ser 60° porque su coseno es 0.5.

# Concepto Esencial

# Razones trigonométricas inversas

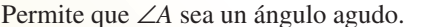

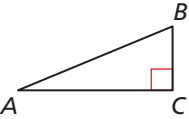

*C*

*A*

*B*

1

2

3

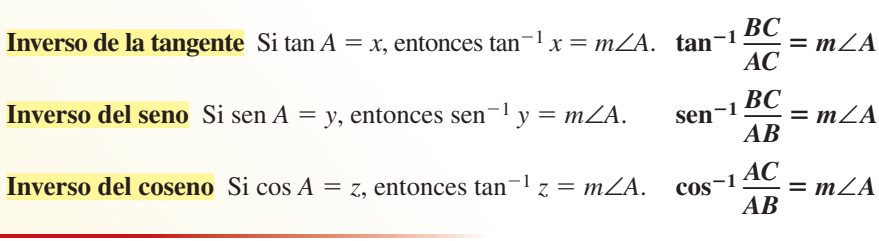

EJEMPLO 2

#### **Hallar las medidas de los ángulos**

Permite que ∠*A*, ∠*B* y ∠*C* sean ángulos agudos. Usa la calculadora para dar un aproximado de las medidas de ∠*A*, ∠*B* y ∠*C* a la décima más cercana a un grado.

```
a. \tan A = 0.75 b. \operatorname{sen} B = 0.87 c. \cos C = 0.15
```
#### **SOLUCIÓN**

**a.**  $m∠A = \tan^{-1} 0.75 \approx 36.9^{\circ}$ 

**b.**  $m∠B =$ sen<sup>-1</sup> 0.87 ≈ 60.5°

**c.**  $m∠C = cos^{-1} 0.15 ≈ 81.4°$ 

Monitoreo del progreso **Adominato de la progreso Augusta en inglés** y español en *BigIdeasMath.com* 

#### **Determina cuál de los dos ángulos agudos tiene la razón trigonométrica dada.**

**1.** El seno del ángulo es  $\frac{12}{13}$ .

 $\frac{12}{13}$ . **2.** La tangente del ángulo es  $\frac{5}{12}$ .

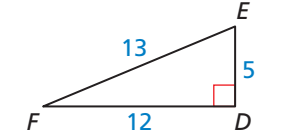

## Monitoreo del progreso **AVI Ayuda en inglés y español en BigIdeasMath.com**

**Permite que** ∠*G***,** ∠*H* **y** ∠*K* **sean ángulos agudos. Usa la calculadora para aproximar las medidas de** ∠*G***,** ∠*H* **y** ∠*K* **a la décima más cercana a un grado.**

**3.**  $\tan G = 0.43$  **4.**  $\operatorname{sen} H = 0.68$  **5.**  $\cos K = 0.94$ 

### **Resolver los triángulos rectángulos**

# **S** Concepto Esencial

#### Resolver un triángulo rectángulo

**Resolver un triángulo rectángulo** significa hallar todas las longitudes de los lados desconocidos y las medidas del ángulo. Puedes resolver un triángulo rectángulo cuando sabes cualquiera de los siguientes.

- dos longitudes de lado
- una longitud de lado y la medida de un ángulo agudo

#### EJEMPLO 3

#### **Resolver un triángulo rectángulo**

Resuelve el triángulo rectángulo. Redondea tus respuestas hacia la décima más cercana.

 $c^2 = a^2$ .

 $c^2 = 13$ 

#### **SOLUCIÓN**

OTRA MANERA

tan<sup>-1</sup> $\frac{3}{2}$  ≈ 56.3°.

También puedes hallar *m*∠*A,* si primero hallas

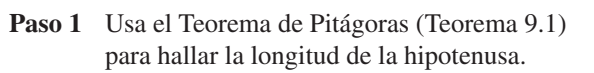

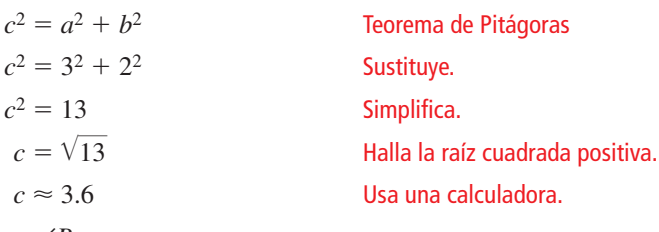

 $m\angle B = \tan^{-1}\frac{2}{3}$ 

Usa una calculadora.

*B*

*A*

*C*

 $3/2$ 

*c*

**Paso 3** Halla *m*∠*A*.

**Paso 2** Halla *m*∠*B*.

Porque ∠*A* y ∠*B* son complementos, puedes escribir

 $m∠A = 90^\circ - m∠B$  $\approx 90^\circ - 33.7^\circ$  $= 56.3^\circ$ 

En el  $\triangle ABC$ ,  $c \approx 3.6$ ,  $m\angle B \approx 33.7^\circ$  y  $m\angle A \approx 56.3^\circ$ .

# Monitoreo del progreso **AVI Ayuda en inglés y español en BigIdeasMath.com**

#### **Resuelve el triángulo rectángulo. Redondea tus respuestas hacia la décima más cercana.**

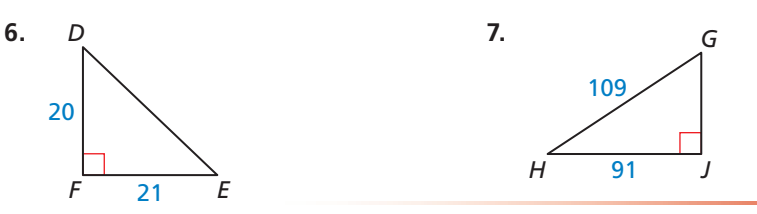

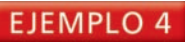

#### **Resolver un triángulo rectángulo**

Resuelve el triángulo rectángulo. Redondea tus respuestas hacia la décima más cercana.

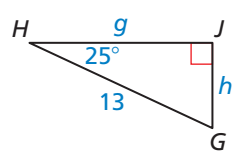

#### **SOLUCIÓN**

Usa las razonez trigonométricas para hallar los valores de *g* y *h*.

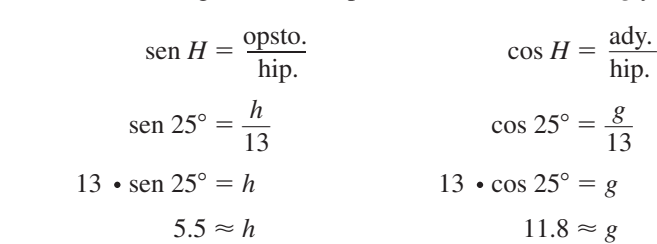

Porque ∠*H* y ∠*G* son complementos, puedes escribir

$$
m\angle G = 90^{\circ} - m\angle H = 90^{\circ} - 25^{\circ} = 65^{\circ}.
$$

En el  $\triangle$ *GHJ*,  $h \approx 5.5$ ,  $g \approx 11.8$  y  $m\angle G = 65^\circ$ .

#### **EJEMPLO 5**

#### **Resolver un problema de la vida real**

Tu escuela construye un *escenario inclinado*. El escenario será de 30 pies de largo de frente hacia atrás, con un total de elevación de 2 pies. Quieres que la inclinación (ángulo de elevación) sea de 5° o menos, por seguridad. ¿Está el escenario inclinado dentro del rango deseado?

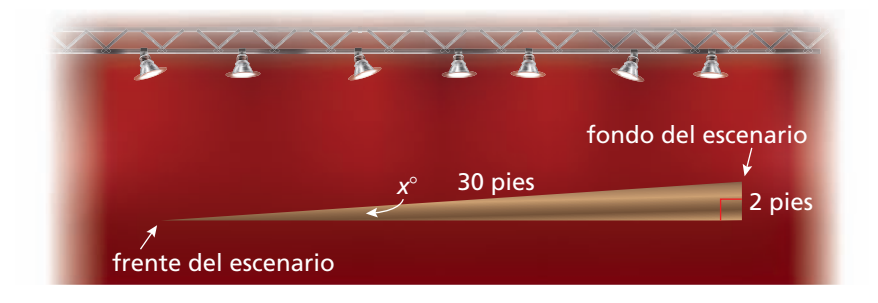

#### **SOLUCIÓN**

Usa el inverso de la razón del seno para hallar la medida en grados de *x* de la inclinación.

$$
x \approx \text{sen}^{-1} \frac{2}{30} \approx 3.8
$$

 La inclinación es de 3.8° aproximadamente, entonces, está dentro del rango deseado de 5° o menos.

## Monitoreo del progreso **AVI Ayuda en inglés y español en BigIdeasMath.com**

- **8.** Resuelve el triángulo rectángulo. Redondea tus respuestas hacia la décima más cercana.
- **9.** ¿QUÉ PASA SI? En el Ejemplo 5, supón que otro escenario inclinado es de 20 pies de largo desde el frente hasta atrás, con un total de elevación de 2 pies. ¿Está el escenario inclinado dentro del rango deseado?

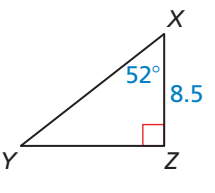

#### LEER

Un *escenario inclinado* que se inclina hacia arriba desde el frente hacia atrás para dar a la audiencia una mejor vista.

### Verificación de vocabulario y concepto esencial

- **1. COMPLETAR LA ORACIÓN** Resolver un triángulo rectángulo significa hallar las medida de todos sus \_\_\_\_\_\_\_ y \_\_\_\_\_.
- **2.** ESCRIBIR Explica cuándo puedes usar la razón trigonométrica para hallar la longitud del lado de un triángulo rectángulo y cuándo puedes usar el Teorema de Pitágoras (Teorema 9.1).

## Monitoreo del progreso y Representar con matemáticas

**En los Ejercicios 3–6, determina cuál de los dos ángulos agudos tiene la razón trigonométrica dada.** *(Consulta el Ejemplo 1).*

 **3.** El coseno del **4.** El seno del ángulo es  $\frac{4}{5}$ 

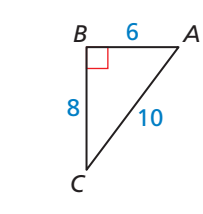

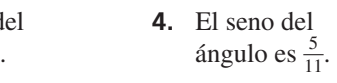

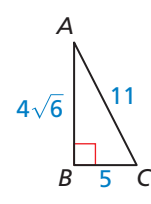

- **5.** El seno del **6.** La tangente del ángulo es 0.96. ángulo es 1.5.
	-

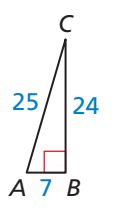

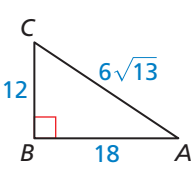

**En los Ejercicios 7–12, permite que** ∠*D* **sea un ángulo agudo. Usa la calculadora para aproximar las medidas de** ∠*D* **a la décima más cercana a un grado.** *(Consulta el Ejemplo 2).*

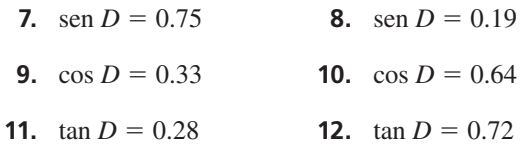

**En los Ejercicios 13–18, resuelve el triángulo rectángulo. Redondea tus respuestas hacia la décima más cercana.** *(Consulta los Ejemplos 3 y 4).*

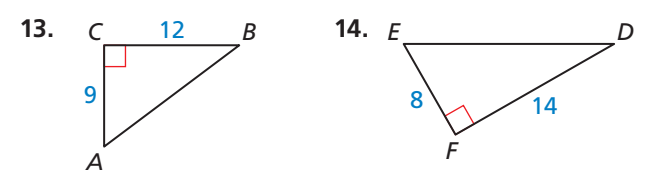

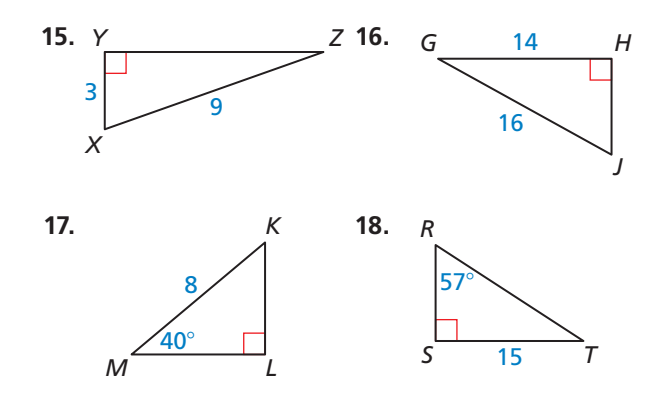

**19.** ANÁLISIS DE ERRORES Describe y corrige el error

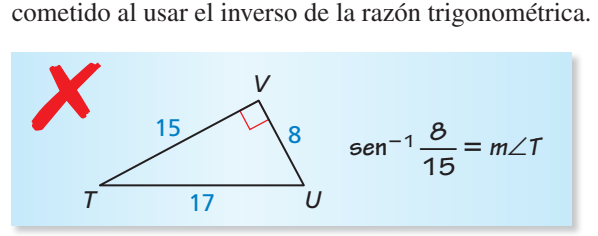

**20.** RESOLVER PROBLEMAS Para poder descargar la arcilla fácilmente, el camión de volteo debe ser elevado al menos 45°. El cuerpo de un camión de volteo que es de 14 pies de largo ha sido elevado a 8 pies. ¿Resbalará la arcilla fácilmente? Explica tu razonamiento. *(Consulta el Ejemplo 5).*

#### **21.** RESOLVER PROBLEMAS Estás parado en un puente

peatonal que se eleva a 12 pies sobre el lago. Miras hacia abajo y ves un pato en el agua. El pato se encuentra alejado a 7 pies del puente. ¿Cuál es el ángulo de elevación del pato hacia ti?

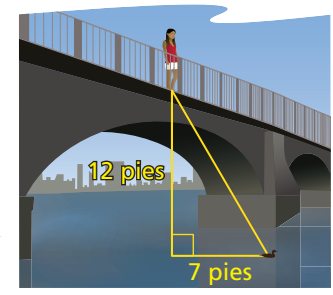

**22.** ¿CÓMO LO VES? Escribe tres expresiones que puedan ser utilizadas para aproximar la medida de ∠*A*. ¿Qué expresión elegirías? Explica tu opción.

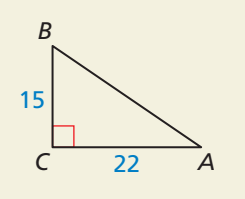

- **23.** REPRESENTAR CON MATEMÁTICAS El Estándar Federal de Accesibilidad Uniforme especifica que la rampa para sillas de ruedas no tiene que tener una inclinación mayor a 4.76°. Tu quieres construir una rampa con una elevación vertical de 8 pulgadas. Quieres minimizar la distancia horizontal ocupada por la rampa. Dibuja un diagrama mostrando las dimensiones aproximadas de tu rampa.
- **24.** REPRESENTAR CON MATEMÁTICAS La parte horizontal del escalón es llamada *peldaño*. La parte vertical es llamada *altura*. La razón recomendada para la altura–a–peldaño es de 7 pulgadas: 11 pulgadas.
	- **a.** Halla el valor de *x* para construir las escaleras usando la razón de altura–a–peldaño.

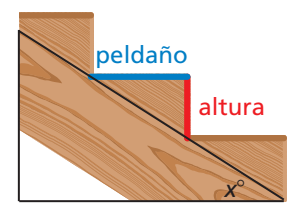

- **b.** Ouieres construir unas escaleras que son menos pronunciadas que las escaleras de la parte (a). Da un ejemplo de una razón de altura–a–peldaño que puedas usar. Halla el valor de *x* para tus escaleras.
- **25.** USAR HERRAMIENTAS Halla la medida de ∠*R* sin usar el transportador. Justifica tu técnica.

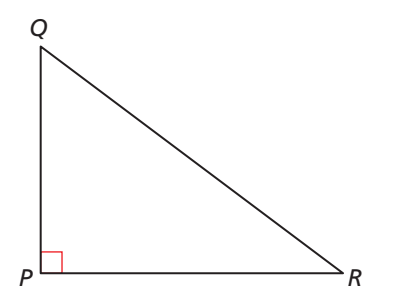

**26. ARGUMENTAR** Tu amigo insiste que tan<sup>-1</sup> *x* = 1 tan *x* . ¿Tu amigo está en lo correcto? Explica tu razonamiento.

#### USAR LA ESTRUCTURA **En los Ejercicios 27 y 28, resuelve cada triángulo.**

**27.** △*JKM* y △*LKM*

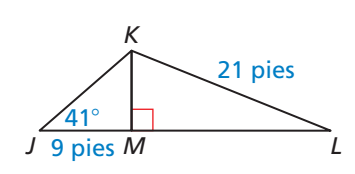

**28.** △*TUS* y △*VTW*

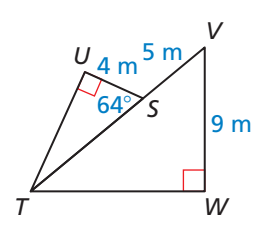

- **29.** CONEXIONES MATEMÁTICAS Escribe una expresión que pueda ser usada para hallar la medidas del ángulo agudo formado por cada línea y el eje *x*. Después, da un aproximado de la medida del ángulo a la décima más cercana a un grado.
	- **a.**  $y = 3x$ **b.**  $y = \frac{4}{3}x + 4$
- **30. ESTIMULAR EL PENSAMIENTO** Simplifica cada expresión. Justifica tu respuesta.
	- **a.**  $\operatorname{sen}^{-1}(\operatorname{sen} x)$
	- **b.**  $tan(tan^{-1} y)$
	- **c.**  $\cos(\cos^{-1} z)$
- **31.** RAZONAR Explica porqué la expresión sen<sup>−</sup>1(1.2) no tiene sentido.
- **32.** USAR LA ESTRUCTURA El perímetro del rectángulo *ABCD* es de 16 centímetros y la razón de su ancho a su longitud es 1 : 3. El segmento *BD* divide el rectángulo en dos triángulos congruentes. Halla la longitud de los lados y las medidas de los ángulos de estos dos triángulos.

# Mantener el dominio de las matemáticas Repasar lo que aprendiste en grados y lecciones anteriores

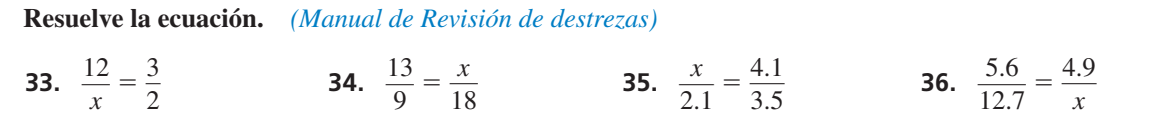

# 9.7 Ley de senos y Ley de cosenos

## **Pregunta esencial** ¿Qué es la Ley de senos y la Ley de cosenos?

#### **EXPLORACIÓN 1 Descubrir la Ley de senos**

#### **Trabaja con un compañero.**

**a.** Copia y completa la tabla para el triángulo mostrado. ¿Qué puedes concluir?

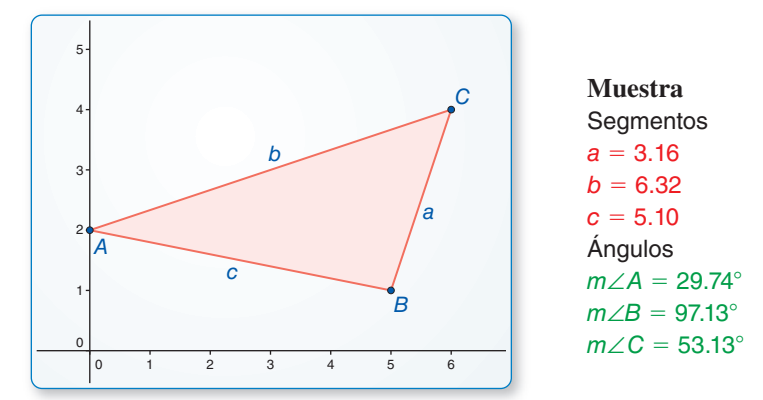

### USAR HERRAMIENTAS ESTRATÉGICAMENTE

Para dominar las<br>matemáticas, necesitas usar la tecnología para comparar las predicciones con los datos. los datos.

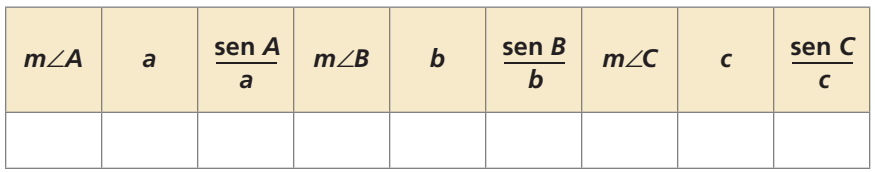

**b.** Usa un software de geometría dinámica para dibujar otros dos triángulos rectángulos. Copia y completa la tabla en la parte (a) para cada triángulo. Usa tus resultados para escribir una conjetura acerca de las relaciones entre senos de los ángulos y las longitudes de los lados de un triángulo.

#### **EXPLORACIÓN 2 Descubrir la Ley de cosenos**

#### **Trabaja con un compañero.**

**a.** Copia y completa la tabla para el triángulo en la Exploración 1(a). ¿Qué puedes concluir?

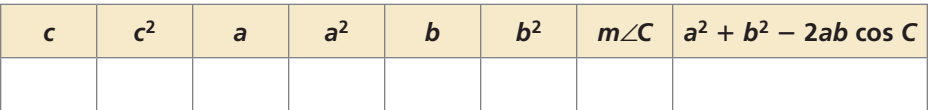

**b.** Usa un software de geometría dinámica para dibujar otros dos triángulos rectángulos. Copia y completa la tabla en la parte (a) para cada triángulo. Usa tus resultados para escribir una conjetura acerca de qué observaste en las tablas completadas.

# Comunicar tu respuesta

- **3.** ¿Qué es la Ley de senos y la Ley de cosenos?
- **4.** ¿Cuándo usarás la Ley de senos para resolver un triángulo? ¿Cuándo usarás la Ley de Cosenos para resolver un triángulo?

# 9.7 Lección Qué aprenderás

### Vocabulario Esencial

Leyes de senos, *pág. 509* Leyes de cosenos, *pág. 511*

- 
- Hallar las áreas de los triángulos.<br>Usar la Ley de senos para resolver los triángulos.
- Usar la Ley de senos para resolver los triángulos. Usar la Ley de cosenos para resolver los triángulos.

## **Hallar las áreas de triángulos**

Hasta aquí, has usado las razones trigonométricas para resolver los triángulos rectángulos. En esta lección, aprenderás como resolver cualquier triángulo. Cuando un triángulo es obtuso, puede que necesites hallar la razón trigonométrica para el ángulo obtuso.

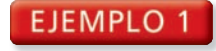

#### **Hallar razones trigonométricas para ángulos obtusos**

Usa una calculadora para hallar cada razón trigonométrica. Redondea tu respuesta a cuatro posiciones decimales.

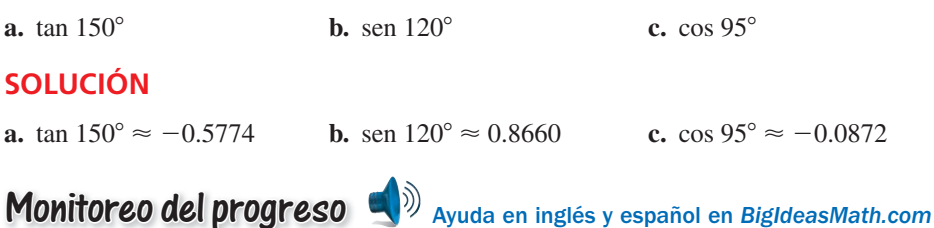

**Usa una calculadora para hallar cada razón trigonométrica. Redondea tu respuesta a cuatro posiciones decimales.**

**1.** tan 110° **2.** sen 97° **3.** cos 165°

# Concepto Esencial

#### Área de un triángulo

El área de cualquier triángulo es dada por una mitad del producto de la longitud de dos lados por el seno de su ángulo incluido. Para △*ABC* mostrado, existen tres maneras de calcular el área.

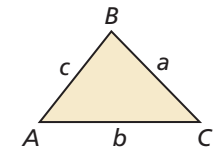

 $\text{Area} = \frac{1}{2}bc \text{ sen } A$   $\text{Area} = \frac{1}{2}ac \text{ sen } B$   $\text{Area} = \frac{1}{2}ab \text{ sen } C$ 

### **EJEMPLO 2 Hallar el área de un triángulo**

Halla el área del triángulo. Redondea tu respuesta a la décima más cercana.

### **SOLUCIÓN**

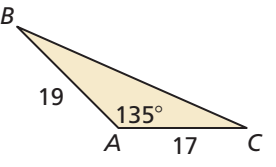

 $\text{Área} = \frac{1}{2}bc \text{ sen } A = \frac{1}{2}(17)(19) \text{ sen } 135^\circ ≈ 114.2$ 

El área del triángulo es de aproximadamente 114.2 unidades cuadradas.

Monitoreo del progreso **AV**) Ayuda en inglés y español en *BigIdeasMath.com* 

**Halla el área del** △*ABC* **con las longitudes del lado y ángulo incluido. Redondea tu respuesta a la décima más cercana.** 

**4.**  $m\angle B = 60^\circ$ ,  $a = 19$ ,  $c = 14$  **5.**  $m\angle C = 29^\circ$ ,  $a = 38$ ,  $b = 31$ 

$$
m \angle C = 29^\circ, a = 38, b = 3
$$

### **Usar la Ley de senos**

Las razones trigonométricas en las secciones previas solo pueden ser usadas para resolver triángulos rectángulos. Aprenderás dos leyes que te permitirán resolver cualquier triángulo.

Puedes utilizar la **Ley de senos** para resolver los triángulos cuando dos ángulos y la longitud de cualquier lado es conocido como (los casos de AAL o ALA), o cuando las longitudes de dos lados y un ángulo opuesto a uno de los dos lados se conoce como (caso LLA).

# **A** Teorema

#### Teorema 9.9 Ley de senos

La Ley de senos puede escribirse en cualquiera de las siguientes formas para △*ABC* con la longitud de los lados, *a*, *b* y *c*.

 $\frac{\text{sen } A}{\text{len } A}$  $\frac{a}{a} = \frac{\text{sen }B}{b}$  $\frac{\ln B}{b} = \frac{\text{sen } C}{c}$  $\frac{a}{c}$   $\frac{a}{\operatorname{sen} A}$  $\frac{a}{\operatorname{sen} A} = \frac{b}{\operatorname{sen} B}$  $\frac{b}{\operatorname{sen} B} = \frac{c}{\operatorname{sen} C}$  $\frac{c}{\text{sen } C}$ 

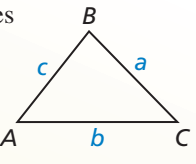

*A B*  $\diagdown$ *c* 115°

*C*

*Prueba* Ej. 51, pág. 516

EJEMPLO 3

#### **Usar la Ley de senos (caso LLA)**

Resuelve el triángulo. Redondea tus respuestas hacia la décima más cercana.

#### **SOLUCIÓN**

Usa la Ley de senos para hallar *m*∠*B*.

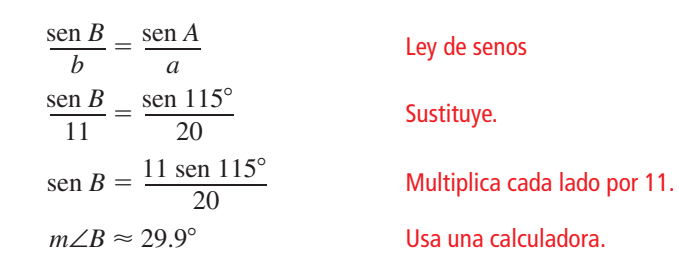

Por el Teorema de la suma del triángulo (Teorema 5.1),  $m\angle C \approx 180^\circ - 115^\circ - 29.9^\circ = 35.1^\circ$ .

Usa la Ley de senos para hallar la longitud de los lados restante *c* del triángulo.

 $\frac{c}{c}$  $\frac{c}{\operatorname{sen} C} = \frac{a}{\operatorname{sen} A}$ sen *A*  $rac{c}{\sec 25.19}$  $\frac{c}{\text{sen }C} = \frac{a}{\text{sen }A}$   $\frac{c}{\text{sen }35.1^{\circ}} = \frac{20}{\text{sen }115^{\circ}}$ sen  $115^\circ$  $c = \frac{20}{\text{sen }115^{\circ}}$ <br> $c = \frac{20 \text{ sen }35.1^{\circ}}{25.15^{\circ}}$ sen 115°  $c \approx 12.7$  Usa una calculadora.

Ley de senos Sustituye. Multiplica cada lado por sen 35.1°.

En el  $\triangle ABC$ ,  $m\angle B \approx 29.9^\circ$ ,  $m\angle C \approx 35.1^\circ$  y  $c \approx 12.7$ .

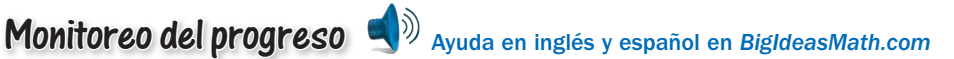

**Resuelve el triángulo. Redondea tus respuestas hacia la décima más cercana.**

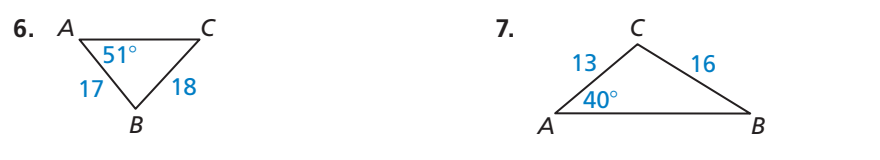

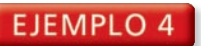

#### **EJEMPLO 4 Usar la Ley de senos (Caso AAL)**

Resuelve el triángulo. Redondea tus respuestas hacia la décima más cercana.

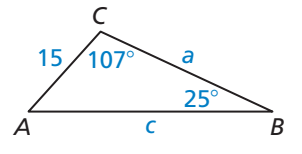

#### **SOLUCIÓN**

Por el Teorema de la suma del triángulo (Teorema 5.1), *m*∠*A* = 180° − 107° − 25° = 48°.

Por el Teorema de la suma del triángulo (Teorema<br>Por la Ley de los senos, puedes escribir — *a* Feorema 5.1),  $m\angle A$ <br> $\frac{a}{\text{sen }48^\circ} = \frac{15}{\text{sen }25^\circ}$ sen  $25^\circ = \frac{c}{\text{sen }107^\circ}$ escribir  $\frac{a}{\text{sen }48^\circ} = \frac{15}{\text{sen }25^\circ} = \frac{c}{\text{sen }107^\circ}.$ <br>Escribe dos ecuaciones,  $\frac{c}{\text{ceal}} = \frac{c}{\text{sen }107^\circ}.$  $rac{a}{486}$  $rac{a}{\text{sen }48^{\circ}} = \frac{15}{\text{sen }25^{\circ}}$  Escribe dos ecuaciones, *c*  $=\frac{15}{255}$ 

$$
\frac{a}{\text{sen }48^\circ} = \frac{15}{\text{sen }25^\circ}
$$
 Escribe dos ecuaciones,  
ada una con una variable.  

$$
a = \frac{15 \text{ sen }48^\circ}{\text{sen }25^\circ}
$$
Resuelve para hallar cada variable.  

$$
a \approx 26.4
$$
Usa una calculadora.  

$$
c \approx 33.9
$$

En el  $\triangle ABC$ ,  $m\angle A = 48^\circ$ ,  $a \approx 26.4$  y  $c \approx 33.9$ .

#### EJEMPLO 5

#### **Usar la Ley de senos (Caso ALA)**

Un topógrafo hace las mediciones mostradas para determinar la longitud de un puente que se construirá a través de un pequeño lago al norte en la zona de picnic, hacia la zona sur. Halla la longitud del puente.

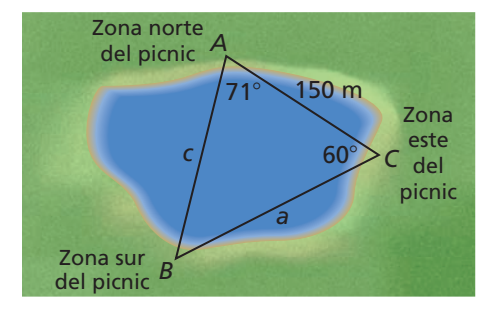

#### **SOLUCIÓN**

En el diagrama, *c* representa la distancia desde la zona norte del picnic hacia la zona sur del picnic, entonces *c* representa la longitud del puente.

Por el Teorema de la suma del triángulo (Teorema 5.1), *m*∠*B* = 180° − 71° − 60° = 49°.

Por el Teorema de la suma del triángulo (Teorem<br>Por la Ley de los senos, puedes escribir — *a* Teorema 5.1),  $m\angle$ <br> $\frac{a}{\text{sen }71^\circ} = \frac{150}{\text{sen }49^\circ}$ 1),  $m\angle B = 180^\circ - \frac{150}{\text{sen } 49^\circ} = \frac{c}{\text{sen } 60^\circ}$ Por la Ley de los senos, puedes escribir  $\frac{a}{\text{sen }71^\circ} = \frac{150}{\text{sen }49^\circ} = \frac{c}{\text{sen }60^\circ}.$ <br>  $\frac{c}{\text{sen }60^\circ} = \frac{150}{\text{sen }49^\circ}$  Escribe una ecuación que incluya a c.

$$
\frac{c}{\text{sen } 60^{\circ}} = \frac{150}{\text{sen } 49^{\circ}}
$$
 Escribe una ecuación que incluya a c.  

$$
c = \frac{150 \text{ sen } 60^{\circ}}{\text{sen } 49^{\circ}}
$$
Multiplica cada lado por sen 60°.  

$$
c \approx 172.1
$$
Usa una calculadora.

La longitud del puente será de aproximadamente 172.1 metros.

Monitoreo del progreso **AV**) Ayuda en inglés y español en *BigIdeasMath.com* 

**9.** 

**Resuelve el triángulo. Redondea tus respuestas hacia la décima más cercana.**

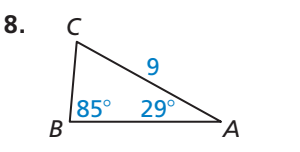

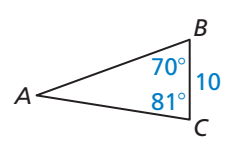

**10.** ¿QUÉ PASA SI? En el Ejemplo 5, ¿cuál será la longitud del puente de la zona sur de picnic a la zona este de picnic?

## **Usar la Ley de cosenos**

Puedes utilizar la **Ley de cosenos** para resolver los triángulos cuando dos lados y el ángulo incluidos son conocidos como (el caso LAL), o cuando los tres lados son conocidos como (el caso LLL).

# **Teorema**

#### Teorema 9.10 Ley de cosenos

Si el  $\triangle ABC$  tiene longitud de lados *a*, *b* y *c*, así como se muestra, entonces, lo siguiente es verdadero.

 $a^2 = b^2 + c^2 - 2bc \cos A$  $b^2 = a^2 + c^2 - 2ac \cos B$  $c^2 = a^2 + b^2 - 2ab \cos C$ 

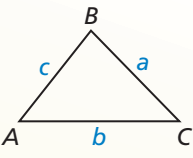

*C*

*B A*

 $\div$ 

 $\overline{\mathcal{S}^{4^{\circ}}}$ 

 $\frac{11}{b}$ 

*Prueba* Ej. 52, pág. 516

EJEMPLO 6

### **Usar la Ley de cosenos (Caso LAL)**

Resuelve el triángulo. Redondea tus respuestas hacia la décima más cercana.

#### **SOLUCIÓN**

Usa la Ley de cosenos para hallar la longitud del lado *b*.

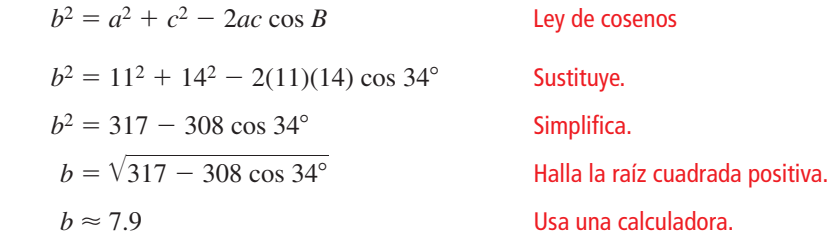

Usa la Ley de senos para hallar *m*∠*A*.

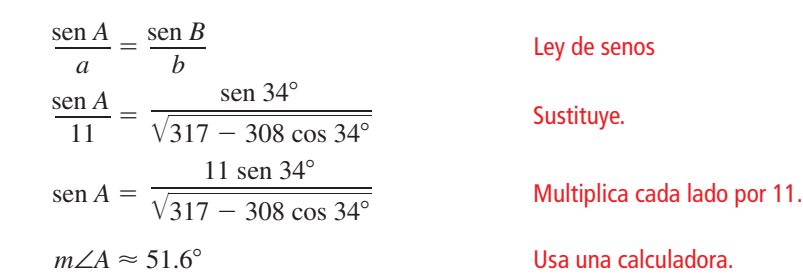

## ERROR COMÚN

En el Ejemplo 6, el ángulo hallado primero porque el inverso de seno es una característica de la calculadora que sólo da medidas de ángulo desde 0° a 90°. Entonces, cuando el  $a$  90°. Entonces, campo el 20°.<br>Angulo 14<sup>2</sup> → *(*7 85)<sup>2</sup> + 11<sup>2</sup> porque  $14^2$  >  $(7.85)^2$  + 11<sup>2</sup>,<br>no obtendrás la medida del obtuso.

Por el Teorema de la suma del triángulo (Teorema 5.1), *m*∠*C* ≈ 180° − 34° − 51.6° = 94.4°.

En el  $\triangle ABC$ ,  $b \approx 7.9$ ,  $m\angle A \approx 51.6^\circ$  y  $m\angle C \approx 94.4^\circ$ .

# Monitoreo del progreso **AD**<sub>Ayuda en inglés y español en *BigIdeasMath.com*</sub>

**Resuelve el triángulo. Redondea tus respuestas hacia la décima más cercana.**

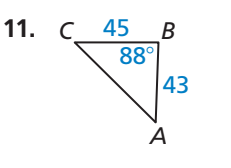

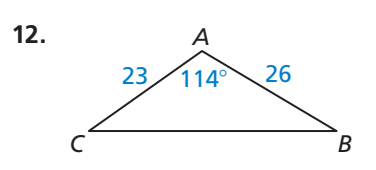

### OTRA MANERA

Cuando conoces los tres<br>lados y un ángulo, puedes usar la Ley de cosenos o la Ley de senos para hallar la medida del segundo ángulo. <u>ang</u>una

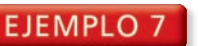

#### **EJEMPLO 7 Usar la Ley de cosenos (Caso LLL)**

Resuelve el triángulo. Redondea tus respuestas hacia la décima más cercana.

#### **SOLUCIÓN**

Primero, halla el ángulo opuesto al lado más largo AC. Usa la Ley de cosenos para hallar *m*∠*B*.

ERROR COMÚN

En el Ejemplo 7, el ángulo para estar seguros de que los otros dos ángulos son agudos. De esta manera cuando usas la Ley de senos para hallar la medida de otro ángulo, sabrás que otro ángulo, sabrás que<br>ostá entre 0° v 90° está entre 0° y 90°.

# $b^2 = a^2 + c^2 - 2ac \cos B$  Ley de cosenos  $27^2 = 12^2 + 20^2 - 2(12)(20) \cos B$  Sustituye.  $27^2 = 12^2 + 20^2 - 2(12)(20) \cos B$  Sustituye.<br>  $\frac{27^2 - 12^2 - 20^2}{-2(12)(20)} = \cos B$  Resuelve para hallar cos *B*.  $m∠B \approx 112.7^\circ$  Usa una calculadora.

Ahora, usa la Ley de senos para hallar *m*∠*A*.

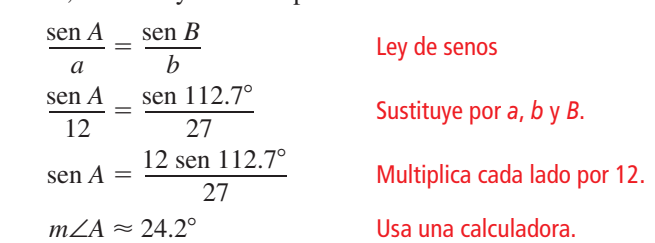

*C*  $\overline{27}$  $\sim$ *B* 20  $\rightarrow$   $\rightarrow$ 

Por el Teorema de la suma del triángulo (Teorema 5.1),  $m\angle C \approx 180^\circ - 24.2^\circ - 112.7^\circ = 43.1^\circ$ .

En el  $\triangle ABC$ ,  $m\angle A \approx 24.2^\circ$ ,  $m\angle B \approx 112.7^\circ$  y  $m\angle C \approx 43.1^\circ$ .

#### **Resolver un problema de la vida real**

El ángulo de paso de un organismo es la medida de la eficiencia al caminar. Cuanto más cercano es el ángulo del paso a 180°, más eficiente camina el organismo. El diagrama muestra un conjunto de huellas para un dinosaurio. Halla el ángulo del paso *B.*

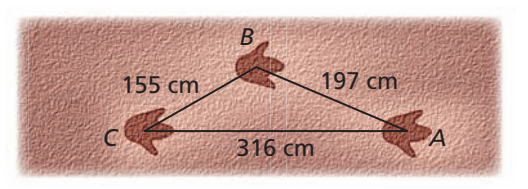

#### **SOLUCIÓN**

 $b^2 = a^2 + c^2 - 2ac \cos B$  Ley de cosenos  $316^2 = 155^2 + 197^2 - 2(155)(197) \cos B$  Sustituye.  $316^2 - 155^2 - 197^2$  $b^2 = a^2 + c^2 - 2ac \cos B$  Ley de cosenos<br>  $316^2 = 155^2 + 197^2 - 2(155)(197) \cos B$  Sustituye.<br>  $\frac{316^2 - 155^2 - 197^2}{-2(155)(197)} = \cos B$  Resuelve para hallar cos *B*.

hallar cos *B*.

 $127.3^\circ \approx m\angle B$  Usa una calculadora.

El ángulo del paso *B* es aproximadamente de 127.3°.

Monitoreo del progreso **A**<sup>y)</sup> Ayuda en inglés y español en *BigIdeasMath.com* 

**Resuelve el triángulo. Redondea tus respuestas hacia la décima más cercana.**

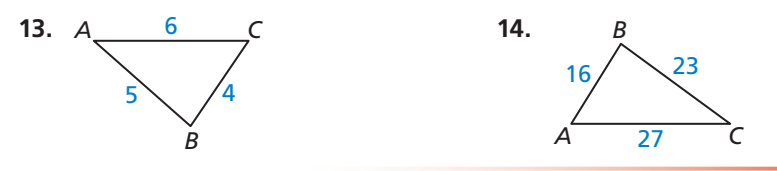

## Verificación de vocabulario y concepto esencial

- **1.** ESCRIBIR ¿Qué tipo de triángulo usarías para resolver la Ley de senos o la Ley de cosenos?
- 2. VOCABULARIO ¿Qué información necesitarías para usar la Ley de senos?

## Monitoreo del progreso y Representar con matemáticas

**En los Ejercicios 3–8, usa la calculadora para hallar la razón trigonométrica. Redondea tus respuesta hacia cuatro posiciones decimales.** *(Consulta el Ejemplo 1)*.<br>**3.** sen 127° **4.** sen 98°

- **3.** sen 127°
- **5.** cos 139° **6.** cos 108°
- **7.** tan 165° **8.** tan 116°

**En los Ejercicios 9–12, halla el área del triángulo. Redondea tu respuesta hacia la décima más cercana.** *(Consulta el Ejemplo 2).*

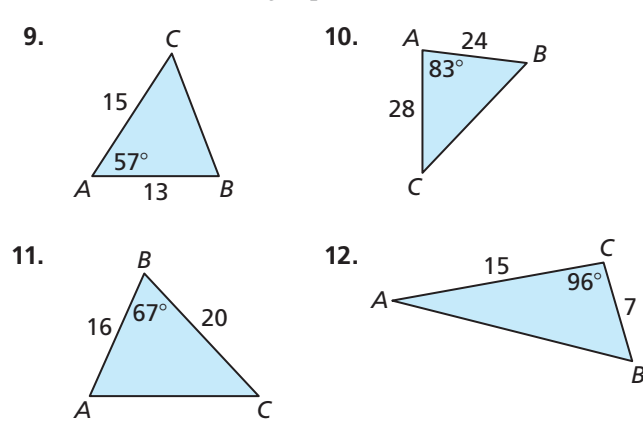

**En los Ejercicios 13–18, resuelve el triángulo. Redondea tus respuestas hacia la décima más cercana.** *(Consulta los Ejemplos 3, 4 y 5).*

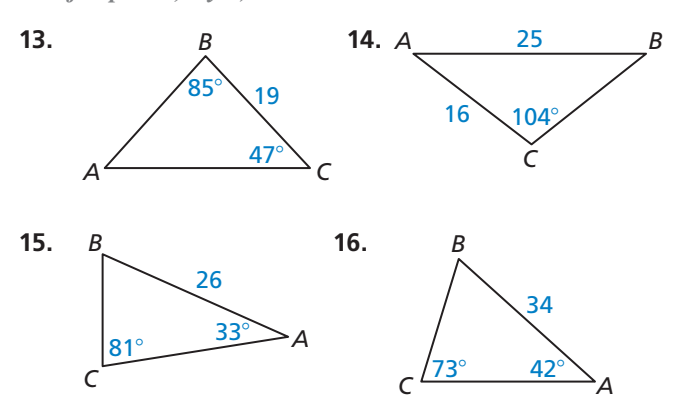

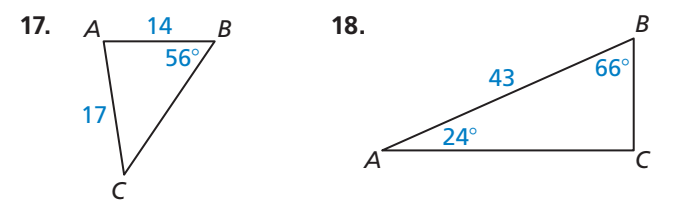

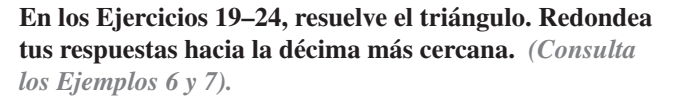

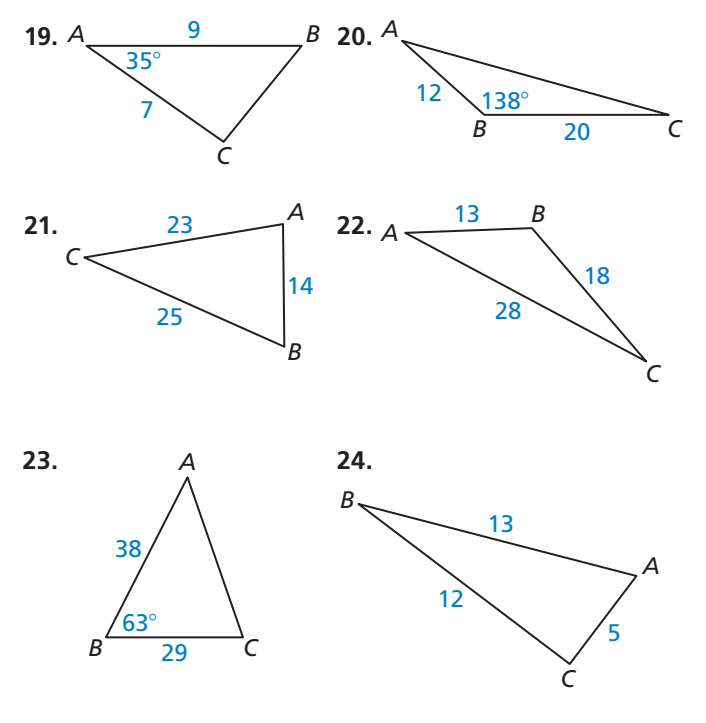

**25.** ANÁLISIS DE ERRORES Describe y corrige el error

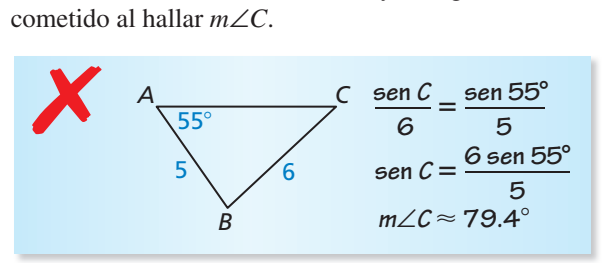

**26.** ANÁLISIS DE ERRORES Describe y corrige el error cometido al hallar *m*∠*A* en △*ABC* cuando *a* = 19,

$$
b = 21 \text{ y } c = 11.
$$
  

$$
\cos A = \frac{19^2 - 21^2 - 11^2}{-2(19)(21)}
$$
  

$$
m \angle A \approx 75.4^{\circ}
$$

COMPARAR MÉTODOS **En los Ejercicios 27–32, di si usarías la Ley de senos, la Ley de cosenos o el Teorema de Pitágoras (Teorema 9.1) y las razones trigonométricas para resolver el triángulo con la información dada. Explica tu razonamiento. Después, resuelve el triángulo.**

- **27.**  $m\angle A = 72^\circ$ ,  $m\angle B = 44^\circ$ ,  $b = 14$
- **28.**  $m∠B = 98^\circ, m∠C = 37^\circ, a = 18$
- **29.**  $m \angle C = 65^\circ$ ,  $a = 12$ ,  $b = 21$
- **30.**  $m\angle B = 90^\circ$ ,  $a = 15$ ,  $c = 6$
- **31.**  $m \angle C = 40^\circ$ ,  $b = 27$ ,  $c = 36$
- **32.**  $a = 34, b = 19, c = 27$
- **33.** REPRESENTAR CON MATEMÁTICAS Tú y tu amigo están parados sobre la línea base de una cancha de baloncesto. Tú le pasas la pelota con un rebote hacia tu amigo, así como se muestra en el diagrama. ¿Cuál es la distancia entre tu amigo y tú? *(Consulta el Ejemplo 8).*

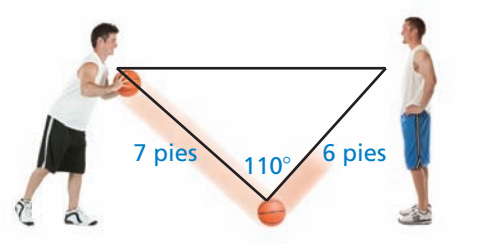

**34.** REPRESENTAR CON MATEMÁTICAS Una tirolesa se construye a través del valle, así como se muestra en el diagrama, ¿Cuál es el ancho *w* del valle?

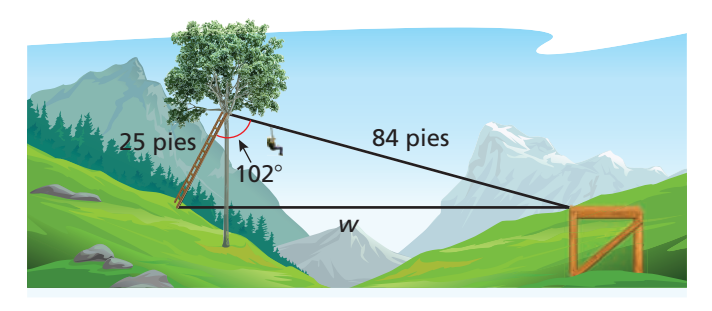

- **35.** REPRESENTAR CON MATEMÁTICAS Estás en la plataforma de observación del edificio Empire State mirando hacia el edificio de Chrysler. Cuando giras 145° según las agujas del reloj, verás la Estatua de la Libertad. Tú sabes que el edificio de Chrysler y el edificio Empire State están separados por 0.6 millas y el edificio de Chrysler y la Estatua de la Libertad están separados por 5.6 millas. Determina la distancia entre el edificio Empire State y la Estatua de la Libertad.
- **36.** REPRESENTAR CON MATEMÁTICAS La Torre Inclinada de Pisa, en Italia, tiene la altura de 183 pies y está 4° fuera de la vertical. Halla la distancia horizontal *d* que la parte superior de la torre está fuera de la vertical.

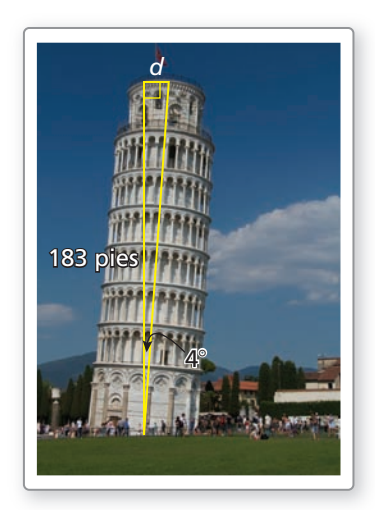

**37.** ARGUMENTAR Tienes un amigo que dice que la Ley de senos puede ser utilizada para hallar *JK*. Tu primo dice que la Ley de cosenos puede ser usada para hallar *JK*. ¿Quién está en lo correcto? Explica tu razonamiento.

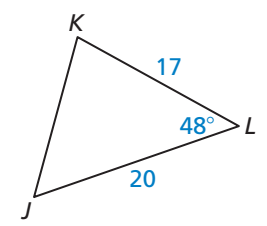

**38.** RAZONAR Usa △*XYZ*.

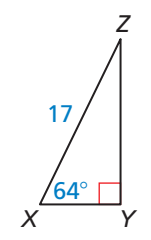

- **a.** ¿Podrías usar la Ley de senos para resolver △*XYZ*? Explica tu razonamiento.
- **b.** ¿Podrías usar otro método para resolver △*XYZ*? Explica tu razonamiento.

**39.** ARGUMENTAR Tu amigo calcula el área del triángulo usando la fórmula  $A = \frac{1}{2}qr$  sen *S* y dice que el área es de aproximadamente 208.6 unidades cuadradas. ¿Está tu amigo en lo correcto? Explica tu razonamiento.

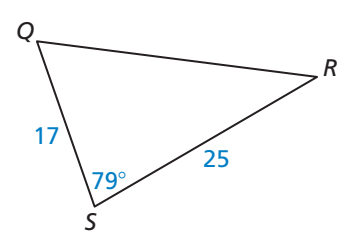

- **40.** REPRESENTAR CON MATEMÁTICAS Estás fertilizando un jardín triangular. Un lado del jardín es de 62 pies de largo, y el otro lado es de 54 pies de largo. El ángulo opuesto al lado de 62 pies es 58°.
	- **a.** Dibuja un diagrama para representar esta situación.
	- **b.** Usa la Ley de senos para resolver el triángulo de la parte (a).
	- **c.** Una bolsa de fertilizantes cubre un área de 200 pies cuadrados. ¿Cuántas bolsas de fertilizantes necesitarás para cubrir el jardín entero?
- **41.** REPRESENTAR CON MATEMÁTICAS Un jugador de golf hace un tiro de 260 yardas hacia un hoyo que se encuentra a 400 yardas de distancia. El tiro está a 15° fuera del objetivo.

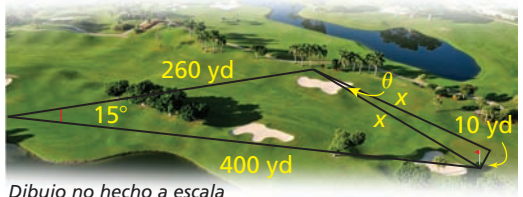

*Dibujo no hecho a escala*

- **a.** ¿Cuál es la distancia de *x* desde la pelota del jugador de golf hacia el hoyo?
- **b.** Asume que el jugador de golf es capaz de golpear la pelota con la distancia precisa que se encontró en la parte (a). ¿Cuál es el ángulo máximo  $\theta$ (theta) por el cual la pelota puede salir fuera del objetivo y aterrizar no más lejos que 10 yardas del hoyo?
- 42. **COMPARAR MÉTODOS** Un edificio se construye en la punta de un risco de altura de 300 metros. Una persona que está parada a nivel del suelo debajo del risco observa que el ángulo de elevación hacia la punta del edificio es de 72° y el ángulo de elevación hacia la punta del risco es 63°.
	- **a.** ¿Qué tan lejos está la persona de la base del risco?
	- **b.** Describe dos métodos diferentes que puedas usar para hallar la altura del edificio. Usa uno de estos métodos para hallar la altura del edificio.

**43.** CONEXIONES MATEMÁTICAS Halla los valores de *x* y *y*.

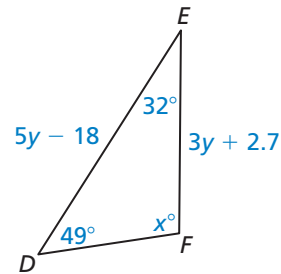

**44.** ¿CÓMO LO VES? ¿Usarías la Ley de senos o la Ley de cosenos para resolver el triángulo?

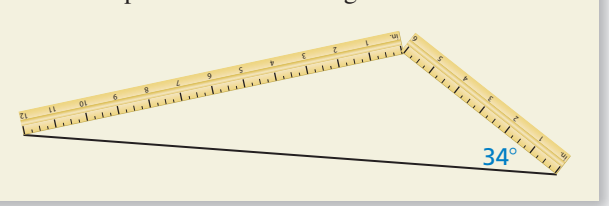

- 45. REESCRIBIR UNA FÓRMULA Simplifica la Ley de los cosenos para cuando el ángulo dado es un ángulo recto.
- **46.** ESTIMULAR EL PENSAMIENTO Considera cualquier triángulo con la longitud de los lados de *a*, *b* y *c*. Calcula el valor de *s*, el cual es la mitad del perímetro del triángulo. ¿Qué medidas del triángulo es representado por  $\sqrt{s(s-a)(s-b)(s-c)}$ ? **NSAMIENTO** Considera cunstituted the los lados de *a*, *b* : *s*, el cual es la mitad del possimation el imedidas del triángulo es  $s(s - a)(s - b)(s - c)$ ?
- **47.** ANALIZAR RELACIONES El *caso ambiguo* de la Ley de senos ocurre cuando te es dada la medida de un ángulo agudo, la longitud de un lado adyacente, y la longitud del lado opuesto al ángulo, el cual es menor que la longitud del lado adyacente. Esto resulta en dos triángulos posibles. Usando la información dada, halla dos posibles soluciones para △*ABC*. Dibuja un diagrama para cada triángulo.

(*Consejo:* La función de seno inverso da sólo medidas de ángulos agudos, entonces, considera el ángulo agudo y su suplementario para ∠*B*).

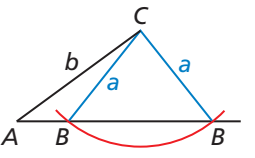

**a.** 
$$
m\angle A = 40^\circ
$$
,  $a = 13$ ,  $b = 16$ 

**b.** 
$$
m\angle A = 21^\circ, a = 17, b = 32
$$

- **48.** RAZONAMIENTO ABSTRACTO Usa la Ley de cosenos para demostrar que la medida de cada ángulo de un triángulo equilátero es 60°. Explica tu razonamiento.
- **49.** PENSAMIENTO CRÍTICO Un avión vuela a 55° al este del norte de la ciudad A hacia la ciudad B, una distancia de 470 millas. Otro avión vuela a 7° norte del este de la ciudad A hacia la ciudad C, una distancia de 890 millas. ¿Cuál es la distancia entre las ciudades *B* y *C*?

**50.** REESCRIBIR UNA FÓRMULA Sigue los pasos

para derivar la fórmula para el área del triángulo,  $\text{Area} = \frac{1}{2}ab \text{ sen } C.$ 

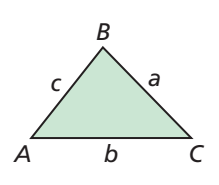

- **a.** Dibuja la altitud del vértice *B* hacia  $\overline{AC}$ . Rotula la altitud como *h*. Escribe una fórmula para el área del triángulo usando *h*.
- **b.** Escribe la ecuación para sen *C*.
- **c.** Usa los resultados de las partes (a) y (b) para escribir una fórmula para el área del triángulo que no incluya *h*.
- **51.** DEMOSTRAR UN TEOREMA Sigue los pasos para usar la fórmula para el área de un triángulo para demostrar la Ley de senos (Teorema 9.9).
	- **a.** Usa la derivación del Ejercicio 50 para explicar cómo derivar las tres fórmulas relacionadas para el área del triángulo.

$$
\hat{Area} = \frac{1}{2}bc \text{ sen } A,
$$
  

$$
\hat{Area} = \frac{1}{2}ac \text{ sen } B,
$$
  

$$
\hat{Area} = \frac{1}{2}ab \text{ sen } C
$$

**b.** ¿Por qué puedes usar las fórmulas en la parte (a) para escribir el siguiente enunciado?

$$
\frac{1}{2}bc \text{ sen } A = \frac{1}{2}ac \text{ sen } B = \frac{1}{2}ab \text{ sen } C
$$

- **c.** Muestra como reescribir el enunciado de la parte (b) para demostrar la Ley de senos. Justifica cada paso.
- **52.** DEMOSTRAR UN TEOREMA Usa la información dada para completar la demostración de las dos columnas de la Ley de cosenos (Teorema 9.10).

**Dado**  $\overline{BD}$  es la altitud del  $\triangle ABC$ .

**Demostrar**  $a^2 = b^2 + c^2 - 2bc \cos A$ 

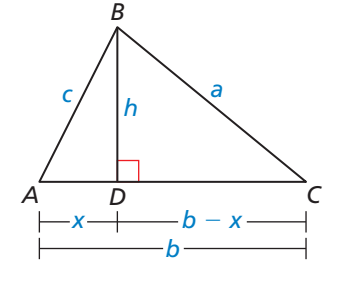

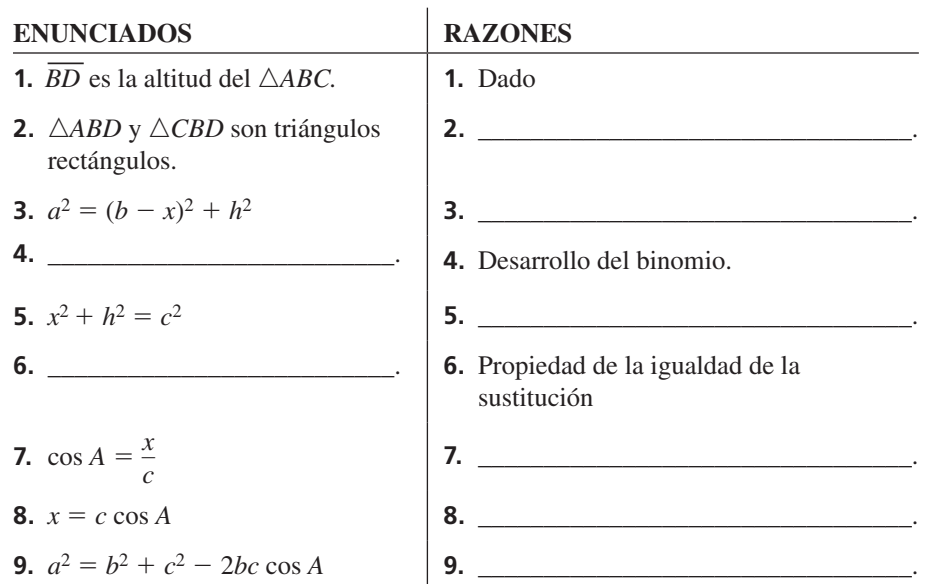

# Mantener el dominio de las matemáticas Repasar lo que aprendiste en grados y lecciones anteriores

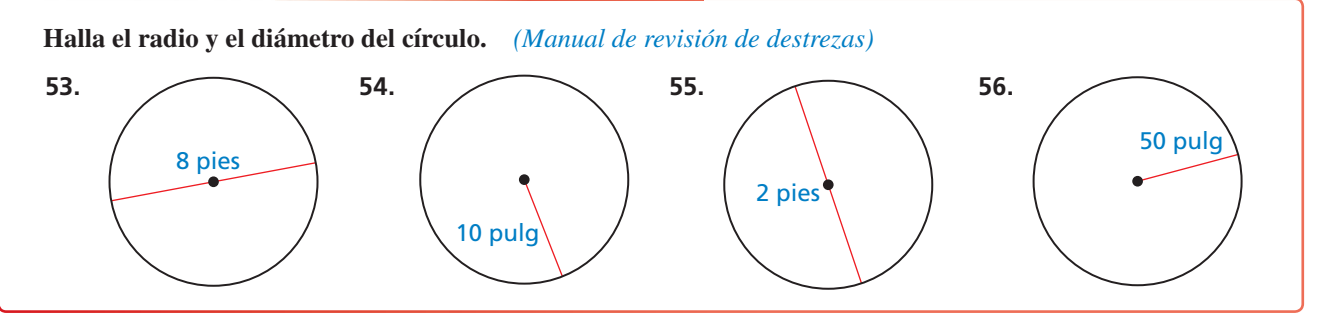

# 9.4–9.7 ¿Qué aprendiste?

# Vocabulario Esencial

razón trigonométrica, *pág. 488* coseno, *pág. 494* inverso del coseno, *pág. 502*

ángulo de elevación, *pág. 490* inverso de la tangente, *pág. 502* Ley de senos, *pág. 509*  seno, *pág. 494* inverso del seno, *pág. 502* Ley de cosenos, *pág. 511*

tangente, *pág. 488* ángulo de depresión, *pág. 497* resolver un triángulo rectángulo, *pág. 503* 

# Conceptos Esenciales

#### **Sección 9.4**

Razón tangente, *pág. 488*

#### **Sección 9.5**

Razones de seno y coseno, *pág. 494* Ángulos complementarios de seno y coseno, *pág. 494*

#### **Sección 9.6**

Razones trigonométricas inversas, *pág. 502* Resolver un triángulo rectángulo, *pág. 503*

#### **Sección 9.7**

T.

 $\mathbb{L}$ 

Área de un triángulo, *pág. 508* Teorema 9.9 Ley de senos, *pág. 509* Teorema 9.10 Ley de cosenos, *pág. 511*

# Prácticas matemáticas

- **1.** En el Ejercicio 21 de la página 492, tu hermano insiste que puedes determinar qué tan lejos el toldo debe extenderse dividiendo 8 por tan de 70°. Justifica su conclusión y explica por qué sirve.
- **2.** En el Ejercicio 29 de la página 499, explica la falla en el argumento de que la cometa es 18.4 pies de altura.
- **3.** En el Ejercicio 31 de la página 506, ¿para qué valores el seno inverso tiene sentido?

Hay un gran triatlón en la ciudad, y tú intentas tomar fotografías de tus amigos en distintos lugares durante el evento. ¿Qué tan lejos necesitas caminar para moverte entre los lugares para tomar fotografías? Para explorar las respuestas a estas preguntas y más, visita *BigIdeasMath.com*. - - - - - Tarea de desempeño Triatlon

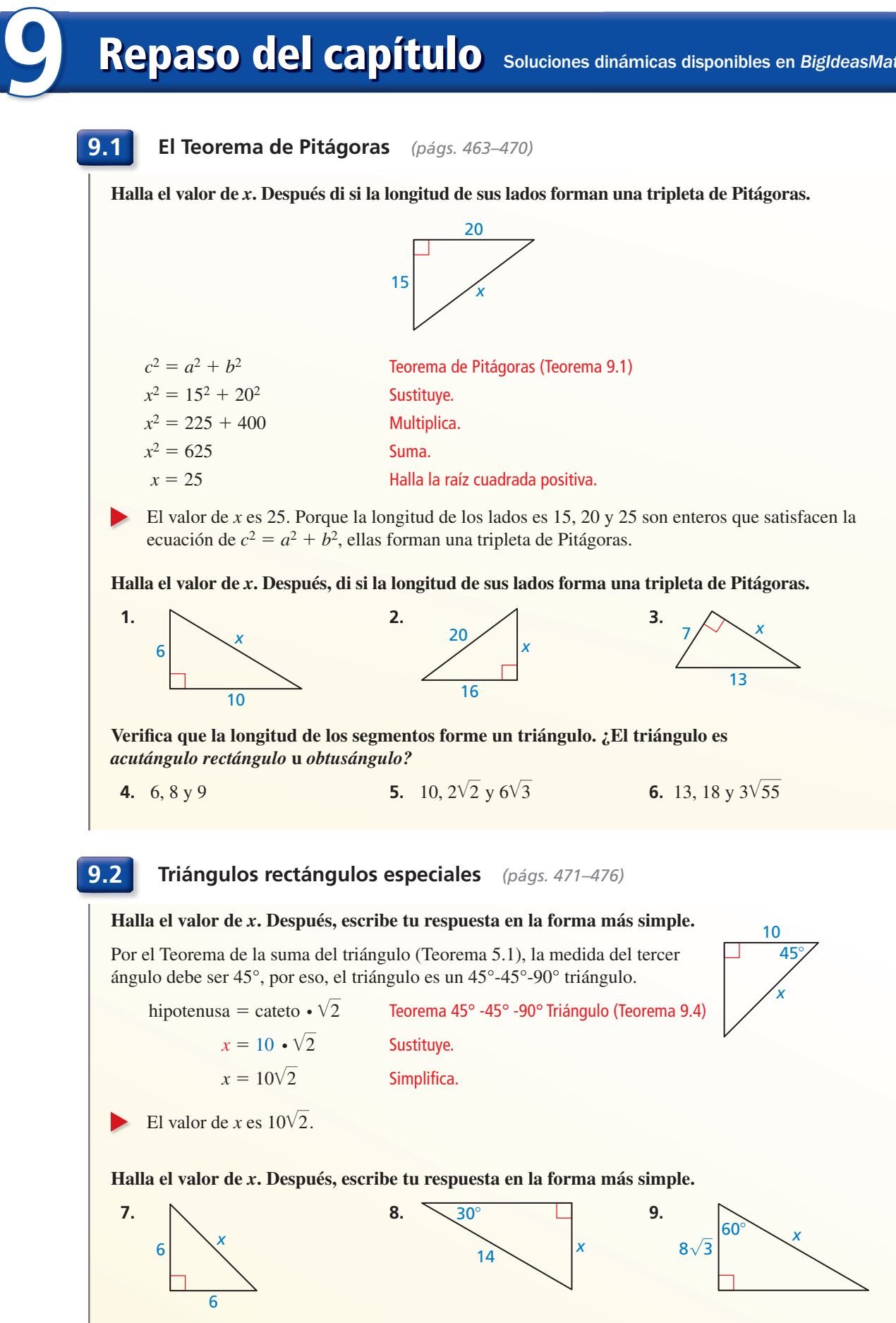

**9.3 Triángulos rectángulos similares** *(págs. 477–484)*

Identifica los triángulos similares. Después halla el valor de *x*.

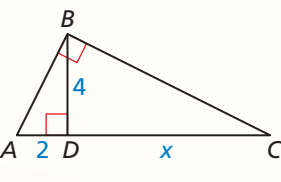

Dibuja tres triángulos rectángulos similares, de tal manera que los ángulos correspondientes y los lados tengan la misma orientación.

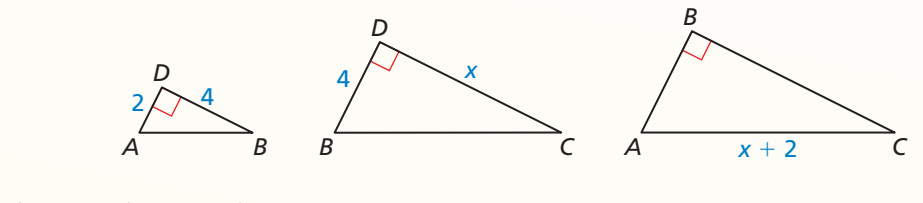

△*DBA* ∼ △*DCB* ∼ △*BCA*

Por el Teorema de la media geométrica (Altitud) (Teorema 9.7), tú sabes que 4 es la media geométrica de 2 y *x*.

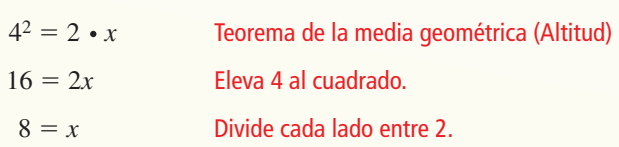

El valor de *x* es 8.

#### Identifica los triángulos similares. Después, halla el valor de *x*.

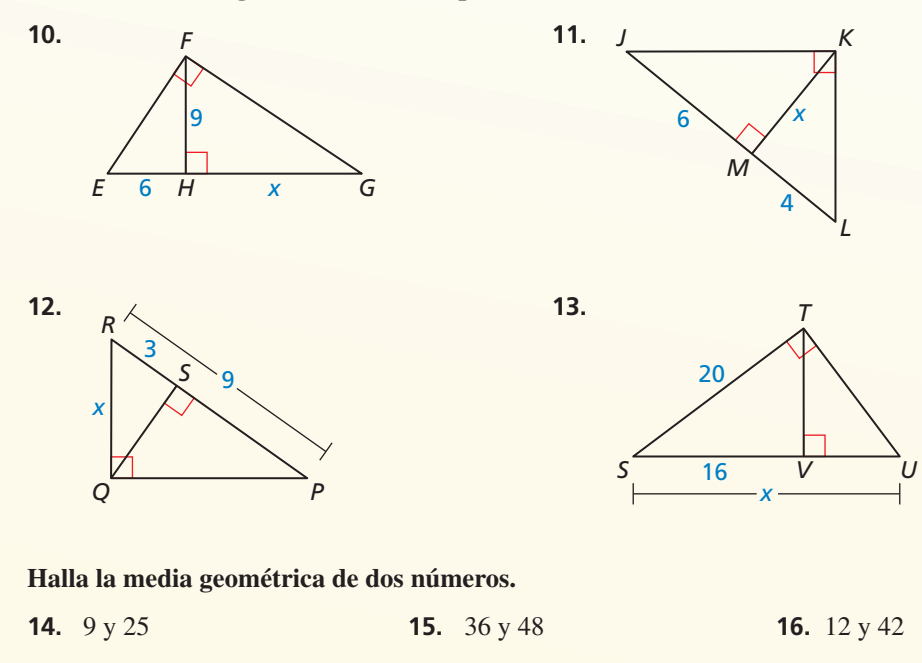

#### **9.4 La razón tangente** *(págs. 487–492)*

**Halla tan** *M* **y tan** *N***. Escribe cada respuesta como una fracción** 

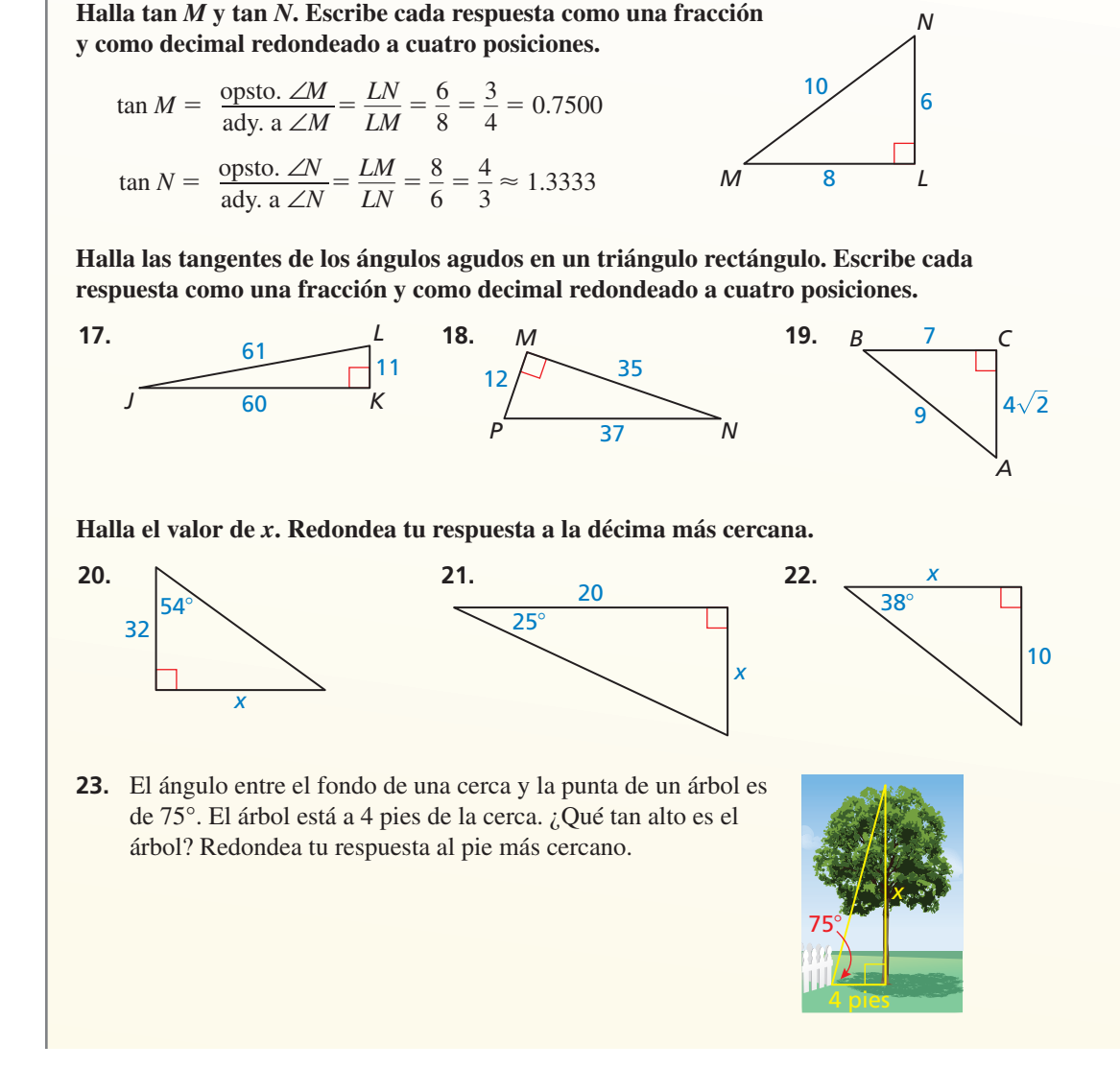

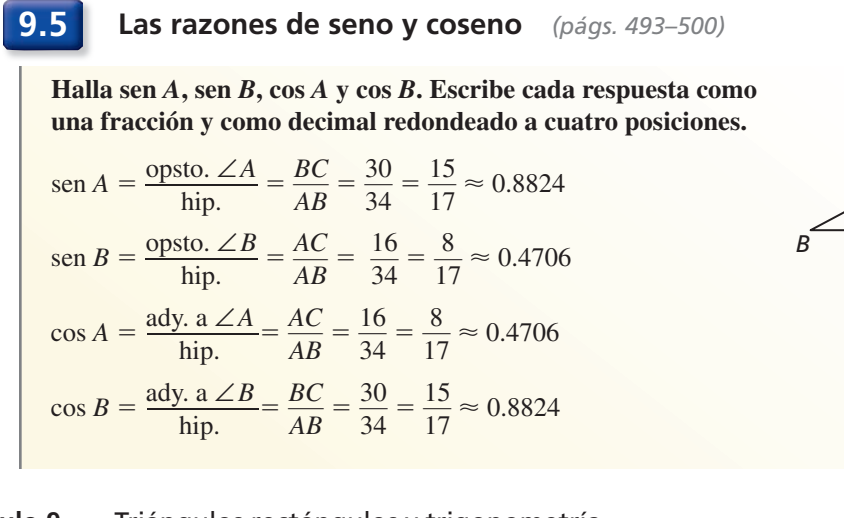

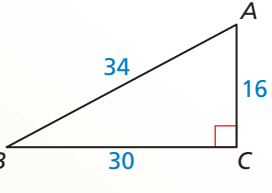

*N*

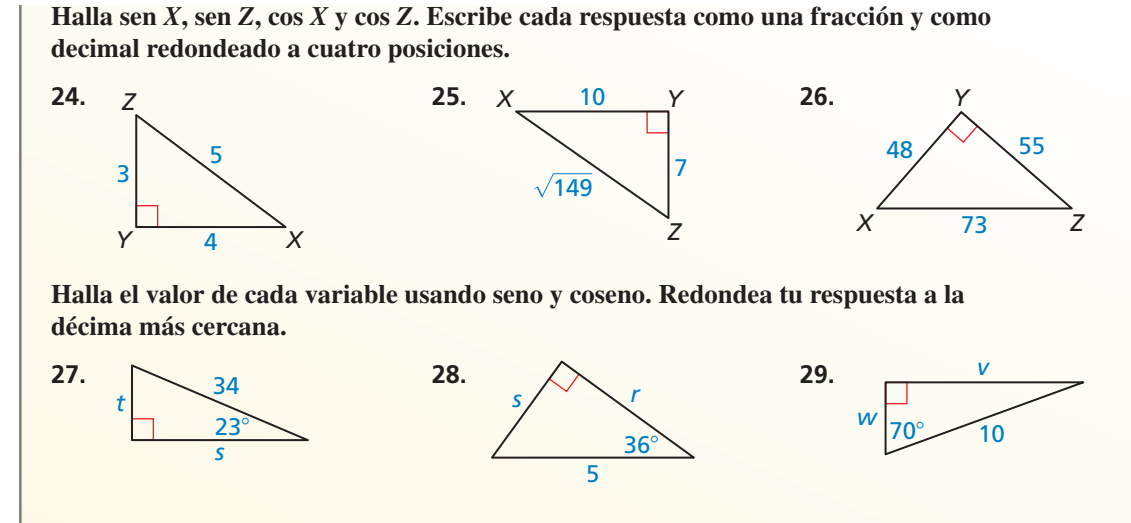

 **30.** Escribe sen 72° en términos de coseno. **31.** Escribe cos 29° en términos de seno.

#### **9.6 Resolver los triángulos rectángulos** *(págs. 501–506)*

 $10$ 

**Resuelve el triángulo rectángulo. Redondea tu respuesta a la décima más cercana.** *A* **Paso 1** Usa el Teorema de Pitágoras (Teorema 9.1) para hallar la longitud *c*  $12$ de la hipotenusa.  $c^2 = a^2 + b^2$  Teorema de Pitágoras *B* **19** C  $c^2 = 19^2 + 12^2$  Sustituye.  $c^2 = 505$  Simplifica.  $c = \sqrt{505}$ 505 Halla la raíz cuadrada positiva.  $c \approx 22.5$  Usa una calculadora. **Paso 2** Halla *m*∠*B*.  $m\angle B = \tan^{-1}\frac{12}{10}$ Usa una calculadora. **Paso 3** Halla *m*∠*A*. Porque ∠*A* y ∠*B* son complementos, puedes escribir  $m\angle A = 90^\circ - m\angle B \approx 90^\circ - 32.3^\circ = 57.7^\circ$ . En el  $\triangle ABC$ ,  $c \approx 22.5$ ,  $m\angle B \approx 32.3^\circ$ ,  $m\angle A \approx 57.7^\circ$ . **Permite que** ∠*Q* **sea un ángulo agudo. Usa una calculadora para aproximar la medida de** ∠*Q* **a la décima más cercana de un grado. 33.**  $\text{sen } Q = 0.91$  **34.**  $\tan Q = 0.04$ **Resuelve el triángulo rectángulo. Redondea tu respuesta a la décima más cercana. 35.**  *N* 6 *M* 37. *M B* **36.**  $N \xrightarrow{6}$ *Z*  $\overline{37^\circ}$  $\bigvee$  $\sim$   $1^{\circ}$ 

*L*

*X Y*

#### **9.7 Ley de senos y Ley de cosenos** *(págs. 507–516)*

#### **Resuelve el triángulo. Redondea tu respuesta a la décima más cercana. a.**   $a/75^\circ$ b  $\frac{40^{\circ}}{2}$ 75° *A C B* Por el Teorema de la suma del triángulo (Teorema 5.1),  $m\angle B = 180^\circ - 40^\circ - 75^\circ = 65^\circ$ .  $m\angle B = 180^\circ - 40^\circ - 75^\circ = 65^\circ.$ <br>Por la Ley de senos puedes escribir  $\frac{a}{\sqrt{10^\circ}}$  $rac{a}{\text{sen }40^\circ} = \frac{b}{\text{sen }65^\circ}$  $\frac{b}{\text{sen }65^{\circ}} = \frac{20}{\text{sen }75^{\circ}}$  $rac{20}{\text{sen }75^\circ}$ . — *a*  $rac{a}{\text{sen }40^{\circ}} = \frac{20}{\text{sen }75^{\circ}}$ sen 75° Escribe dos ecuaciones, Escribe dos ecuaciones,<br>
cada una con una variable.<br>
cada una con una variable. *b*  $\frac{b}{\text{sen }65^{\circ}} = \frac{20}{\text{sen }75^{\circ}}$  $\frac{20}{\text{sen }75^\circ}$ <br>  $\frac{20 \text{ sen }65^\circ}{\text{sen }95^\circ}$  $a = \frac{20 \text{ sen } 40}{758}$  $\frac{20}{\text{sen }75^\circ}$ <br>  $\frac{20 \text{ sen }40^\circ}{\text{ten }10^\circ}$  $\frac{b \text{ sen } 40^{\circ}}{\text{sen } 75^{\circ}}$  Resuelve para hallar cada variable. *b* = 20 sen 65  $\frac{9 \text{ sen } 65^\circ}{\text{sen } 75^\circ}$  $a \approx 13.3$  Usa una calculadora. *b* ≈ 18.8 En el  $\triangle ABC$ ,  $m\angle B = 65^\circ$ ,  $a \approx 13.3$  y  $b \approx 18.8$ . **b.**  $A \frac{19}{6}$  $17$   $11$ *A C B* Primero, halla el ángulo opuesto al lado más largo, *AB*. Usa la Ley de cosenos para hallar *m*∠*C*.  $19^2 = 11^2 + 17^2 - 2(11)(17) \cos C$  Ley de cosenos  $\frac{19^2-11^2-17^2}{2(11)(17)}$  $19^2 = 11^2 + 17^2 - 2(11)(17) \cos C$  Ley de cosenos<br>  $\frac{19^2 - 11^2 - 17^2}{-2(11)(17)} = \cos C$  Resuelve para hallar cos *C*.  $m∠C ≈ 82.5°$  Usa una calculadora. Ahora, usa la Ley de senos para hallar *m*∠*A.*  $\frac{\operatorname{sen} A}{\operatorname{sen} C} = \frac{\operatorname{sen} C}{\operatorname{en} C}$ *a c* Ley de senos  $\frac{a}{\sin A}$  $\frac{\sin A}{a} = \frac{\sin C}{c}$   $\frac{\sin A}{11} = \frac{\sin 82.5^{\circ}}{19}$  $\frac{32.5}{19}$  Sustituye.  $\operatorname{sen} A = \frac{11 \operatorname{sen} 82.5}{10}$  $rac{\text{sen } 82.5^{\circ}}{19}$ <br>11 sen 82.5° Multiplica cada lado por 11. *m*∠*A* ≈ 35.0° Usa una calculadora. Por el Teorema de la suma del triángulo (Teorema 5.1), *m*∠*B* ≈ 180° − 35.0° − 82.5° = 62.5°. En el  $\triangle ABC$ ,  $m\angle A \approx 35.0^{\circ}$ ,  $m\angle B \approx 62.5^{\circ}$ , y  $m\angle C \approx 82.5^{\circ}$ .

**Halla el área de** △*ABC* **con las longitudes de lados dadas y los ángulos incluidos.**

**38.**  $m\angle B = 124^\circ$ ,  $a = 9$ ,  $c = 11$  **39.**  $m\angle A = 68^\circ$ ,  $b = 13$ ,  $c = 7$  **40.**  $m\angle C = 79^\circ$ ,  $a = 25$ ,  $b = 17$ 

**Resuelve** △*ABC***. Redondea tu respuesta a la décima más cercana.**

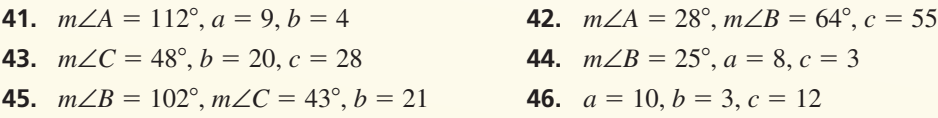

**Halla el valor de cada variable. Redondea tu respuesta a la décima más cercana.**

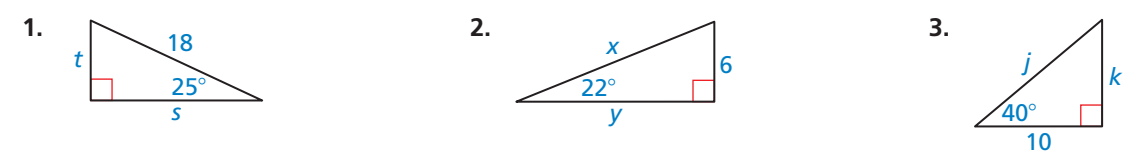

Verifica que las longitudes de los segmentos formen un triángulo. ¿Es un triángulo *acutángulo, rectángulo* **u** *obtusángulo***?**

**4.**  $16, 30 \text{ y } 34$  **5.**  $4, \sqrt{67} \text{ y } 9$  $\overline{67}$  y 9 **6.**  $\sqrt{5}$ , 5 y 5.5

**Resuelve** △*ABC***. Redondea tu respuesta a la décima más cercana.**

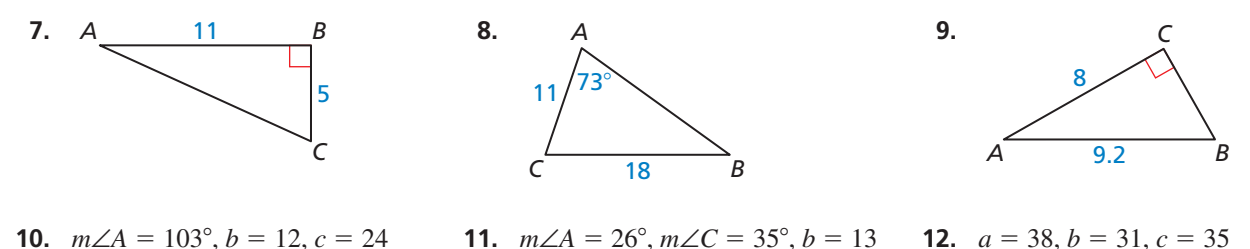

 **13.** Escribe el cos 53° en términos de seno.

**Halla el valor de cada variable. Escribe tu respuesta con la forma más simple.**

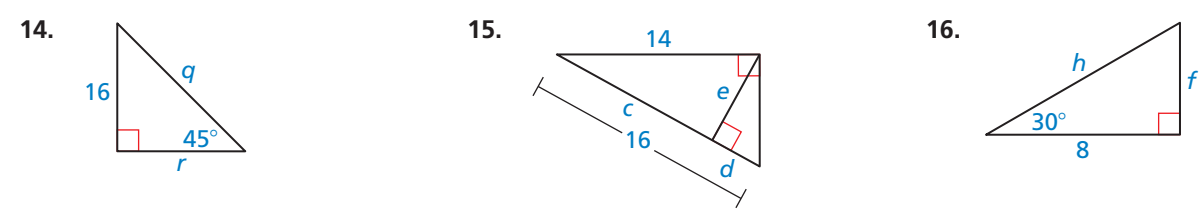

- **17.** En  $\triangle QRS$ ,  $m\angle R = 57^\circ$ ,  $q = 9$ ,  $y s = 5$ . Halla el área de  $\triangle QRS$ .
- **18.** Te son dadas las medidas de ambos ángulos agudos de un triángulo rectángulo. ¿Puedes determinar las longitudes de lado? Explícalo.
- **19.** Estás en un desfile mirando hacia un enorme globo que está flotando directamente arriba de la calle. Tú estás a 60 pies de un punto en la calle directamente debajo del globo. Para ver la punta del globo, miras hacia arriba con un ángulo de 53°. Para ver el fondo del globo, miras con un ángulo de 29°. Estima la altura de *h* del globo.

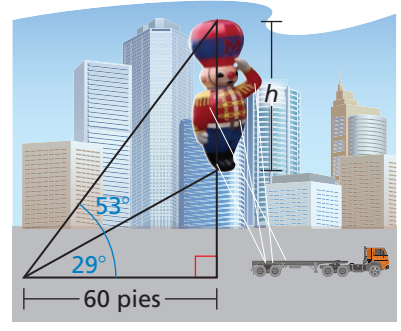

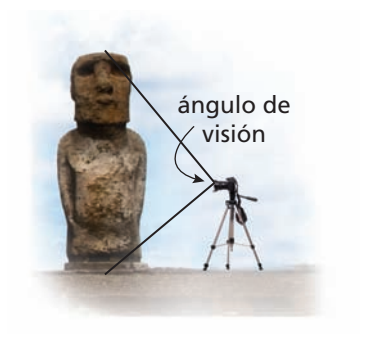

 **20.** Quieres tomar una fotografía de la estatua de la Isla de Pascua, llamada *moái*. El moái tiene una altura de 13 pies. Tu cámara está en un trípode que es de 5 pies de altura. El ángulo de visión vertical de tu cámara está configurada en  $90^\circ$ . ¿Qué tan lejos debes estar parado del moái para que su altura completa sea enmarcada en la fotografía?

 **1.** El tamaño de la pantalla de una computadora portátil es medida por la longitud de su diagonal. Tú quieres comprar una computadora portátil con la pantalla más grande posible. ¿Cuál computadora portátil debes comprar?

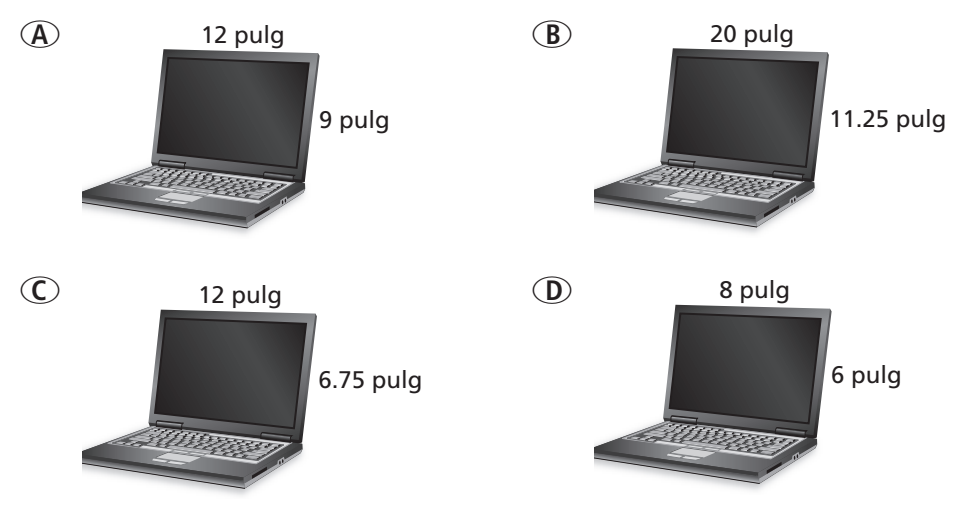

**2.** En  $\triangle PQR$  y  $\triangle SQT$ , *S* está entre *P* y *Q*, *T* está entre *R* y *Q* y  $\frac{QS}{SP} = \frac{QT}{TR}$ . ¿Qué debe ser verdadero de  $\overline{ST}$  y  $\overline{PR}$ ? Selecciona todas las que apliquen.

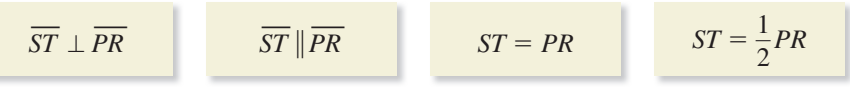

 **3.** En el diagrama △*JKL* ∼ △*QRS*. Elige un símbolo que haga cada enunciado verdadero.

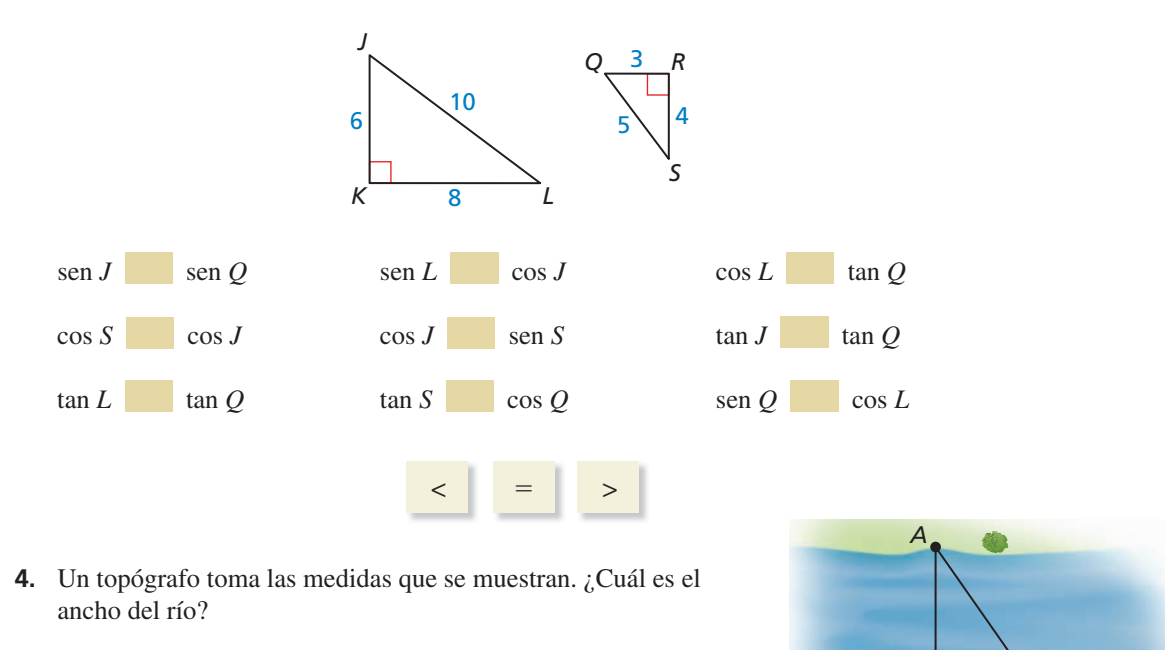

*C*

34°

*B*

111°

84 pies

 **5.** Crea tantas ecuaciones como sea posible.

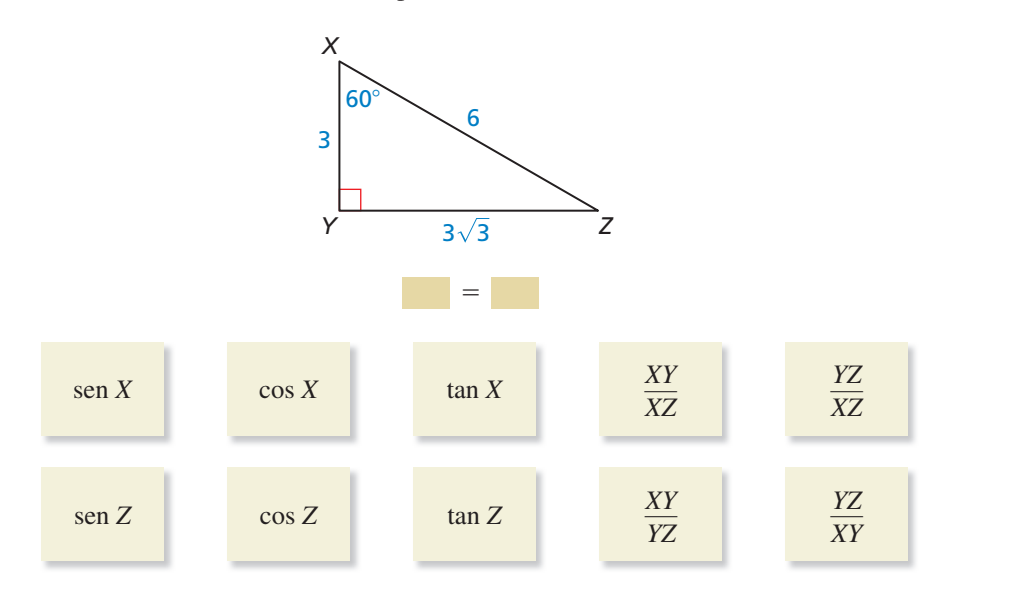

 **6.** Demuestra que el cuadrilátero *DEFG* es una cometa.

**Dado**  $\overline{HE} \cong \overline{HG}, \overline{EG} \perp \overline{DF}$ **Demostrar**  $\overline{FE} \cong \overline{FG}, \overline{DE} \cong \overline{DG}$ 

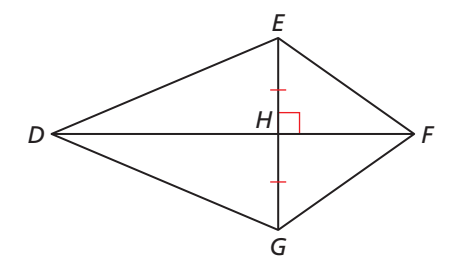

 **7.** ¿Cuáles son las coordenadas del vértice de la imagen de △*QRS* después de las composiciones de las transformaciones que se muestran?

**Traslación:**  $(x, y) \rightarrow (x + 2, y + 3)$ **Rotación:** 180° en torno al origen

- **○<sup>A</sup>** *<sup>Q</sup>*′(1, 2), *R*′(5, 4), *S*′(4, −1)
- **○<sup>B</sup>** *<sup>Q</sup>*′(−1, −2), *R*′(−5, −4), *S*′(−4, 1)
- **○<sup>C</sup>** *<sup>Q</sup>*′(3, −2), *R*′(−1, −4), *S*′(0, 1)
- **○<sup>D</sup>** *<sup>Q</sup>*′(−2, 1), *R*′(−4, 5), *S*′(1, 4)
- **8.** La Pirámide Roja de Egipto tiene una base cuadrada. Cada medida de los lados de la base es de 722 pies. La altura de la pirámide es de 343 pies.
	- **a.** Usa la longitud del lado de la base, la altura de la pirámide y el Teorema de Pitágoras para hallar la *altura inclinada*, *AB*, de la pirámide.
	- **b.** Halla *AC*.
	- **c.** Menciona tres formas posibles de hallar *m*∠1. Después, halla *m*∠1.

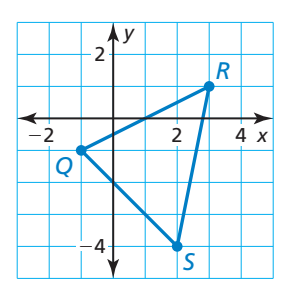

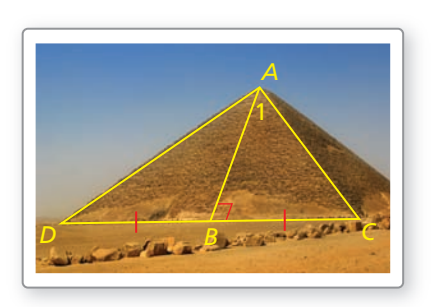